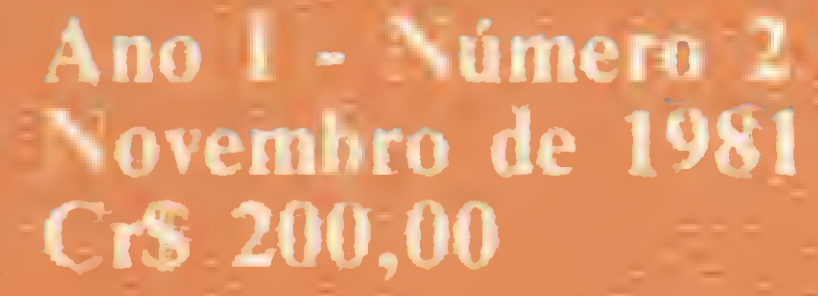

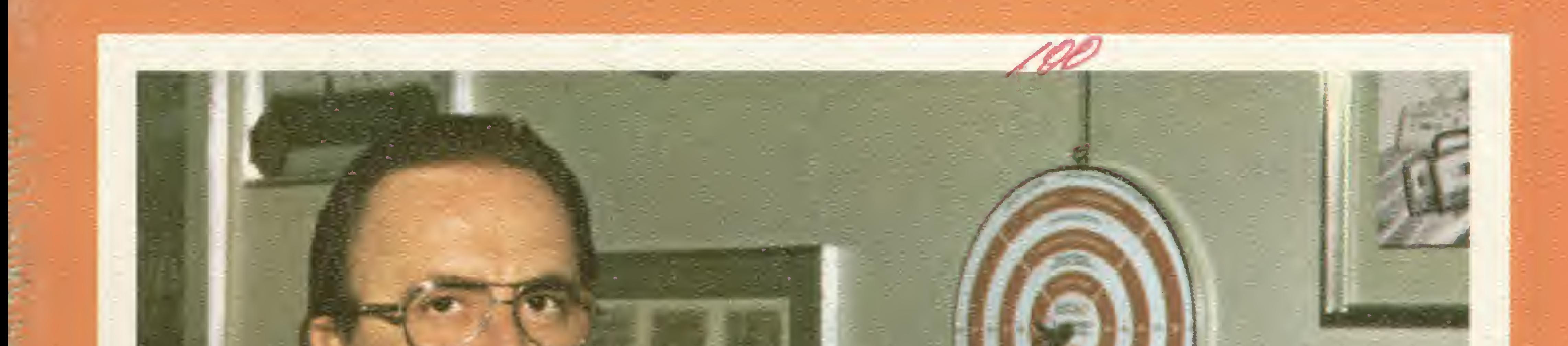

# O PROCESSAMENTO<br>DE TEXTO<br>E O ESCRITORIO<br>DO FUTURO.

CURSO DE BASIC:<br>PRIMEIRA LIÇÃO

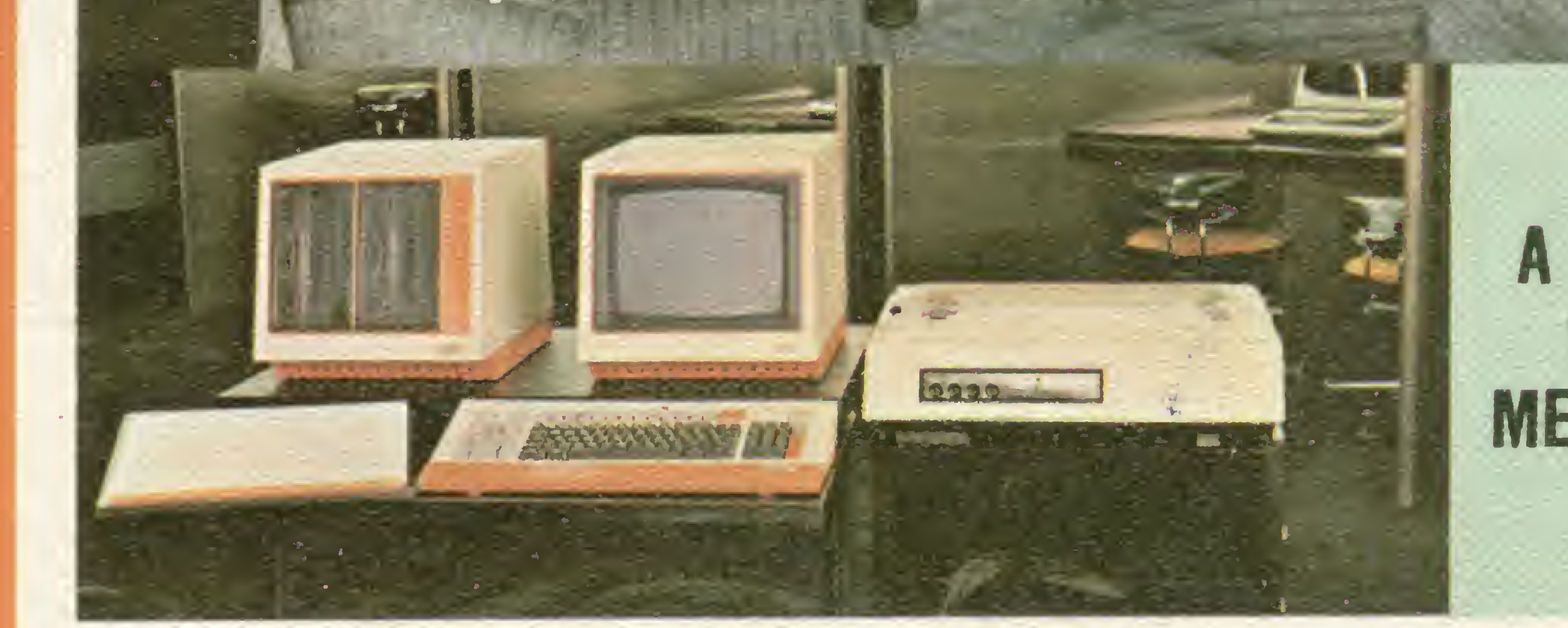

COM 0 8221, A LABO PRETENDE **CONQUISTAR O** MERCADO NACIONAL DOS MICROS

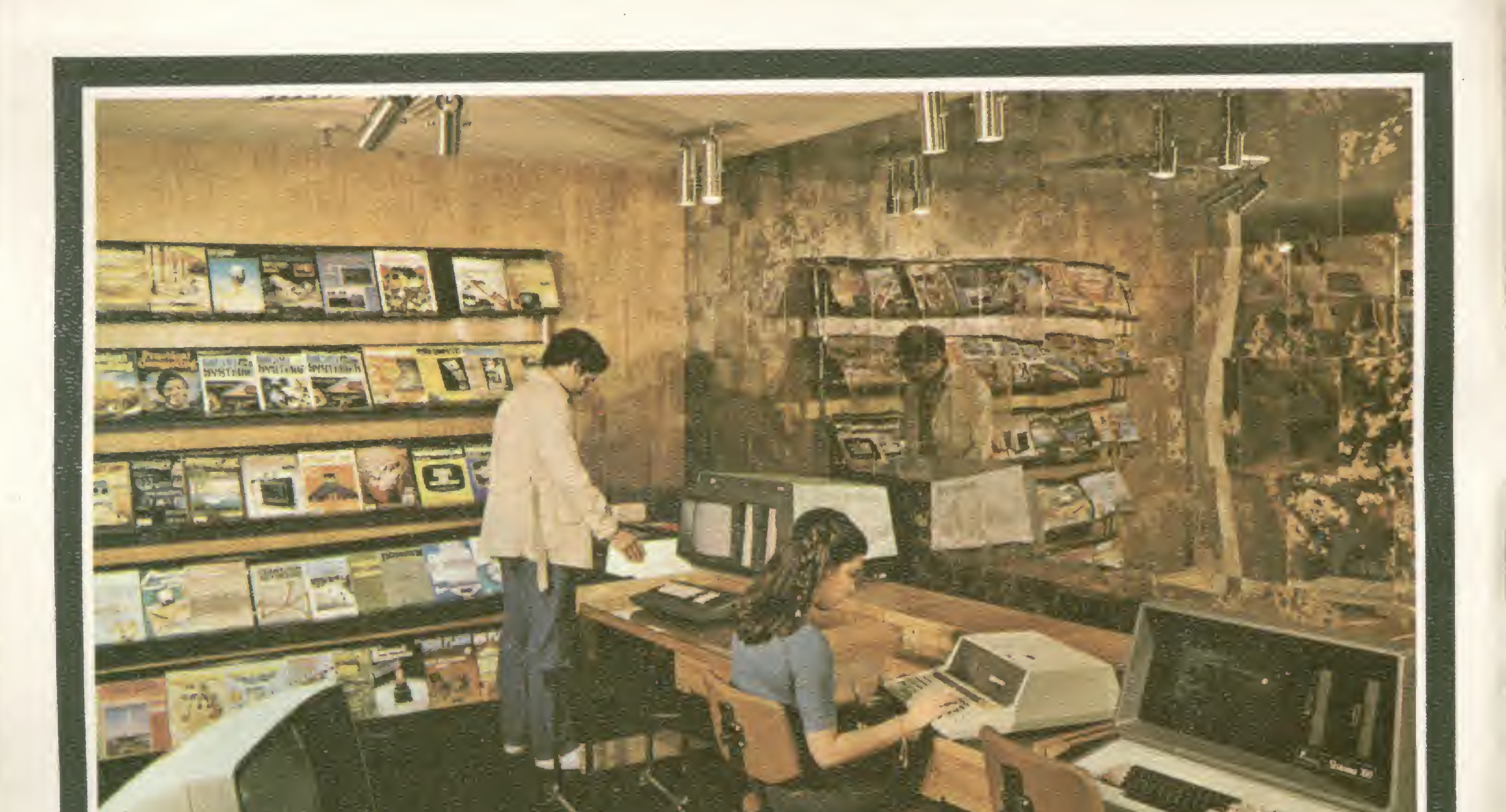

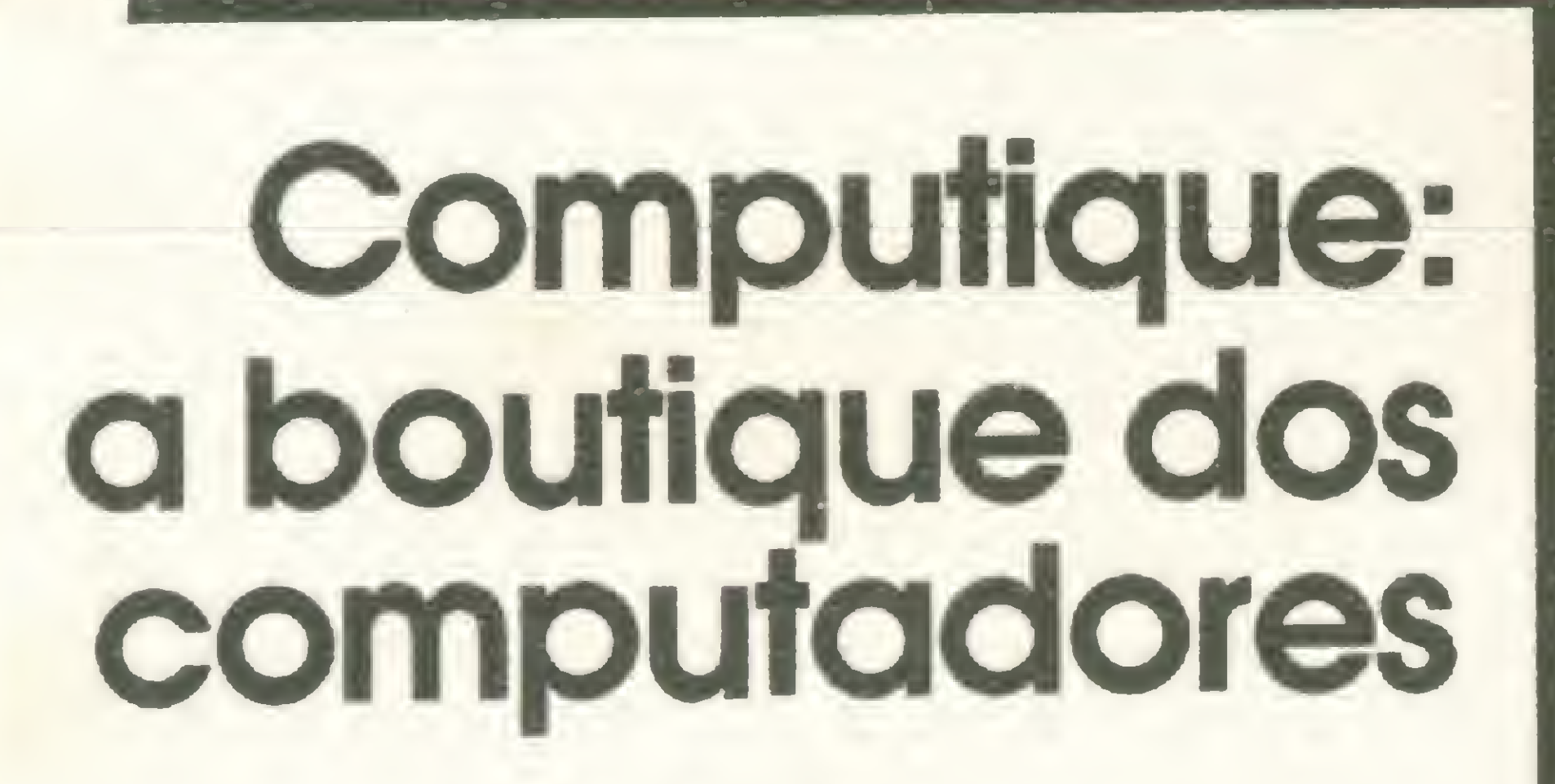

A COMPUTIQUE vende os mais recentes lançamentos na área de microcomputaçõo. A COMPUTIQUE

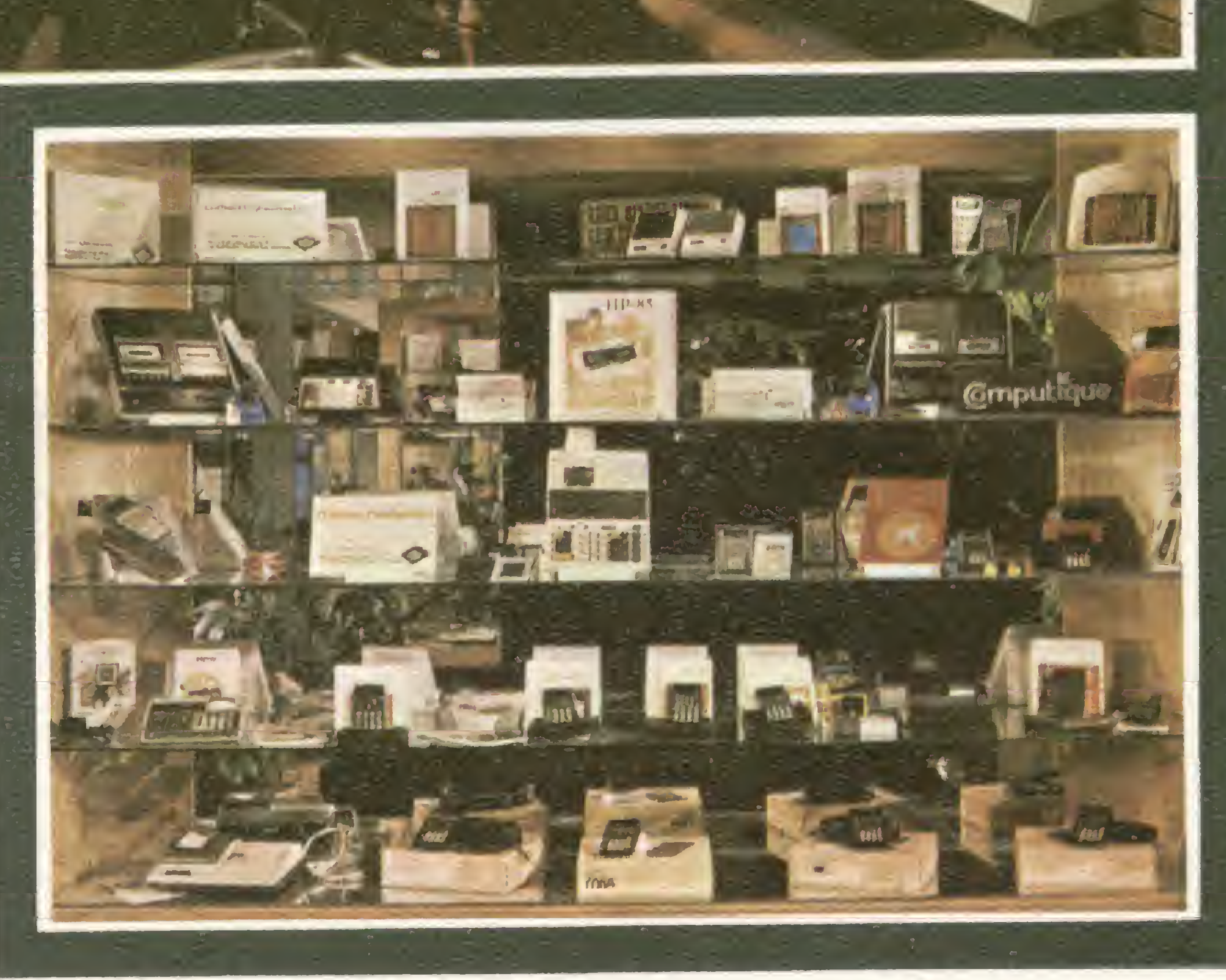

fornece total apoio a seus clientes no que tange à aquisiçdo de software, pronto para estas máquinas nas áreas técnicas e administrativas, ou ao suporte dado ao desenvolvimento de programas e adaptação a novas necessidades, mediante contrato com uma empresa especializada no desenvolvimento de software. A COMPUTIQUE também vende calculadoras, desde as mais simples as mais sofisticadas; acessórios diversos; livros nacionais e estrangeiros e revistas nacionais e estrangeiras especializadas na área de microcomputadores Cursos de aperfeiçoamento para 41C, HP-85, TI-59, ou qualquer outro equipamento existente

em nossas lojas, sáo realizados pela COMPUTIQUE Portanto, faça-nos uma visita. Teremos sempre algo de seu interesse.

Peça nosso catálogo de produtos

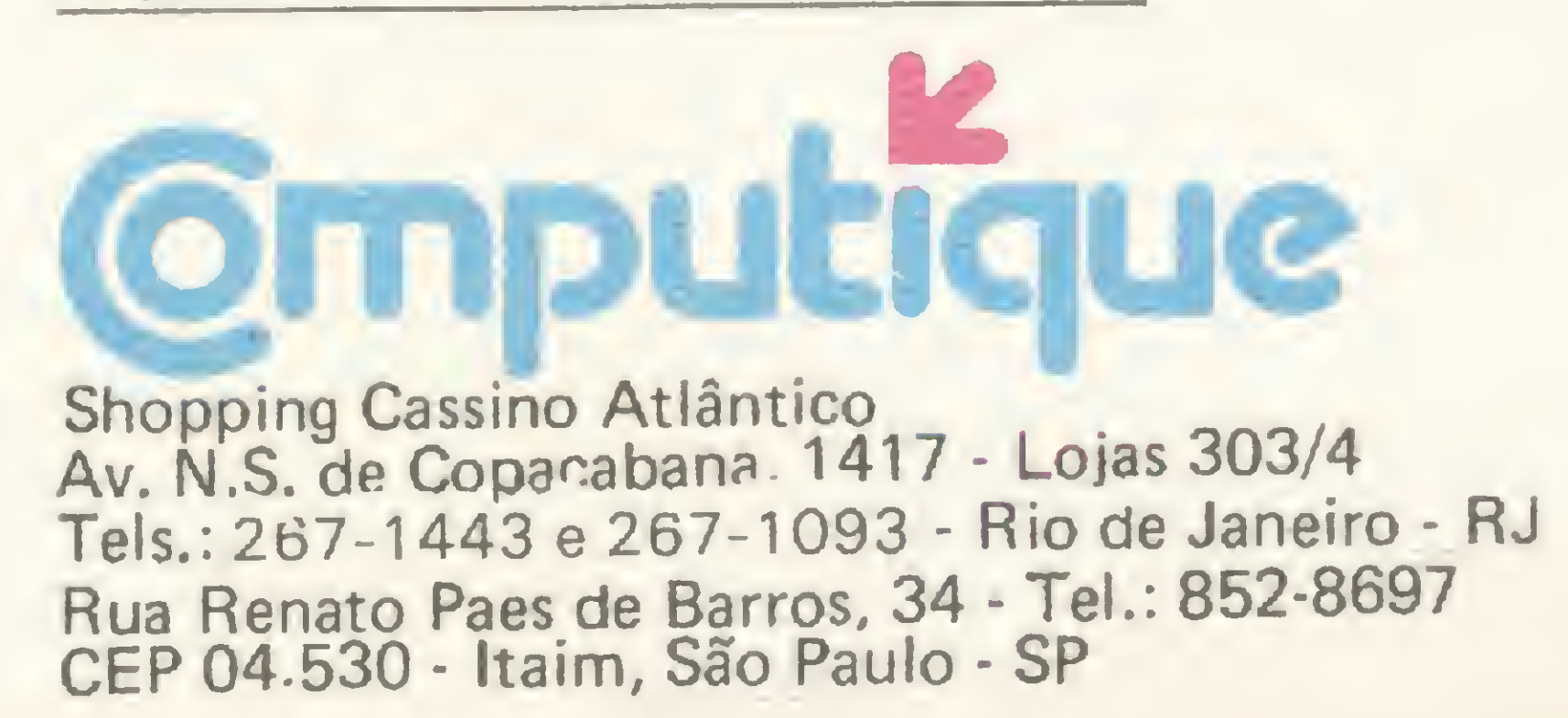

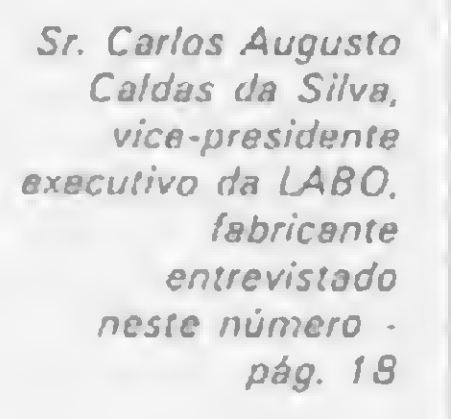

Miero Sistema 1405 PM 778 **CIENNAISTAR B ENGADO MACINA** 

Editor/Diretor Responsável: Alda Surerus Campos

Secretário de Redação: Paulo Henrique de Noronha

Gerente: Francisco Rufino de Siqueira

Diagramaçào: Adeildo Pires de Souza

Ilustrações: Willy, Herádio

Fotografia: Luiz Cláudio Marigo

Colaboradores:

Secretárias: Wilma Ferreira Cavalcante, Ligia Maciel de Carvalho

Arnaldo Milstein Mefano, Féres Jáber, José Geraldo Campos Trindade, Luiz Antônio Pereira, Marcei Tarrisse da Fontoura, Maria da Glória Esperança, Mário Pereira, Moacir Ladeira, Orson Voerckel Galvão, Paulo Saldanha, Philippe Carvalho de Gusmão, Sérgio Fraemkel, Stela Lachtermacher.

Circulação:

Pedro Paulo Pinto Santos, Antonio Geraldo Carneiro

Distribuição:

A. S. MOTTA — IMP. Ltda.

Publicidade:

Lincoln Garcia de Oliveira Rua Uruguaiana, 10 - grupo 1603, Centro, Rio de Janeiro, RJ. Telefone: (021) 224-7931

SÉPIA — Serviços de Propaganda e Inserção Rua Prof. Arthur Ramos, 183/5° andar - conj. 54, Itaim, São Paulo, SP. Telefone: (011) 881-4712

Serviços Gerais: Marcolino Gerôncio da Silva, Hélio Gomes Soares

Processadores de Texto — artigo de Orson Voerckel Galvão

MICRO SISTEMAS é uma publicação mensal da ATI — Análise, Teleprocessamento e Informática Editora Ltda.

Diretor-presidente: Ernesto Marques Camelo

Diretores: Alda Surerus Campos, Roberto Rocha Souza Sobrinho.

Tiragem: 10 mil exemplares

Produção Gráfica: AGGS - Indústrias Gráficas S.A.

Assinaturas: No país: <sup>1</sup> ano - Cr\$ 2.000,00 2 anos - CrS 3.800,00

Os artigos assinados são de responsabilidade única e exclusiva dos autores.

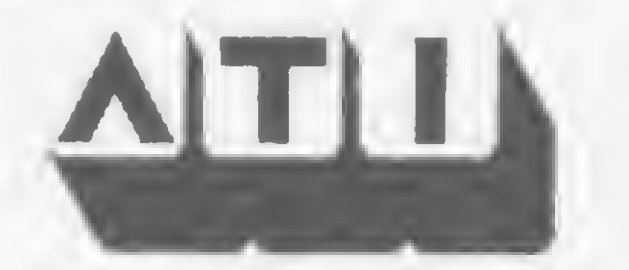

ATI — Análise, Teleprocessamento e Informática Editora Ltda. Av. Ataulfo de Paiva, 135 - sala 912

CEP 22.440 - Leblon - Rio de Janeiro, RJ. Tel: 259-3749

Sucursal São Paulo: Rua Renato Paes de Barros, 34 - 1° andar CEP 04530 - Itaim - São Paulo, SP. Tel: 852-8697

MICRO SISTEMAS, novembro/81

2

4

8

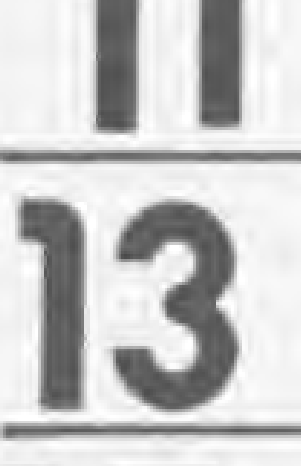

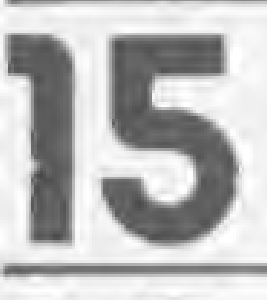

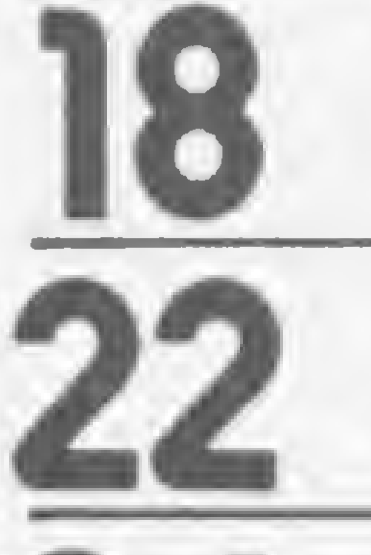

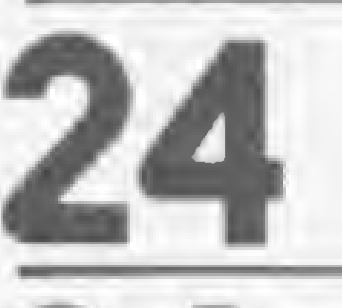

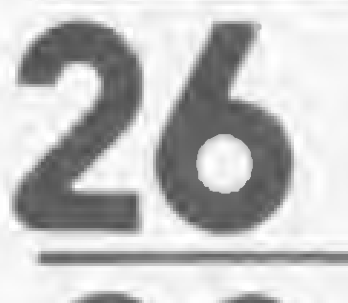

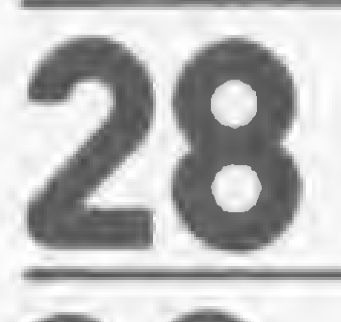

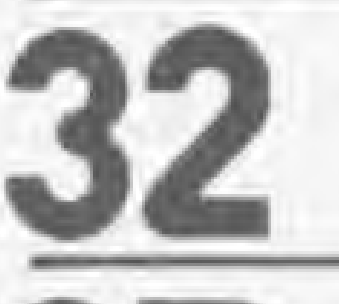

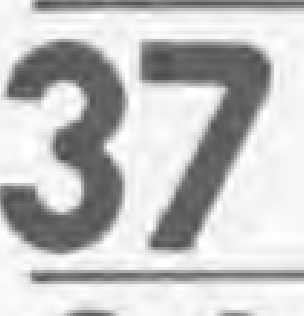

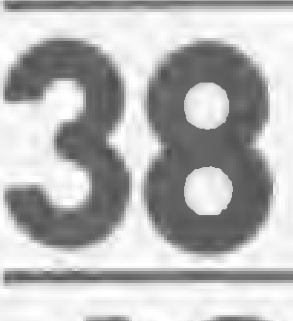

SEÇÕES

# Sumário

Editorial / Um micro é um micro é um micro

Um Casal perfeito — entrevista com Luiz Eduardo Sutter, usuário de microcomputador

O Futuro e a Educação — artigo de Féres Jáber

Movimentação Bancária — artigo de Arnaldo M. Mefano

O micro na gerência financeira — entrevista com dr. Nabucodonosor Barros, gerente financeiro

LABO: Conquistando por etapas — entrevista com o dr. Marco Antonio Filippi, diretor nacional de Marketing

Microprocessadores, Uma Revolução do Século — artigo de Moacir Ladeira

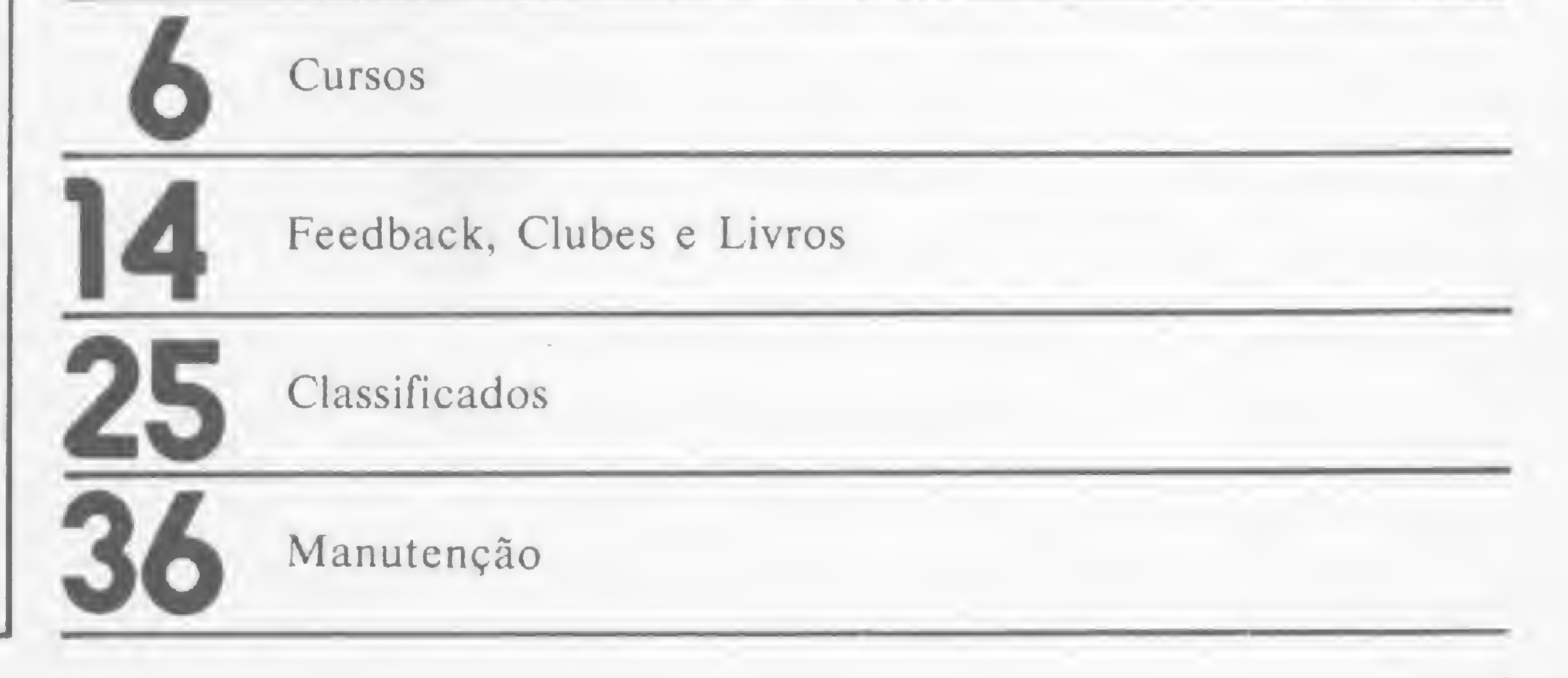

O chocolate cibernético — entrevista com dr. Carlos Alberto de Oliveira, diretor industrial do Chocolates PAN

A TI-59: calculadora programável da Texas

Uma experiência em fazenda de gado — entrevista com dr Sutmoller, veterinário

Curso de Basic: Primeira Lição

A democratização e o mercado de trabalho da Informática — entrevista com Paulo Werneck, da APPD/RJ

Jogos: Acerte o número — jogo para o D-8000

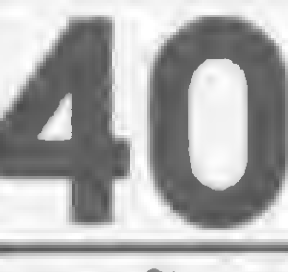

COMPUTIQUE: vendendo micros e programas

# EDITORIAL

# Um micro é um micro é um micro  $e$  um micro  $e$  um micro  $e$  um micro  $e$  and  $e$  and  $e$  and  $e$  and  $e$  and  $e$  and  $e$  and  $e$  and  $e$  and  $e$  and  $e$  and  $e$  and  $e$  and  $e$  and  $e$  and  $e$  and  $e$  and  $e$  and  $e$  and  $e$  and  $e$  and  $e$  and  $e$  an

o mês passado, em nosso primeiro número, afirma $m$ os que MICRO SISTEMAS é a primeira publicação brasileira dedicada exclusivamente aos microcomputadores. Não há nada como falar português, claro? Ou não? Afinal, o que é um microcomputador?

Como de autoridade todos nós temos um pouco, cada um faz a palavra "micro" significar o que ele quer. Até uma campanha publicitária foi lançada com o tema: "Micro só no nome". Resta especular sobre as razões que levaram esse micro a não se assumir como mini, se é isso o que ele está insinuando que é. Não haveria necessidade de perder tempo com os casuísmos de Humpty Dumpty se não existisse, entre nossos leitores, um grande contingente de pessoas que, pela primeira vez, consciente e deliberadamente, está transando computadores. Para essas pessoas, os qualificadores como mini, micro, etc., aumentam a complicação que elas já enxergam

O diretor comercial da DISMAC, na entrevista que publicamos em nosso número inicial, abordou esse problema mas não chegou a uma definição. Oscar Alegre fez uma distinção entre os microcomputadores pessoais e os micros de maior porte, destinados a aplicações administrativas e contábeis em pequenas e médias empresas. Referiu-se a dois mercados distintos: o mercado dos computadores utilizados pelas empresas e o mercado dos computadores pessoais. Para ele, existem micros maiores e micros menores. Cabe a cada um decidir se essa tomada de posição é ditada por uma estratégia de marketing ou por uma apreciação objetiva dos fatos, ou até mesmo pelas duas coisas simultaneamente. Seja, porém, como for, com essa abordagem, "micro" deixa de ser adjetivo para se transformar em substantivo. Em "Alice no País das Maravilhas", Humpty Dumpty diz para Alice: "Gloria para você!" Quando ela diz não entender o que isso significa, ele esclarece: "GLORIA quer dizer que esse é um argumento jóia para te derrubar". Alice protesta: "Gloria" não pode significar "argumento jóia para derrubar alguém". Humpty Dumpty responde com ar superior: "Quando eu uso uma palavra, ela significa exatamente o que eu quero que ela signifique. Nem mais, nem menos". Alice insiste, teimosamente: "O problema é que você não pode fazer uma palavra significar tantas coisas diferentes ao mesmo tempo". Mas Humpty Dumpty encerra o papo: "O problema é saber quem manda. Esse é o único problema."

Antigamente, nos idos de 1976, era fácil chegar a um consenso sobre o que era um micro, sobre o que o distinguia das instalações de grande porte e dos minis que haviam surgido poucos anos antes. As memórias limitadas: a armazenagem em cassetes; a ausência de impressoras ou discos: eis aí o retrato de um micro típico, que se limitava a pouco mais que um jogo de gamão ou uma versão simplificada de guerras espaciais. Em 1976, o micro era uma autêntica mutação. Na população de instalações gigantescas e sofisticadas, surgia um mutante barato e simples. Enquanto os equipamentos sofisticados eram muitas vezes subutilizados para a execução de tarefas triviais, os equipamentos simples executavam estas tarefas em prazos aceitáveis, por um custo baixo e com a vantagem de uma interação fértil com o usuário final que muitas vezes acumulava as funções de analista, programador e operador. Além disso, os equipamentos simples se mostravam capazes de fazer muitas tarefas que nada tinham de trivial. Como diz Grace Hopper, analista da marinha americana, "com estes microcomputadores podemos fazer muito mais do que pensamos que eles possam fazer."

Mas nesse ponto entrou em ação o que Hofstadter chamou de "ioop estranho" ou "strange loop". Segundo ele ocorre o fenômeno do "loop estranho" quando, "ao nos movermos para cima ou para baixo através dos níveis de um sistema hierárquico, inesperadamente nos encontramos exatamente aonde estávamos no início" (in Douglas R. Hofstadter, "Godel, Escher, Bach"). Como exemplos do que ele chama de "hierarquias enlaçadas" (que são os sistemas hierárquicos aonde ocorrem "loops estranhos ") ele cita a matemática e a lógica de Godel; a pintura de Escher e a música de Bach. A fuga é uma hierarquia enlaçada tipica. Mas, aparentemente, também na engenharia dos computadores ocorrem "loops estranhos".

Quando tudo começou, na década de 40, tínhamos as calculadoras gigantescas, que Von Neumann transformou em computadores. Em 1950, o UNIVAC I tinha apenas 12 K de memória. Mas então começou o "contraponto" digital que levou aos computadores-gigantes do inicio dos anos 70. Quando parecia que a corrida do gigantismo não teria fim, inesperadamente voltávamos ao ponto de partida: apareciam micro-calculadoras, baseadas em microprocessado-

MICRO SISTEMAS, novembro/81

na simples palavra computador. £ pensando nesse tipo de leitor que estamos levantando o problema.

res, e logo após os microcomputadores, tal como havia acontecido 20 a 30 anos antes. Repetindo a evolução anterior ("loop estranho"), os micros crescem rapidamente das memórias de 4 K para os megabytes, os discos fixos e as impressoras velozes, a ponto de um micro hoje se desculpar: "Micro só no nome".

Porém, o "loop estranho" é ainda mais estranho do que se possa imaginar. O ponto de partida ao qual voltamos não é igual ao ponto do qual partimos, e no entanto não há dúvidas de que ele é o nosso ponto de partida. Mas não é possível deixar de considerar que a tecnologia é mais avançada, as aplicações são diferentes, as expectâncias em relação ao computador são outras. Justamente porque a Informática já é uma balzaquiana, torna-se difícil definir um micro com base em critérios puramente técnicos. Com o

passar dos anos, essa dificuldade irá aumentando, em vez de diminuir. Sem dúvida, o critério mais simples é o financeiro: para MICRO SISTEMAS, microcomputador será todo computador que custe até 3 mil ORTN's. Esse critério engloba desde a calculadora programável ao Cobra 300, desde o DlSMAC D-8000 ao 8221 da LABO, desde o HP-85 ao Prológica 700, desde o Schumec ao Polymax.

Como Alice é leitora de MICRO SISTEMAS, certamente iremos receber uma carta .indignada protestando contra esta nossa posição, dizendo: "Isso é obrigar uma palavra a significar um monte de coisas". Mas nossa resposta já está pronta, redigida por Humpty Dumpty: "Quando fazemos uma palavra trabalhar tanto, nós lhe pagamos horas extras". Para nós, tudo parece muito claro: um micro é um micro é um micro. Ou não?

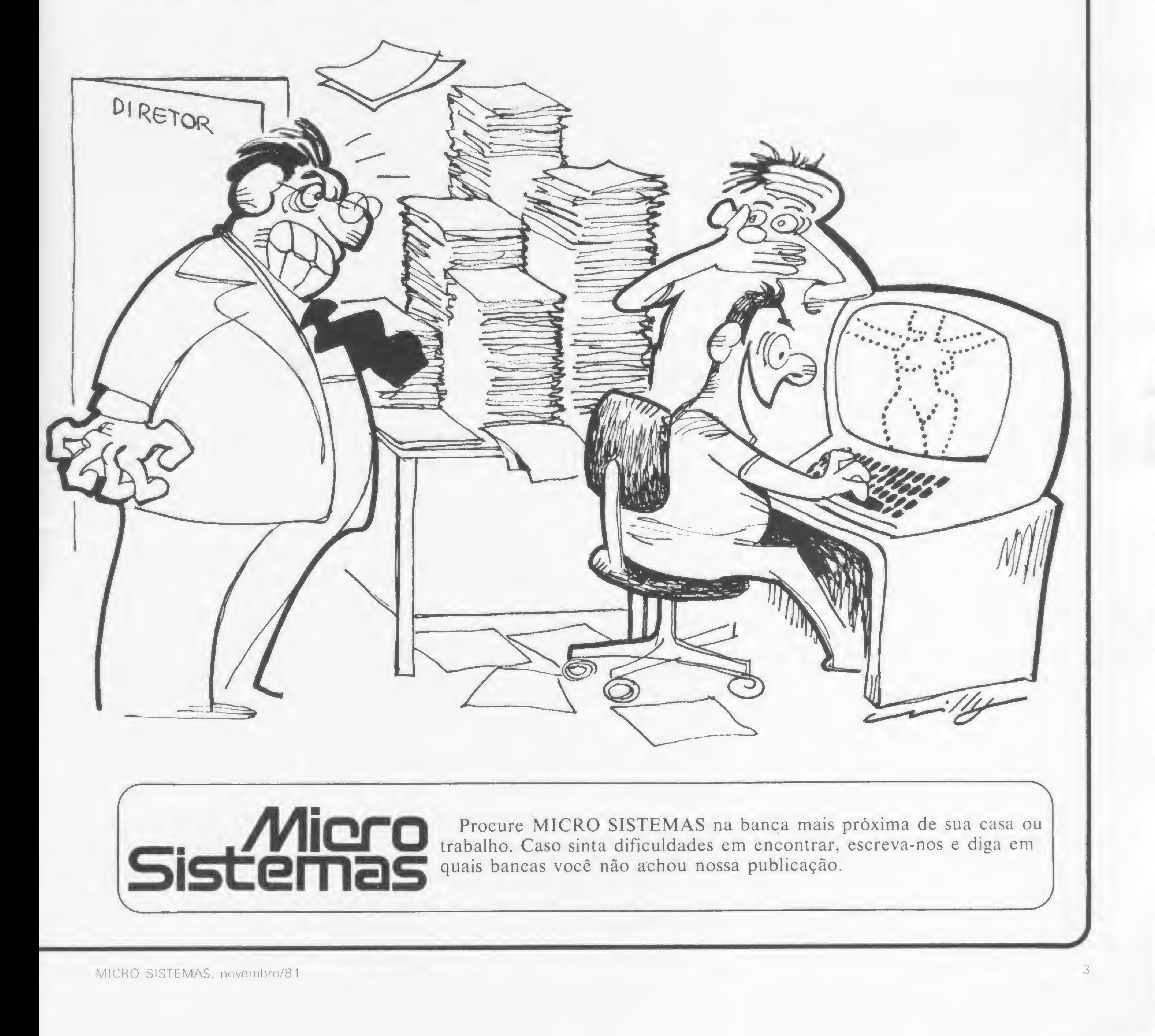

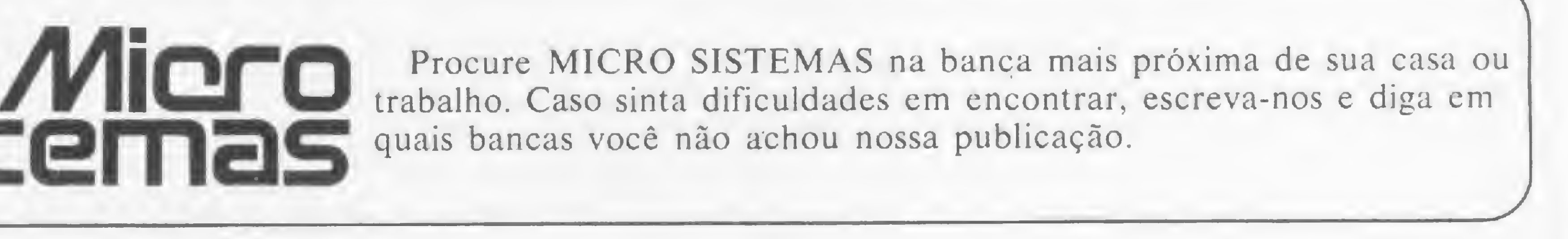

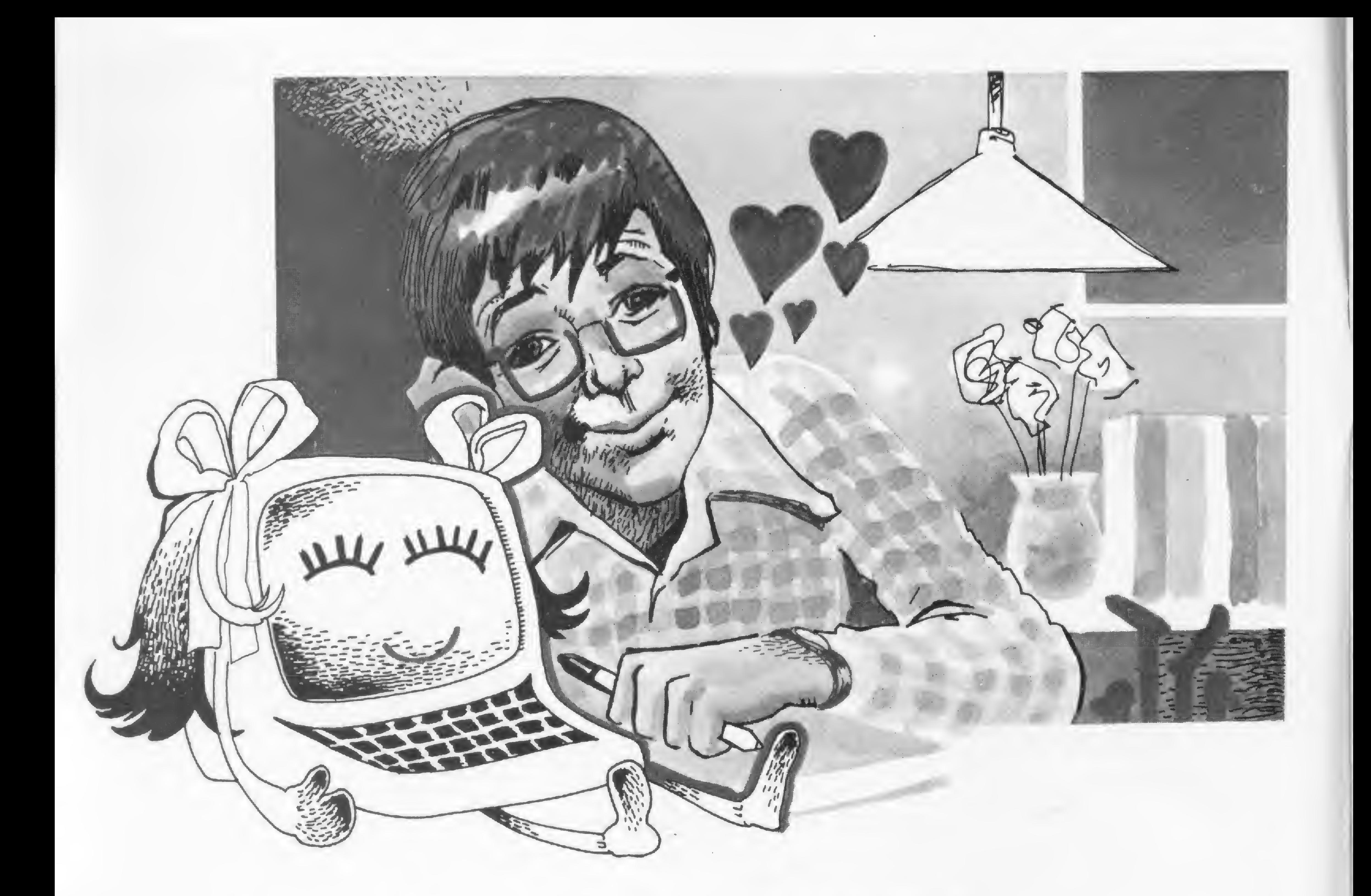

# UM CASAL PERFEITO

Texto: Valéria Paiva Foto:Luiz Cláudio Marigo

ca de Ipanema, estuda na PUC do Rio de Janeiro e Adelaide e Janete. Adelaide é uma Texas TI<sup>e</sup>59, com te, garantem que qualquer um faz coisas incríveis.<br>impressora PC-100C, que veio com ele da Suiça em 1980. Algumas dificuldades de adaptação surgiram ao comimpressora PC-lOOC, que veio com ele da Suiça em 1980. Algumas dificuldades de adaptação surgiram ao com-Agora, contudo, Adelaide está um pouco abandonada, prar os componentes acima. Na verdade, a CPU de Jane-<br>pois Janete tornou-se rainha absoluta de seu quarto. te é da Cromenco, sua placa de vídeo é TDL e sua memópois Janete tornou-se rainha absoluta de seu quarto. se compram por ai. Janete é um micro montado e montá-<br>vel. Segundo Dado, é relativamente difundido, nos EUA, porém, ela ganhará uma placa controladora de discos e vel. Segundo Dado, é relativamente difundido, nos EUA, porém, ela ganhará uma placa controladora de discos e<br>o seu sistema, o S-100, que tem aproximadamente oito poderá como qualquer "menina" da sua idade, trocar o seu sistema, o S-100, que tem aproximadamente oito anos, e segundo o qual o micro vai sendo comprado mó- disquetes. dulo por módulo. Por outro lado, poderá utilizar outras linguagens pois, processador, sua CPU ou Unidade Central de Processa-<br>mento. O segundo é a placa de comunicação com o exte-grandes computadores, que é cheia de "JOBS", "\$ cards" mento. O segundo é a placa de comunicação com o exte-<br>rior — a placa I/O (input-output) — que possibilita liga- e demais parafernálias destinadas a informá-los quem é o rior — a placa I/O (input-output) — que possibilita ligações a um terminal de video, a uma impressora ou a um usuário, a linguagem do micro é direta e sem maiores gravador cassete comum. O terceiro destes módulos bási-

ado — Luiz Eduardo Sutter — tem 21 anos, é cario- cos é a placa de memória, no caso de Janete com capaci-<br>ca de Ipanema, estuda na PUC do Rio de Janeiro e dade de 64 K. Com estes três componentes básicos e um tem várias paixões na vida. Entre estas incluem-se certo conhecimento de eletrônica, os dois, Dado e Jane-

Janete é um micro. Não um micro tradicional, dos que ria é SCP, e a única maneira de se armazenar informa-<br>compram por ai. Janete é um micro montado e montá- cões em Janete é através de fitas cassetes. Futuramente, O primeiro destes módulos básicos é a placa do micro- atualmente, só dispõe de Basic e Assembler. Porém, sua

pode brincar e programar, desde que disponha de um mínimo de conhecimentos em inglês.

### BRINCADEIRAS DA JANETE

Janete não requer conhecimento técnico nenhum; talvez noções mínimas de matemática e algum raciocínio simbólico, e, segundo Dado, "é umas trezentas vezes mais fácil de programar do que um computador de grande porte, por exemplo o IBM/370. E também é mais fácil do que uma calculadora programável, além é claro, de poder fazer muito mais coisas do que esta".

A linguagem, por exemplo: atualmente Janete trabalha principalmente com Basic, mas logo que ganhar sua unidade controladora de discos, praticamente toda lingua-' gem de alto nível poderá ser utilizada, como Fortran, Pascal, Algol e Cobol.

Além disto, Janete é extensível. Atualmente cabe em menos de um metro quadrado, mas pode ir crescendo: é só acrescentar mais placas, com as funções desejadas. "Bom, é claro que a expansão do equipamento será fun ção, entre outras coisas, do preço dessas placas, que é alto."

Janete tem brincadeiras e "brincadeiras". As primeiras são aquelas que todo micro faz: os jogos. Entre estes se incluem forca, jogo-da-velha, Star Wars e batalha naval. Um jogo que merece atenção, pois foi programado por Dado diretamente em linguagem de máquina, e o do 'asterisco perseguidor', jogado por duas pessoas, cada qual no controle de um asterisco que, ao se deslocar, deixa um rastro no vídeo. O objetivo do jogo é se deslocar ao máximo, sem esbarrar no rastro de seu parceiro ou nas beiradas da tela. Quanto às outras "brincadeiras", Janete foi transformada num "quase sintetizador eletrônico", ou seja, num conversor digital-analógico, para um estudo que foi feito sobre escalas musicais, e, outras vezes, desempenha a função de secretária eletrônica, mais sofisticada do que as que andam pelo mercado. Além de receber e gravar recados, ela tem uma lista dos amigos de Dado e liga para a casa deles quando o "patrão" deseja, tentando um número razoável de vezes, se estiver ocupado, antes de concluir por defeito. Mas a importância fundamental de Janete para Dado não está nem nas brincadeiras, nem nos possíveis freelancers para butiques e pequenas empresas, embora, segundo ele, esta seja uma das aplicações mais compensadoras, economicamente, que se possa dar ao micro. "Não sou um desses usuários típicos, que fazem programas até elaborados mas não mexem em nada e que, certamente, morreriam de susto se soubessem que, pelos seus programas, passeiam milhares de elétrons. Também não viso como aplicações principais para o micro aquelas hobbystas ou comerciais, como fazer contabilidades de firmas, folha de pagamento, ou controle de estoque. Minha atenção está mais voltada para um campo novo, que começa a surgir, agora, no Brasil: a instrumentação."

Por ser uma pessoa que entende de software e hardware, Dado tem acesso ao campo da instrumentação, isto é, a utilização de micros e minicomputadores em pesquisa científica para obter informações mais acuradas.

Com apenas estes exemplos, fica clara a importância e posição de algum profissional neste "meio-termo". "Enquanto um programador comum entra num micro com um programa e sai com dados, respostas, o "homem do meio-termo" entra com um programa e sai com ação do sistema, com performances melhores."

### A INSTRUMENTAÇÃO E UM HOMEM NO MEIO DO CAMINHO

Alguns exemplos deixarão tudo mais claro. Existe uma máquina denominada "máquinas de impactos", utilizada na Engenharia Metalúrgica, que mede a resistência dos materiais a determinados choques. Esta máquina emite certos sinais que devem ser armazenados, para depois serem interpretados. "A melhor maneira de armazenar esses dados é através de um micro, mas este deve ser programado apropriadamente para obter e guardar a informação". Digamos que a máquina de impacto forneça, num determinado intervalo de tempo, cinco informações. Se o micro, programado normalmente, gasta este mesmo tempo para "ler" dois dados, três informações ficarão perdidas. "Neste caso, necessita-se de um programador, com conhecimento de hardware, para providenciar uma maneira mais rápida de armazenar a informação."

Suponhamos, ainda, que alguém queira acrescentar uma nova placa num micro qualquer. Esta placa precisa sofrer uma espécie de pré-programação. Torna-se de novo necessária a presença de alguém que jogue nos dois campos: o dos programadores (software) e dos engenheiros eletrônicos (hardware). "Aliás, num pequeno parêntesis, devíamos nos lembrar que os dois campos não costumam jogar muito amistosamente. Existe, mesmo, uma pequena rixa. Os analistas e programadores acham que aqueles que mexem com eletrônica são meros técnicos, enquanto que estes consideram que os programadores e analistas elocubram no vazio, ou, por outra, morrem de medo de levar um choque. Não pode, ainda, ser esquecido que o fato .do conhecimento da eletrônica ajudar a programar é acentuado, partícularmente, em se tratando de micros; sendo o mais gostoso do micro o fato de você estar sempre perto, interagindo com a máquina."

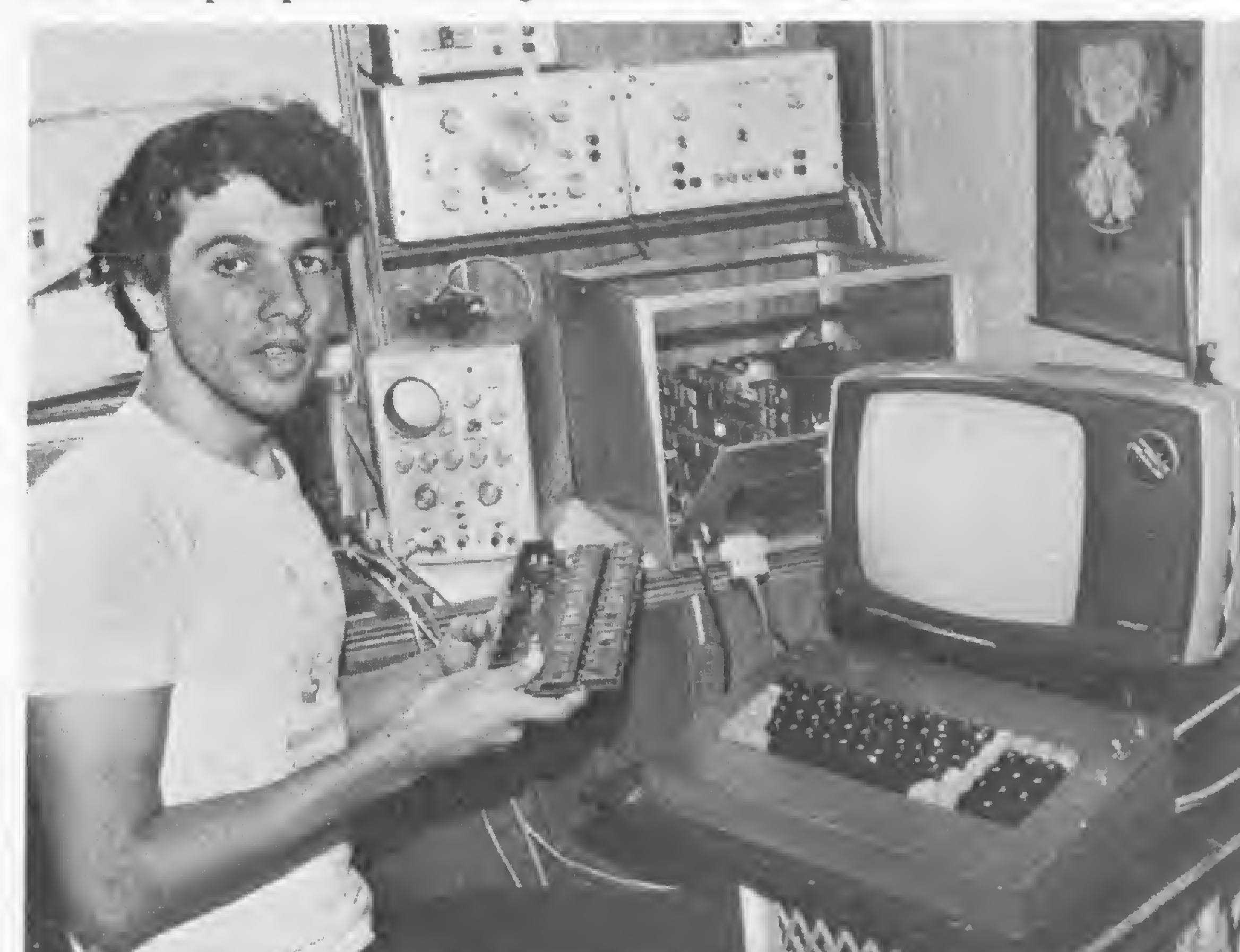

Outros exemplos de instrumentação são os raios-X, espectômetro e a micro-sonda todos utilizados para fazer análises quantitativa e qualitativa de materiais.

MICRO SISTEMAS, novembro/81

Dado: sem medo algum de "levar um choque"

BITS JIBMicro - Epilogo

Agora está confirmado. A IBM finalmente lançou a sua linha de microcomputadores, prevista para chegar ao público norte-americano em fins de outubro e com dois modelos básicos; um "home-computer" 5150 com preço mínimo de US\$ 1,565 e um micro mais voltado para a área comercial, o Datamaster/23, com preço na base de US\$ 6,300.

Assim, chega ao fim a verdadeira novela — de audiência mundial — do lançamento do "IBMicro" (Veja pág. 37 do n9 <sup>1</sup> de MICRO SISTEMAS). Os preços da nova linha estão superiores em 20% a 30% aos de seus concorrentes, a Apple e a Tandy, que controlam 40% do que a revista americana

nova linha se apresenta com vantagens que devem compensar esta diferença, como uma larga capacidade de memória em comparação aos micros existentes no mercado. Além disso a IBM coloca como possível a conversão dos terminais 3270, para equipamentos de grande porte, de forma a serem utilizados por seus novos micros, o que irá baratear os custos de conversão em grandes empresas que já trabalhem com os computadores de grande porte da IBM.

O software inicial é voltado praticamente para áreas comerciais, com pacotes financeiros e contábeis encomendados à conhecidas softhouses

Para a IBM, a maior indústria mundial de processamento de dados e que teve, só no ano passado, 26,2 bilhões de dólares em vendas, esta incursão neste novo mercado não deve ter maiores implicações a curto prazo. A Apple, a Tandy e a Commodore é que parecem ter sido as atingidas, estando agora com um verdadeiro gigante de olho no seu promissor e disputadíssimo mercado.

"Fortune" classifica como "o segmento mais quente da indústria". Mas a americanas, além do programa processador de textos Easywriter. Apple baixaram, na Bolsa de Nova York.

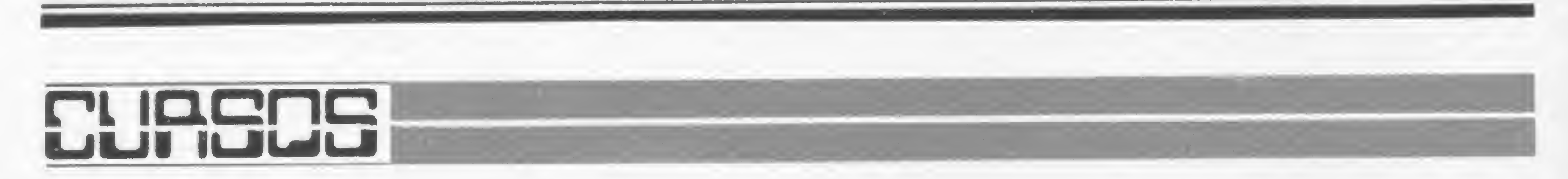

A Universidade Federal do Rio de Janeiro, através de Núcleo de Computação Eletrônica e com o apoio do Conselho Nacional para o Desenvolvimento Científico e Tecnológico — CNPq, da Organização dos Estados Americanos — OEA, da Comissão de Aperfeiçoamento do Pessoal de Ensino Superior - CAPES, da Secretaria Especial de Informática — SEI e da Eletrônica Digital Brasileira — DIGIBRÁS, realizará nos dias 16, 17 e 18 de novembro o 29 SEMICRO — Seminário de Microprocessadores para a Indústria.

São as seguintes as palestras já confirmadas:

- Redes Locais prof. José Fábio Araújo e prof. Guilherme Chagas Rodrigues, NCE/UFRJ
- Microcomputer Networks prof. Daniel Lewis, University of Santa Clara
- Microcomputadores prof. Hélio dos Santos Lima, NCE/UFRJ
- Controle de Processos por Microprocessadores — prof. Wilson Ruggiero, USP
- O Impacto da Microeletrônica prof. Eber Assis Schmitz, NCE/UFRJ
- Hardware Description Languages prof. Reiner Hartenstein, Kaiserlautern Urriversity

As inscrições para o 2º SEMICRO com-

Como dizem os americanos, uma "macro-mordida" nas pretensões futuras destas pioneiras da microcomputação. No dia seguinte ao anúncio da IBM suas ações subiram e as da

• A Computique do Rio de Janeiro planeja. para o mês de novembro, um curso para a HP 41C, máquina de calcular programável da Hewlett Packard

Dirigido preferencialmente a projetistas e engenheiros de diversas especialidades e profissionais da área de Computação, o 2º SEMICRO terá como temas o Processamento Distribuído; a Microeletrônica-Circuitos Integrados; e o Controle de Processos As palestras serão proferidas por conferencistas brasileiros e estrangeiros, e haverá a apresentação de experiências práticas de entidades como a Usiminas, a Eletrobrás e Indústrias Filizola.

- O Laboratório de Microinfomnática prof. Paulo M. Bianchi França, NCE/UFRJ
- Processamento Distribuído prof.

Luiz Antonio C. Couceiro, NCE/UFRJ

preendem uma taxa de 4 mil cruzeiros e podem ser feitas diretamente na Secretaria de Cursos do Núcleo de Computação Eletrônica — NCE ou por correspondência encaminhada para o NCE/UFRJ, Caixa Postal 2324 — Rio de Janeiro — Brasil.

• Um curso de Basic para o equipamento D-8000 está sendo dado pela firma IBE-RIE Este curso tem duração de três semanas, com aulas diárias, de 19:30 às

21 :30 h. O preço é diferenciado, em fun ção da posse ou não, pelo aluno, de um D-8000: para quem tem o equipamento, o preço é de Cr\$ 16 mil. Caso contrário, paga-se Cr\$ 32 mil. O endereço da IBE-RIE é Av. Paulista nº 2.073 - 1º andar, conjunto 122, São Paulo. Os telefones, para maiores informações, são 258-5219 e 289-2785.

Paralelamente, um curso de Introdução ao Basic para o D-8000 é dado, gratuitamente, na própria Dismac, mas este limita-se aos revendedores e funcionários da empresa.

- "i — • - <sup>1</sup> —

O curso, que introduzirá o equipamento e a linguagem da 41C, está previsto para ser dado em uma semana, com aulas diárias das 18 às 22 h. O preço será cerca de CrS 10 mil.

O endereço da Computique é Av. N. Sra. de Copacabana, 1.417 - Iojas 303/304, Rio de Janeiro. Para maiores informações, telefone para 267-1093 ou 267-1443.

MICRO SISTEMAS, novembro/81

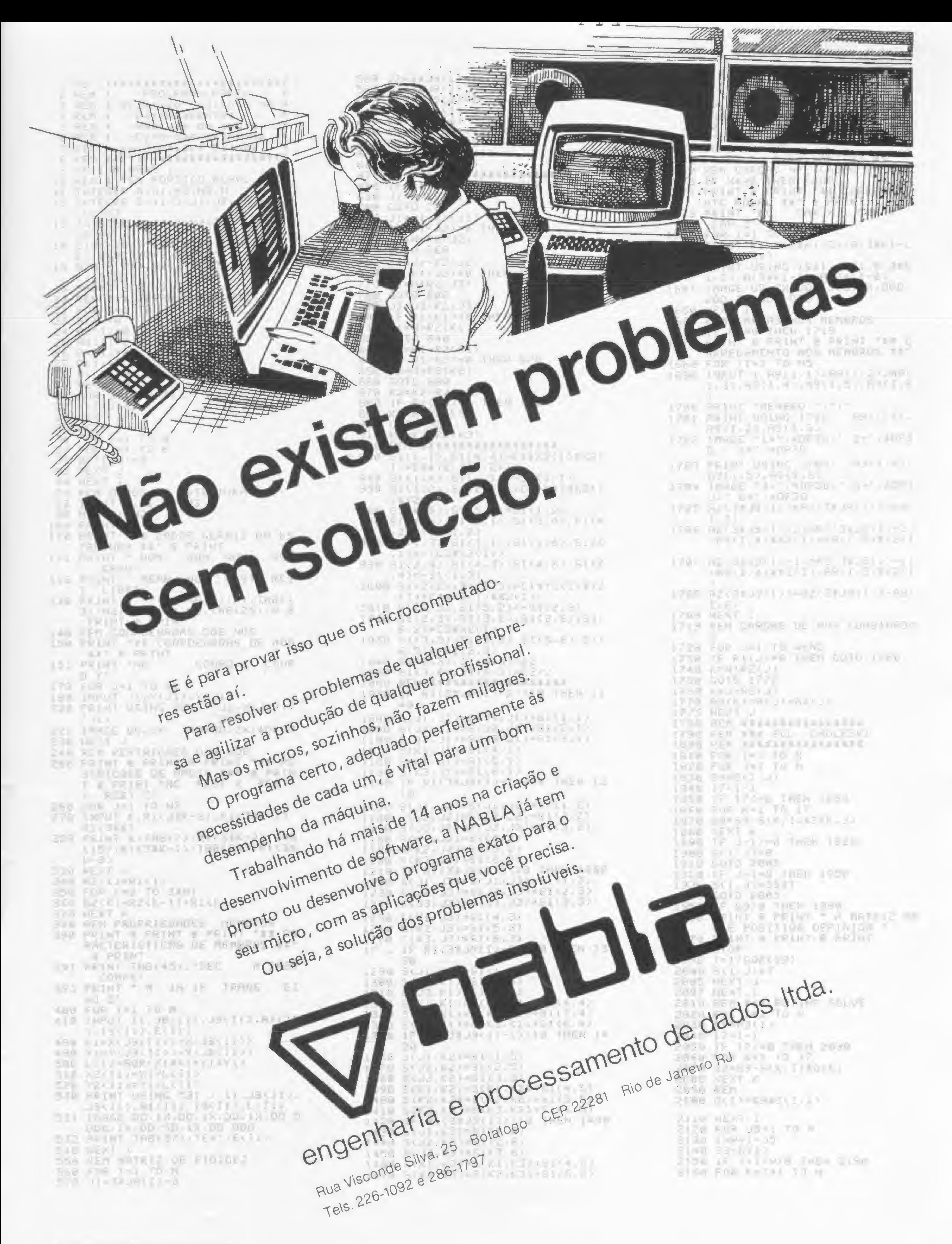

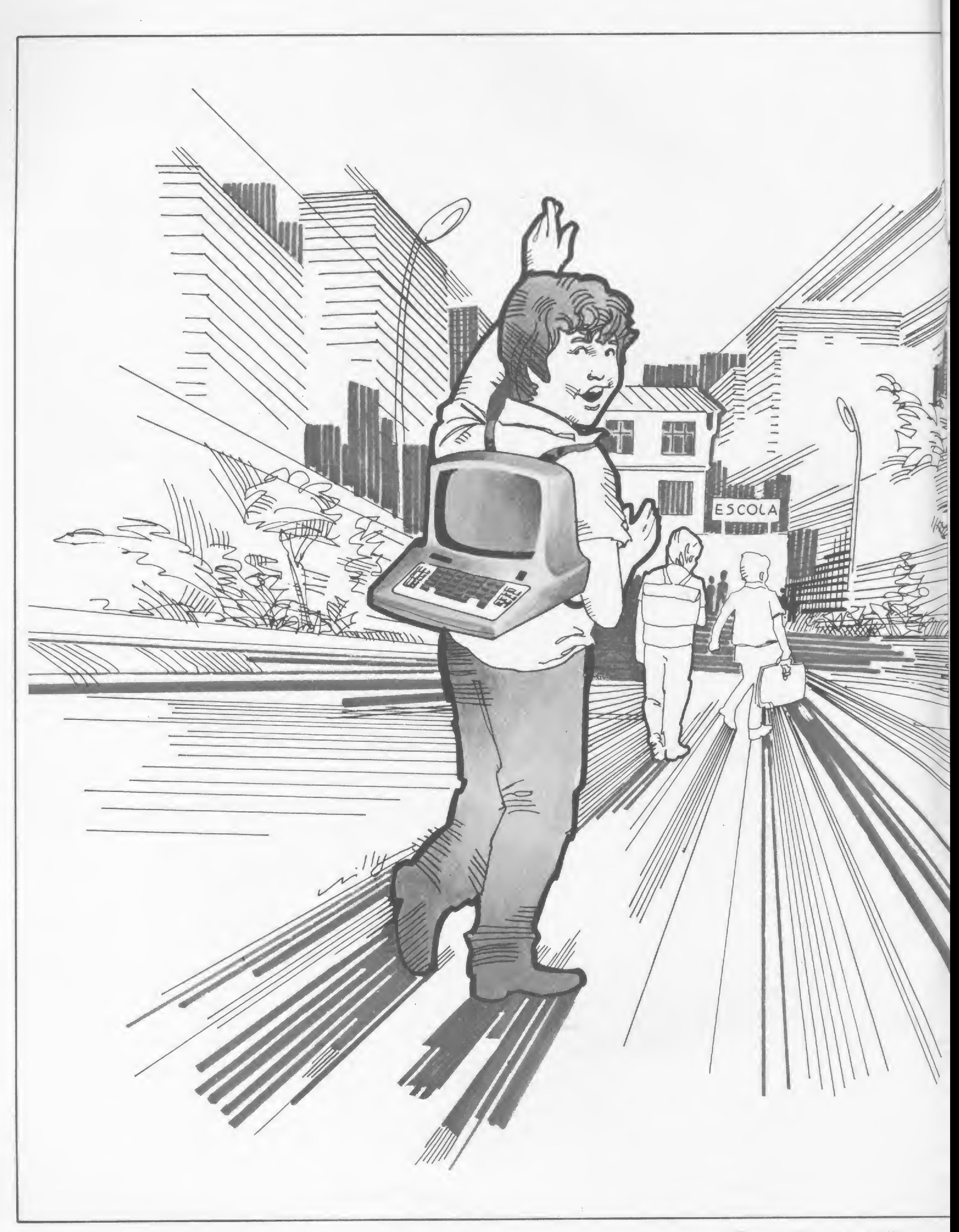

MICRO SISTEMAS, novomhro/8'1

# O FUTURO E A EDUCAÇÃO OEAEDUCAÇÃO

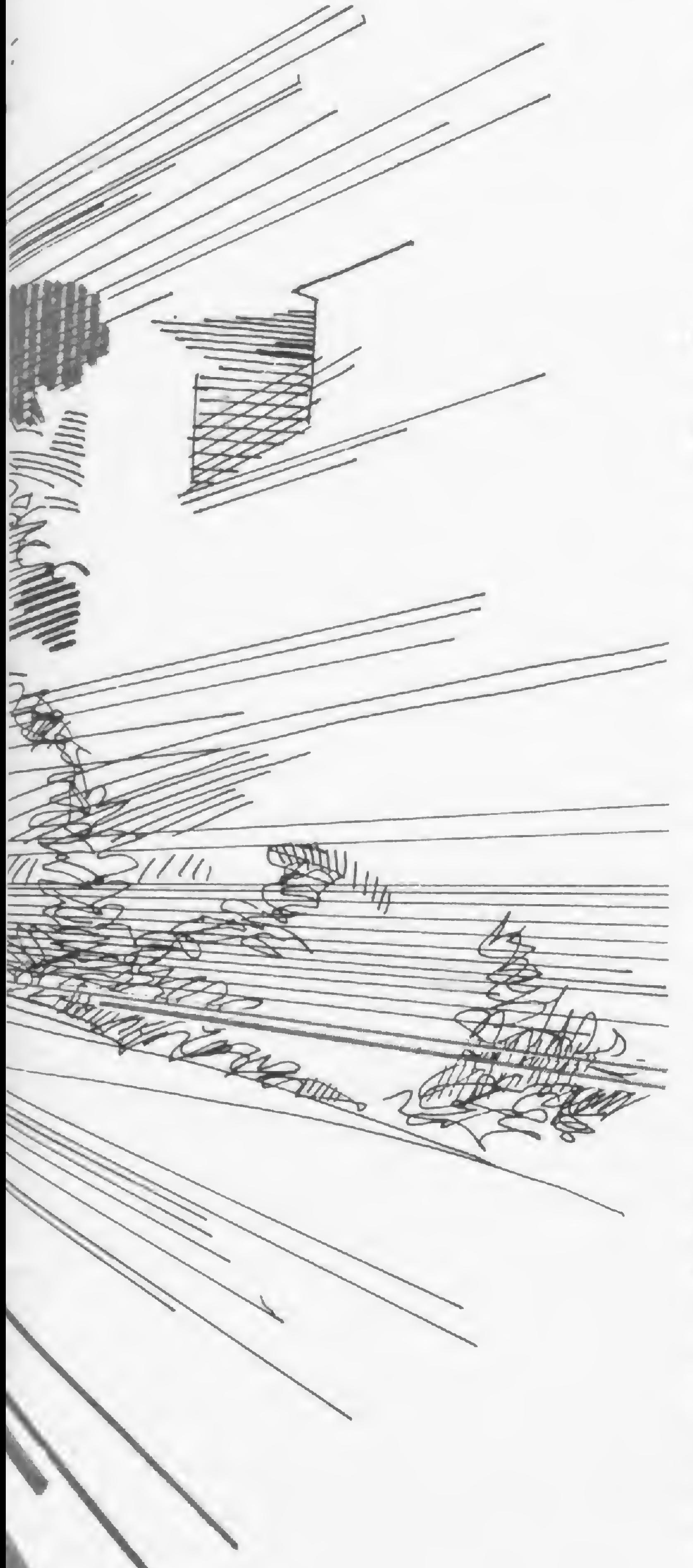

"Os softwares educacionais são desenvolvidos por um novo tipo de analistas de sistemas, diferente dos tradicionais; os professores "experts" nas disciplinas que serão veiculadas através dos computadores"

aminhamos, quer queiramos ou<br>não, rumo a Sociedade Sociedade pós-industrial ou sociedade informatizada e, nesta jornada, a Informática adentra e permeia os espaços da Educação, colocando o computador a serviço e como meio auxiliar ao processo de ensino-aprendizagem. O tema não é novo. Nova é a forma  $de$  abordagem — utilizar o computador como uma ferramenta de trabalho a serviço do professor, aliado a uma inovadora concepção pedagógica que é o "software" educacional, e não como uma máquina capaz de substituí-lo. A maioria dos países, desenvolvidos ou em desenvolvimento, tomaram consciência da necessidade e oportunidade de retirar a educação do processo artesanal e inseri-la no contexto da emergente sociedade informatizada. O primeiro argumento dos educadores desavisados, ou desinformados a respeito do tema, foi de que o computador, "aquela máquina", iria substituí-los. Se as abordagens iniciais dos pioneiros em ensino assistido por computador (EAC) foram nessa ordem de idéias, hoje elas são ditas ultrapassadas e absurdamente inviáveis, pois "aquela máquina" não passa

de um recurso, de um novo instrumento da tecnologia educacional a serviço do professor e do educando.

Se observarmos a tendência mundial na utilização da Informática na educação, depreenderemos logo uma concordância de que os recursos computacionais estão baseados em microcomputadores e os "softwares" educacionais são desenvolvidos por um novo tipo de analistas de sistemas, diferentes dos tradicionais: os próprios professores "experts" nas disciplinas

A segunda decisão foi de contar com esses professores treinados para descobrir como implementar os dois objetivos principais e, com essa finalidade, nos últimos três meses de seu treinamento, tinham eles que definir e implementar um projeto que envolvesse um uso pedagógico de computadores nas suas disciplinas. Em terceiro lugar, foi criado um curso de ciência da Computação por correspondência, ao preço de US\$ 12,00/ano. Entre 1970

MICRO SISTEMAS, novembro/81 9

que serão veiculadas através dos recursos computacionais.

Vários países tentaram, de início, basear suas experiências ou projetospiloto em minicomputadores, disseminando terminais nas salas de aula ao pensar na economicidade que traria em termos de acesso "on-line" e, portanto, em tempo de processamento. Observaram logo que, com uma máquina desse porte, a manutenção, quer preventiva ou não, seu MTBF (tempo médio entre falhas), exigia interrupções insuportáveis para o fim a que se destinava. Paralelamente, inúmeros outros fatores orientaram a escolha para os microcomputadores.

Um dos projetos de introdução da Informática na Educação mais comentados entre todos os países que lidam com o tema é o francês, sem dúvida alguma alvo de expectativa e especulações. Em 1970, como uma experiência inicial, computadores foram introduzidos nas escolas secundárias francesas para uso de alunos entre 15 e 18 anos de idade. O plano era analisar o uso do computador como um instrumento de ensino, e não ensinar programação ou análise como se pensava na década anterior. Os dois objetivos principais do plano eram usar o computador como instrumento na introdução dos novos métodos de "approach" lógico ao ensino de várias disciplinas, excluindo instrução programada, e enfatizar um uso mais sistematizado de modelagem e simulação, dentro do processo de ensino-aprendizagem. Para atingir esses objetivos, foram tomadas cinco decisões que começaram, no mesmo ano, a ser implementadas. A primeira foi treinar 100 professores voluntários de escolas secundárias, em cada ano, em ciência da

Computação.

e 1976, cerca de 5.000 professores franceses fizeram esse curso por correspondência. Em quarto lugar, foi estabelecida uma configuração standard de hardware, baseada num sistema de minicomputador usando "timesharing" com capacidade para acomodar 16 terminais. Finalmente, para evitar o dispêndio de tempo e dinheiro reescrevendo programas de uma linguagem para outra, decidiram usar uma linguagem de programação para o conjunto de sistemas de educação secundária. Para a criação desta linguagem específica, o Ministério da Educação da França definiu sete especificações básicas: usar vocabulário francês; ser altamente interativa ao nivel de linha, implicando em modo interpretativo; ser suficientemente simples para um principiante aprender com facilidade, e, no entanto, suficientemente sofisticada para ser efetivada e implementada por "experts" da Informática; ter um amplo conjunto de funções de "strings" de caracteres para disciplinas literárias; ter um sofisticado sistema de arquivo; ter um extenso conjunto de mensagens de erro, durante os tempos de compilação e execução; incluir um software "time-sharing" para 16 terminais e ser capaz de funcionar numa CPU de 8 Kbytes com um disco fixo de 400 K. Entre 1970 e 1976, os franceses instalaram computadores em regime de "time-sharing" nas escolas que tiveram, pelo menos, dois professores treinados em seus programas. Das aproximadamente 1.200 escolas secundárias francesas para jovens entre 15 e 18 anos, foram escolhidas 58 para receber o equipamento. Nessa altura, cerca de 600 professores tinham sido treinados, representando todas as disciplinas do currículo escolar de segundo grau, e mais de 500 programas foram desenvolvidos, como material didático na linguagem específica. Também já estava desenvolvida a LSE, Linguagem Simbólica de Ensino.

entre 11 e 18 anos de idade. A configuração básica para cada escola foi definida como 8 microcomputadores e uma impressora. O "software" educacional que antes era compartilhado, em cada escola, por 16 terminais, foi agora disseminado em discos flexíveis de 150 K (em média, dois por cada máquina). O custo de fabricação destes equipamentos diminuiu em relação aos convencionais microcomputadores, por não exigirem sofisticação maior no aspecto hardware e os softwares educacionais já estavam prontos e em pleno uso desde 1971 e em LSE.

Com o advento da inserção dos microcomputadores no projeto francês, as indústrias daquele pais saltaram da quantidade modesta de fabricação inicial para um nível que chegou a assustar alguns concorrentes de outros países. Planejou-se instalar 1.200 microcomputadores durante os dois anos seguintes — 400 em 1980 e 800 em 1981 — cada vez escolhendo as melhores máquinas existentes no mercado francês. Decidiu-se que, após dois anos de experiência com os microcomputadores, seria possível fazer uma comparação completa entre o uso destes com os sistemas "timesharing" instalados anteriormente, do ponto de vista estritamente pedagógico. De toda essa experiência francesa, o mais importante aspecto observado e discutido pelos países que tencionam ou utilizam a Informática na educação é que, em termos do custo de tal projeto, o maior investimento está no treinamento dos professores. Em todo o mundo, avaliações até agora feitas demonstram que os alunos têm uma atitude muito positiva frente às aulas de simulação e modelagem no ensino assistido por computador (EAC) e um renovado interesse naquelas disciplinas onde o EAC tem sido usado. É consenso, entre todos aqueles que lidam com o tema, que o EAC tem um potencial para aprimorar imensamente o processo de ensino-aprendizagem; desde que seja usado no lugar certo, na dose certa, no momento certo e de forma correta. Isso implica em que EAC é eficaz se, e somente se, for usado por professores experientes. O ensino assistido por computador pode tornar-se quase inútil, senão perigoso, quando usado de forma imprópria. Por essa razão, o treinamento dos professores tem sido a maior preocupação de todos os pai-

Em 1979, a primeira geração de

Tecnologia em hardware para o sustento físico do projeto, o país possui; massa crítica acadêmica para o desenvolvimento dos softwares educacionais não nos falta em nossas universidades e centros de pesquisa. O importante é a vontade de fazer e fazer bem-feito. O que até agora ficou demonstrado é que o empenho e dedicação existem por parte do governo, aliados a uma vontade consciente e responsável de inserir o Brasil no contexto das nações que utilizam o computador como instrumento auxiliar ao processo de ensino-aprendizagem. Q MICRO SISTEMAS. novembro/81

microcomputadores tinha chegado, principalmente baseada em microprocessadores de 8 bits, usando discos flexíveis como memórias auxiliares.

Os fatores que levaram ao redirecionamento do projeto francês, do uso de minis para microcomputadores, não justificam especulações nesse momento. O fato é que foi lançado um plano qüinqüenal (1980/85) para instalar, naquele país, 10.000 micros nas escolas secundárias para uso de alunos

"O mais importante aspecto observado é que, em termos de custo, o maior investimento está no treinamento dos professores"

No Brasil, o tema não é novo, existindo experiências em ensino assistido por computador que remontam 10 anos, centradas em universidades e, portanto, em nível superior. De certa forma, estas experiências isoladas que proliferam no país tornaram os centros universitários, onde estão baseadas, promissores pólos onde poderão ser capacitados professores para atuar nessa área específica. O governo brasileiro tem demonstrado preocupação com o tema e, no sentido de sondar a comunidade acadêmica sobre o assunto, a Secretaria Especial de Informática-SEI, o Ministério da Educação e Cultura e o Conselho Nacional de Desenvolvimento Científico e Tecnológico-CNPq promoveram em Brasília o I Seminário Nacional sobre Informática na Educação. Durante três dias, a comunidade acadêmica ali reunida, composta de sociólogos; psicólogos; técnicos em Informática e especialmente educadores, debateram o tema e, numa reflexão conjunta, elaboraram e aprovaram uma série de recomendações. Neste documento, a comunidade acadêmica recomenda ao governo brasileiro, através dos três órgãos envolvidos com o tema, que deva ser levado avante um projeto, inserindo a Informática na educação em nosso país. Se bem planejado e conduzido, este projeto poderá ser um dos grandes passos rumo à sociedade informatizada brasileira.

ses que introduziram ou tencionam introduzir EAC nas suas escolas.

### O controle de sua conta bancária através do micro

# MOVIMENTAÇÃO BANCARIA

i

O objetivo deste artigo <sup>é</sup> permitir <sup>o</sup> controle de uma conta bancária através de um computador, utilizando a linguagem BASIC, amplamente usada nos computadores de uso pessoal; uma linguagem bastante poderosa e de fácil compreensão. A idéia do desenvolvimento deste programa surgiu no dia em que fiz o acompanhamento de minha conta bancária, identificando para cada cheque emitido o saldo disponível, o valor do cheque e a pessoa que recebeu o cheque. No final do trabalho, após a consulta de inúmeros canhotos de talão de cheque, surgiu uma tabela que continha todos os dados necessários para mim, tabela esta que teria que ser sempre atualizada. Foi então desenvolvido o programa aqui publicado, que permite o controle

ARNALDO MEFANO é engenheiro eletrônico formado pela Faculdade Nuno Lisboa, com Pós-Graduação e Mestrado, em conclusão, na COPPE. Trabalha desde 1978 na área de Desenvolvimento de Testes de Cartões da COBRA, no Rio de Janeiro.

de uma conta bancária sendo mostrados os nomes das pessoas que receberam os cheques, seus valores e o saldo disponível. O programa permite também a correção de dados, no caso de erro, bem como a correção do valor da quantia inicial.

```
71 G0SUB 7000
 75 PRINT"SE QUER FAZER DEPOSITO":PRINT"DIGITE'XDEP0SIT0'"
 77 PRINT"E 0 UAL0R D0 DEPQSIT0":G0SUB7000
 95 FOR Z = 1T0X100 PRINT"CHEQUE NUMERO"?:PRINTZ
101 INPUT"FEITO PARA:";A$(Z)
102 IFA$(Z)~"ERR0"THENPRINT:G0T0160
115 INPUT"QUANTIA""Y(Z)sIFY(Z)=-6THEN160
116 REM DEPOSITO NA CONTA
120 IFA$(Z)="XDEPOSITO"THENY(Z)=-Y(Z):PRINT
```
No caso de depósito na conta bancária ou erro durante a entrada de dados, deve ser digitada a palavra XDEPÓ-SITO ou ERRO, no momento de entrada do nome da pessoa que recebeu o cheque.

Este programa foi desenvolvido no sistema Ohio Scientific, Cl-P, em BASIC versão 10, revisão 3.2 (Microsoft) e pode ser utilizado em outros sistemas com pequenas ou nenhuma alteração.

De modo a ser utilizado o menor espaço de memória do sistema, não são usados os espaços em branco entre as instruções e as variáveis (por exemplo FOR  $X=1$  TO 30 é semelhante a FORX=1TO30) bem como são colocadas várias instruções em um mesmo labei. Exemplo:

 $11$ 

 $10$  FOR  $X=1$  TO 30 20 PRINT X 30 NEXT X semelhante a: 10FOR  $X = 1$  TO 30: PRINT X:NEXT X

1 REM CONTROLE DE UMA CONTA BANCARIA 2 REM ARNALDO M. MEFANO <sup>3</sup> CLEAR':DIMA\$(20) , Y(20) ,0(20) : F0RN=1 T032 : PR INT : NEXT 5 PRINT"ESTE PROGRAMA CONTROLA":PRINT"SUA CONTA BANCARIA" 6 PRINT 8 PRINT:PRINT"EM CASO DE ERRO DIGITE":PRINT"A PALAVRA ERRO" 10 PRINT 45 ERR0=-6:G0SUB7000 50 PRINT"QUANTIA INICIAL EM"sINPUT"SUA CONTA"ST:IFT=-6THEN160 64 PRINT <sup>65</sup> PRINT"0UANT0S CHEQUES U0CE":INPUT"GOSTAR IA DE PROCESSAR"?X:PRINT <sup>67</sup> IFX >20 THEN PRINT"NUMER0 MUITO GRANDE" 68 IF <sup>X</sup> <sup>&</sup>lt; <sup>1</sup> 0R>20THENG0SUB70G0:G0T0Ó5 <sup>70</sup> HH <sup>=</sup> <sup>X</sup> <sup>s</sup>IFX=-6THENG0T0160

 NEXTZ <sup>L</sup> = <sup>T</sup> <sup>s</sup> GOSUB7000 PRINT"QUANTIA ORIGINAL":PRINT"CR\$"?T:PRINT FOR Z=1TOX:PRINT"CHEQUE NUMERO: " ;Z 140 PRINT"EMITIDO PARA:";A\$(Z)  $146 Q(Z) = ABS(Y(Z))$  L=L-Y(Z) 151 PRINT"DE: CR\$";Q(Z):PRINT"BALANCO: CR\$";L:PRINT IFZ=XTHEN156 IFZ/3=INT<Z/3)THENGOSUB7000 NEXT:G0SUB7000 REM CASO DE ENGANO PR INT"NO CASO DE ENGANO DIGITE" 162 PRINT: PRINT PRINT"<1> VALOR ORIGINAL COM ERRO":PRINT PRINT"<2> CHEQUE COM ERRO":PRINT PR I NT " <sup>&</sup>lt; 3 <sup>&</sup>gt; TUDO ESTA CERTO" \*• PR INT 168 REM ESCOLHA E DECISAO INP UT"SUA ESCOLHA"? R:IFR<10RR >3THEN161 PRINT:PRINT:PRINT ON <sup>R</sup> GOTO 220,230,205,215 F0RN=1T032:PRINT:NEXT:G0T0400

```
215 PRINT"TENTE NOVAMENTE*:PRINT:GOTOI95
220 INP UT"NOVA QUANTIA ORIGINAL"5T:GOTOI25
 230 PRINT"MAIS CHEQUES OU DEPOSITOS":INPUT"(S/N)";N$
231 IFLEFT$(N$,1)="N"THEN250
240 PRINT:INPUT"QUANTOS...";W:X=X+W:PRINT
241 IFX >20 THENPRINT"NUMERO>20":X = X-U:G0T0250
242 G0T0310
I 250 PRINT"VOCE GOSTARIA DE ALTERAR":PRINT"UM DOS CHEQUES"
 251 INPUT"OU DEPOSITO(S/N)";N$:IFLEFT$(N$,1)="S"THEN270
252 G0SUB7000:GOTOI60
 270 PRINT"QUAL CHEQUE VOCE":INPUT"GOSTARIA DE ALTERAR"?M:PRINT
275 PRINT"VOCE QUER":PRINT"1>MUDAR":INPUT"2>APAGAR";K
 276 IFK<10RK>2THEN275
280 ONKG0T0296,290,270
 290 A$(M)="DELETADO":Y<M>=0:GOTOI25
296 PRINT:PRINT"CHEQUE ANTIGO":PRINTA$(M):PRINT
 297 INPUT"NOME CHEQUE NOVO";A$(M>
 298 PRINT"VALOR ANTIGO" Y(M):PRINT:INPUT"NOVO VALOR"* Y(M)
 305 PRINT"MAIS CHEQUE A SER":INPUT"ALTERADO(S/N)";N$
 306 REM COMPARACAO SIM/NAO
 307 IFLEFT$(N#, 1)="N"THEN 125
 308 IFLEFT$ (N$, 1) = "S"THENPRINT: GOT0270
                                                          •
 309 PRINT"TENTE NOVAMENTE":PRINT:G0T0305
 310 FORZ=X-(W-1)TOX:PRINT"CHEQUE #: ";Z:INPUT"FEITO PARA:";A$(Z)
 326 IF A$(Z)="ERR0"THEN160
 330 INPUT"QUANTIA..?Y(Z>:IFA$(Z)="XDEPOSITO" THENY(Z)=-Y <Z)
 335 IFY(Z)=-6THEN1A0
 340 NEXT:GOTOI25
 400 PRINT:PRINT"VOCE GOSTARIA DE":INPUT"RODAR NOVAMENTE (S/N>";NÍ
 410 IFLEFT$(N$,1)="S"THEN3
 411 GOT 049999
7000 PRINT:PRINT:INPUT"ENTRE 'C' PARA CONTINUAR"; N$
7010 FOR 1=1T030 s PRINT:NEXT
7020 RETURN
49999 END
                                                              MAS, MAXPININO/B
```
MICKO SISII MAS. novcmhm/81

# O micro na gerência financeira gerência financeira<br>Texto: Mário Pereira Filho

Nabucodonosor Meira Barros é gerente financeiro da Companhia Brasileira de Plásticos Monsanto, de São Paulo. Segundo ele, "o usuário começa pensando no D-8000 para fazer seus trabalhos particulares, mas depois acaba constatando que a grande utilidade dele está no campo profissional e acaba por trazer o microcomputador para o escritório, a exemplo do que já ocorreu nos Estados Unidos e na Europa".

"Como o D-8000 se apresenta

Com relação à simplicidade de operação do sistema D-8000, Meira Barros afirma que "o D-8000 é tão simples quanto uma calculadora e dois funcionários meus já aprenderam como usá-lo e usam os programas que eu faço ou que eles próprios fazem, o

hoje", prossegue Meira Barros, "é possível empregá-lo para simulações de curto e longo prazo, podendo-se, por exemplo, calcular o "cash-flow" a partir das vendas projetadas. Calcula também todas as variáveis tais como atrasos, porcentagens de vendas à vista, porcentagem de vendas a 30 e 60 dias e saldos iniciais, sendo possível, a partir destas variáveis, que eu tenha uma posição bastante precisa para os próximos doze meses em termos de caixa, acompanhando as variações de mês para mês."

pois os microcomputadores têm condição de desenvolver uma infinidade de aplicações".

que me possibilita solicitar o resultado estimado de um mês e, caso eu esteja ocupado, pedir a um funcionário meu que o calcule".

Esta afirmação do gerente financeiro da Monsanto sobre a versatilidade do Sistema D-8000 é compartilhada por outros usuários para os quais tornase até uma tarefa difícil relacionar todos os campos em que os microcom putadores podem atuar. Entre os empregos que os primeiros usuários do D-8000 deram a seus equipamentos há um pouco de tudo, estando este sendo utilizado em escolas de línguas, laboratórios, escritórios de engenharia, corretoras de valores, pesquisadores independentes, indústrias de diversos portes e ramos, lojas, cursos superiores, e no ensino de computação, além de usos pessoais.

Para Meira Barros, o preconceito natural contra os computadores é algo que tende a acabar. "Muita gente que trabalha na área de Finanças tem medo de pôr a mão na máquina, pois as pessoas estão acostumadas com máquinas grandes que realmente assustam. Mas diante de uma tão acessível como o D-8000, tão logo ele a

![](_page_14_Picture_10.jpeg)

"O D-8000", finaliza Meira Barros, "pode fazer tudo o que você imaginar;

> l)r. Melra Barros considera o micro um instrumento importante de trabalho

![](_page_14_Picture_12.jpeg)

Também temos pocket-books, livros e revistas

![](_page_14_Picture_14.jpeg)

nacionais e estrangeiras, sobre os mais variados assuntos

### VISÃO

Av. Ataufo de Paiva, 135 Loja 206 Leblon - Rio de Janeiro Rua Lopes Trovão, 134 Loja 142 Icaraí - Niterói

MICRO SISItMAS. Movi'mbio/81

![](_page_15_Picture_0.jpeg)

0 BASIC, linguagem dos mim e microcomputadores, foi criado para permitir o aprendizado de programação de computador e a solução imediata de problemas matemá ticos comuns. Por esse motivo, pode ser rapidamente apreendido e facilmente utilizado. Apesar da existência no Brasil de um razoável número de microcomputadores, até agora não havia, em língua portuguesa, um livro de texto sobre BASIC. A popularização do uso do computador não estava sendo acompanhada do devido suporte aos possíveis usuários através de um acesso facilitado às informa ções sobre a linguagem BASIC. Visandô auxiliar na solução deste problema, o autor viu a oportunidade de colocar à disposição da comunidade o livro "BASIC BÁSICO" Este livro é o segundo de uma série sobre Linguagem de Programação, do mesmo autor O livro anterior, da mesma editora, tem o título "Introdução à Programação FORTRAN" O texto de "BASIC BÁSI-CO" ensina, de forma direta e objetiva, através de exem plos de complexidade gradualmente crescente. A apresentação é feita com base em uma extensa programação visual. São cinco as lições apresentadas no livro: a primeira, à guisa de introdução, familiariza o leitor com os conceitos básicos do sistema de Computação, os desenvolvimentos, execução de programas BASIC e demais aspectos concernentes. A segunda aborda os Elementos de Linguagem: caracteres, constantes e variáveis. A terceira, Instruções Básicas, apresenta a instrução para cálculos matemáticos e as instruções de controle, inclusive as de repetição controlada. A quarta versa sobre Técnicas de Programação. apresentando a solução de um problema e mais algumas instruções especiais. A quinta apresenta noções de como criar um Sistema de Programas em um ambiente de Processamento de Dados. Iniciando com o ensino do uso de um terminal de computador ou de um minicomputador, passando pelo ensino da linguagem e chegando às principais noções de técnicas de programação. é possível aprender a linguagem BASIC em poucas horas 16 Material interaction of the Construction of the Construction of the Construction of the Construction of the Construction of the Construction of the Construction of the Construction of the Construction of the Construct

# **FEEDBACH**

Editora Campus Ltda. CrS 1.300.00

O autor tem vasta experiência em P.D. e, além de ser .Engenheiro Civil em nível de graduação, é Mestre em Ciências e Engenharia de Sistemas e Computação.

Estudo Engenharia Elétrica no CEFET — Centro Federal de Educação Tecnológica — do Rio de Janeiro, estando atualmente no 3º período e, juntamente com alguns amigos, estou pensando em comprar um microcomputador ou construir um (através de Kit, talvez).

Gostaríamos que, se fosse possível, vocês nos mandassem dados sobre algumas marcas.

> Conforme prometemos no número anterior, sorteamos, entre as cartas recebidas, uma assinatura de um ano de MICRO SISTE-

No entanto, para informações rápidas do conjun-

**Clubes** 

Continuamos aguardando suas cartas!

Flavio Souto da Silva Rio de Janeiro — RJ

MICRO SISTEMAS publicará mensalmente material informativo sobre os equipamentos disponíveis no mercado, tanto microcomputadores quanto calculadoras programáveis.

to de todas as marcas fabricadas, bem como do tipo de aplicações a que melhor se adequam, sugerimos que você procure as lojas especializadas em venda destes equipamentos. No Rio de Janeiro, vocês podem procurar a CLAP na Rua Antunes Maciel, 25-2<sup>°</sup> andar, em São Cristóvão — tel:  $234 - 1015 - ou a COM -$ PUTIQUE (ver endereço e telefone na página 40 deste número da revista).

MAS. 0 contemplado foi Aderbal Barreiros Santos, residente à rua Barata Ribeiro, 316 - C-03, Copacabana — RJ.

• Patrocinado pela Dismac, um clube de usuários do D-8000 vem sendo organizado, na intenção de promover a troca de correspondência e o intercâmbio de programas e experiências entre os usuários do equipamento.

O processo de inscrição geralmente se dá quando um comprador, ao adquirir o D-8000, preenche um formulário com seus dados pessoais. A partir daí, a Dismac, que está, inclusive, reservando uma sala em sua sede, para o uso dos membros do clube, vem desenvolvendo o seu cadastro de usuários que, posteriormente, receberão um jornal, editado pelo próprio fabricante, sobre o D-8000 e suas possibilidades de aplicação.

Qualquer pessoa que se interesse em participar do clube, independente de possuir o equipamento ou não, deverá escrever para a Divisão de Computador Pessoal da Dismac, no endereço Av. Marquês de São Vicente nº 600 – CEP 01139 - São Paulo — Capital.

• Aos usuários de D-8000, Apple e TRS-80 de todo o país!

Nosso assinante Jôneson Carneiro de Azevedo procura entrar em contato com usuários de microcomputadores, para troca de idéias e programas. Para se comunicar, telefone para (02 1) 201-9367, ou escreva para: Caixa Postal 36071 - CEP 20850 - Rio de Janeiro, RJ.

r

# PROCESSADORES DE TEXTO

Texto: Orson Voerckel Galvão

Orson Voerckel Galvão é natural de São Paulo. Autodidata em Processamento de Dados, tem experiência de trabalho com equipamentos de grande e médio portes, microcomputadores e microprocessadores, já tendo atuado como Programador Júnior e Sénior e como Analista de Sistemas na Ishibrás e na Deldata Processamento e Análise.

Atualmente exerce o cargo de Analista de Software/Network na Control Data do Brasil Computadores LTDA e está cursando o 2º ano de Administração de Empresas na Faculdade Moraes Júnior.

Itimamente muito se temfalado sobre escritório do futuro. Nota-se que nas feiras e mostras nacionais e internacionais os expositores têm apresentado cada vez maior número de instrumentos voltados para a automação das atividades comuns ao ambiente de escritório. Esta nova frente da Informática só se tornou comercialmente viável com o advento da tecnologia LSI (Large Scale Integration), que permitiu a fabricação dos microcomputadores.

As atividades burocráticas de um escritório podem ser classificadas em três grandes grupos: classificação, consulta e elaboração de documentos. Já há algum tempo, as duas primeiras atividades vêm obtendo o auxílio da Informática, utilizando-se dos bancos de dados e do conceito de processamento distribuído. Agora é a vez do último item que, tendo por principal instrumento de ação a máquina de escrever, conta agora com o auxílio dos microcomputadores do tipo processador de palavra (Word Processors).

O QUE FAZ O PROCESSADOR DE PALA VRA

O processador de palavra vai permitir ao seu usuário a elaboração de textos de contratos, correspondência, propaganda personalizada, manuais, apostilas, catálogos, etc. com um máximo de produtividade, limpeza e a eliminação de perdas tais como as provocadas por erros de datilografia ou mudança de texto (inserção de parágrafos,

MICRO SISTEMAS, novombro/81

alterações de cláusulas contratuais, etc.). Isto deve-se ao fato de não se utilizar papel durante a criação do texto. Ao invés disto, tudo o que for datilografado aparece em uma tela semelhante à de TV. O papel só será utilizado quando se tiver a certeza da ausência de erros no serviço desejado.

São os seguintes os recursos propiciados pela maioria dos processadores de texto (outro nome atribuído aos processadores de palavra):

- Centralização automática de texto;
- Ajuste automático da margem direita;

- 
- Numeração automática de páginas, capítulos, etc.;
- Impressão em negrito e sublinhamento de trechos:
- Definição doformato de impressão:
- Reserva de espaço para ilustrações efotografias:
- Diagramação automática de texto em colunas:
- Emissão de etiquetas para endereçamento:
- Personalização de cartas dado um texto-padrão;
- Concatenação de textos;
- Geração automática de índice geral e/ou remissivo:
- Impressão parcial de textos:
- Emissão de um número infinito de cópias de um ou mais textos:
- Inserção/exclusão/substituição de letras, palavras ou páginas:
- Movimento ou cópia de um determinado trecho para outros pontos do texto;
- Opção para impressão de títulos e subtítulos em todas as páginas do texto:
- Notas de pé de página:
- Capacidade para sub/sobreescritos:
- Definição de caracteres especiais.

Isto, além de outras facilidades que podem variar de equipamento para equipamento.

Devido a todas estas características, o processador de palavra é muito útil, especialmente para empresas de publicidade; escritórios de advocacia; escolas; representação comercial; consultorias técnicas ou qualquer ramo que envolva grande quantidade de serviço gráfico, no que concerne à diversidade de textos e volume de distribuição.

![](_page_16_Picture_34.jpeg)

O processador de palavra não é, como muitos pensam, um equipamento especial. Trata-se, na realidade, de um conjunto

de programas específicos que vêm a formar um sistema de processamento. Naturalmente que um equipamento pode ser especialmente projetado para isto, de forma a se obter uma performance superior. O sistema de processamento é que vai controlar o conjunto de equipamentos que forma um microcomputador. Um microcomputador voltado para o processamento de texto deve conter, além da UCP (Unidade Central de Processamento), um teclado através do qual o usuário controla o processamento e introduz os textos; uma unidade de vídeo através da qual o sistema se comunica com o usuário; uma unidade de disquete na qual são armazenados os textos prontos ou em elaboração (alguns equipamentos utilizam unidades de fita cassete com este fim) e uma impressora, na maioria das vezes do tipo ' margarida''(Daisy Wheel Printers) ou do tipo matricial. Desde que se tenha esta configuração, basta que se disponha do conjunto de programas apropriado para que tenhamos um processador de palavra.

> UM RECURSO DE FÃCIL

No Brasil, existem dois fabricantes que dispõem de equipamento específico para o processamento de textos: a Cobra com o microcomputador Cobra-305 e a Polymax com o Poly 101HS. No exterior, a maioria dos fabricantes de microcomputador dispõe de pacotes de programas que convertem seus equipamentos em processadores de palavra. Atualmente, mesmo os fabricantes de equipamentos de grande porte tais como IBM e HONEYWELL-BULL estão incluindo este item entre seus produtos, baseados na filosofia de processamento distribuído.

Quando vai se criar um texto novo, a ele deve ser atribuído um nome através do qual passa a ser identificado para o sistema. Toda a vez que se desejar realizar uma tarefa relacionada a este texto, o usuário deverá fornecer o nome do mesmo para o sistema. Além de um nome, deve-se atribuir um formato para o texto antes de datilografá-lo. Alguns equipamentos possuemformatosstandard, mas que podem ser alterados. Por formato, entende-se o conjunto de características do texto, tais como número de caracteres por linha; número de linhas por página; espacejamento; posições de tabulação, etc. Um texto pode ser reformatado tanto antes como depois de pronto. Atribuído um nome e programada a formatação do texto, pode-se dar início ao serviço de datilografia. Durante tal tarefa, o operador dispõe, na tela, de uma linha na qual o sistema informa o número da página; a linha na página e em qual posição da linha se está trabalhando, além de uma série de outras informações que variam de equipamento para equipamento. mo para o sistema. Além de um nome, deve-se atrib<br>formato para o texto antes de datilografá-lo: Alguns<br>ipamentos possuem formatos standard, mas que podem<br>rados. Por formato, entende-se o conjunto de<br>acterísticas do texto,

Como dito anteriormente, o usuário controla o processamento através de um teclado. Este teclado contém, além das teclas normalmente encontradas em uma máquina de escrever, um conjunto de teclas com funções especiais. Entre estas funções, encontramos; movimentação de cursor (um pequeno retângulo ou traço que indica na tela em qual posição do texto nos encontramos); avanço/retorno de página; inserção/exclusão de caracteres; início e fim de trecho sublinhado ou em negrito, etc. Existem também teclas com dupla e até tripla função. Todas as teclas de função especial sempre trazem em seu corpo uma indicação gráfica ou escrita de sua finalidade.

Quando se fala em microcomputador, normalmente se pensa em algo complicado e que vai necessitar de grande especialização por parte do usuário. Isto não acontece com os processadores de palavra. Além de não necessitarem de programação adicional, assim que se liga o equipamento este está pronto para a operação, que se dá de forma inteiramente conversacional. Por conversacional entende-se o seguinte; ligado o equipamento, surge na tela um "menu'' com as diversas tarefas disponíveis para o usuário. Cada tarefa é identificada por um número. O sistema pergunta ao usuário qual a tarefa desejada, e o usuário pode, então, ativar no teclado o número correspondente à tarefa desejada. Feito isto, o processador procede à operação desejada ou apresenta novas opções se necessário. Aliado a esta característica, o

usuário recebe junto com seu equipamento manuais, na maioria das vezes de fácil compreensão, e com diversos exemplos de situações possíveis.

<sup>A</sup> digitação do texto pode serfeita sem a preocupação de alinhamento à direita ou numeração de páginas pois, após a datilografia, pode-se ativar rotinas que executam tais tarefas. O usuário geralmente dispõe de opção para alinhar o texto por meio de separação silábica ou por paravra inteira com inserção de brancos automáticos. Através da tarefa de verificação de texto, o usuário obtém na tela uma imagem exata de como sairá impressa cada página. Uma vez que tenham sidofeitas todas as alterações e correções necessárias em um texto, este poderá ser impresso em parte ou em sua totalidade, com o número de cópias especificado pelo usuário.

OPERAÇÃO

![](_page_17_Picture_10.jpeg)

Todos os textos criados são armazenados em pequenos discos flexíveis, conhecidos por disquetes. Claro é que um disquete tem uma capacidade de armazenamento limitada. A quantidade de texto que pode se armazenar nele vai depender da densidade de gravação permitida pelo seu equipamento. Só para que se tenha uma idéia, em um disquete gravado com densidade simples e em uma só de suas faces, pode-se armazenar 256.000 caracteres (250 Kbytes, sendo um byte equivalente a um caracter e I Kbyte a 1.024 caracteres). Uma página de texto de 30 linhas de 72 caracteres contém 2.160 caracteres. Assim, a capacidade deste disquete seria de mais ou menos 100 páginas de texto. Alguns equipamentos utilizam técnicas de compressão de caracter, o que pode aumentar a capacidade deste mesmo disquete em até 40%. Se o leitor já possui um microcomputador mas não dispõe do sistema de processamento de texto, poderá, ele mesmo, desenvolver um ou contratar uma "software house", que o faça. O retorno do investimento virá através da economia de papel e principalmente através da maior disponibilidade da secretária, da ajudante da secretária, da ajudante da ajudante, da...

![](_page_18_Picture_0.jpeg)

Em agosto desse ano, a Cobra lançou no mercado o SPP (Sistema de Processamento da Palavra). Este módulo é um disquete que funciona com o  $C$ -300 e o  $C$ -305, microcomputadores da Cobra que, tendo basicamente aplicações comerciais e administrativas, diferem em capacidade.

O C-300 tem 48 K de memória central e unidades de disquete com <sup>1</sup> megabyte de capacidade, enquanto que o C-305 possui 64 K de memória e 2 megabytes de capacidade em disquetes.

Aos microcomputadores da Cobra podem ser acopladas diversas impressoras, entre elas as de 160 cps, 300 Ipm e 600 lpm; mas no caso da aplicação específica em processamento de texto, a impressora que geralmente os acompanha é a D-50, de 50 cps e margaridas intercambiáveis. Esta é a que oferece uma maior qualidade estética, sendo também a mais barata das alternativas, O SPP possui inúmeras aplicações, dentre elas propostas e contratos, mala direta, manuais e apostilas. Permitindo o realce de trechos ou palavras através de negrito, numerando automaticamente capítulos, itens e subitens, o módulo de processamento da palavra da Cobra ainda possibilita a diagramação do texto em até quatro colunas. Na opinião de Luis Antonio Mascaro, gerente de produto da Cobra, existe uma grande vantagem no fato do equipamento também compreender o processamento de texto. "Acreditamos que o mercado brasileiro não comporta produtos muito especializados, como, por exemplo, um equipamento que só faça o processamento da palavra. Quando começamos a pensar emfabricar o processamento da palavra, resolvemos fazê-lo para o micro que nós já iinhamos. Assim, se um usuário faz processamento comercial ou de cálculos científicos, ele pode continuar a fazer tudo isto e mais o processamento da palavra." O preço da configuração mais simples, composta pelo C-300, a impressora D-50 e o módulo SPP, fica em torno de dois milhões e quinhentos mil cruzeiros, subindo para dois milhões e setecentos mil cruzeiros quando se opta pelo C-305.

![](_page_18_Picture_4.jpeg)

<sup>A</sup> comercialização do SPP é feita pela própria Cobra, através de suas filiais em Porto Alegre, Florianópolis, Curitiba, Rio de Janeiro, São Paulo, Belo Horizonte, Brasília, Salvador, Recife e Fortaleza, bem como através de seus 37 Centros Técnicos e de Vendas espalhados por todo o país. O módulo de processamento da palavra pode ser comercializado por venda direta ou leasing através do banco que o cliente escolher. <sup>A</sup> cobra está pronta a prestar maiores informações sobre o produto, bastando, para isto, telefonar para a Diretoria de Marketing pelos números (021) 342-9393 e 342-6385, Rio de Janeiro.

Para maiores informações entre em contato com a Polymax, pelos telefones PABX (011) 283-3722 ou 283 1417 (Diretoria de Marketing), São Paulo.

<sup>A</sup> Polymax já possui, há algum tempo, disponível no mercado o seu processador de texto: o Poly 101 HS, equipamento que permite, entre outras coisas, o tratamento de arquivos, ordenação alfabética de cadastros, pesquisa seletiva e impressão em preto e vermelho.

Diversos tipos de material podem ser processados no 101 HS, desde propostas comerciais, contratos e apostilas até as mais variadas modalidades de mala direta. Utilizando microprocessador ZILOG 80 e com capacidade de 32 K de memória, o 101 HS possui o seu teclado dividido em três módulos: alfanumérico, numérico reduzido e de funções especiais e conta com duas unidades de disquete com capacidade de armazenamento de 300 mil caracteres. Sua impressora é bidirecional e dotada de margaridas intercambiáveis, semelhantes às esferas das máquinas elétricas, que permitem a impressão em diversas famílias de tipos, e imprime à velocidade de 2.700 caracteres por minuto. <sup>A</sup> partir de outubro, contudo, por ocasião da Feira internacional de Informática, em São Paulo, a Polymax lançará seu mais novo produto, o processador de texto Poly 201 WP, que irá, gradualmente, substituindo o 101 HS. O Poly 201 WP, de design mais compacto e tecnologia mais evoluída, traz algumas vantagens em relação a seu antecessor. Em termos de hardware, o sistema se expandiu de maneira a abrigar um software de maiores recursos, originando, como resultado final, um equipamento mais eficiente e acessível ao operador, constituindo um sistema interativo no qual a maior automação possibilita uma maior interação do usuário com a máquina. Outra grande vantagem do novo equipamento será um cursor de enormes recursos, que fará da atualização e modificação um passo simples, na medida em que possibilitará o pleno movimento no texto. Segundo Arnaldo Humberto Parisotto, gerente de produtos da Polymax, dentro desta nova concepção, pela primeira vez, o mercado nacional contará com um equipamento especialmente concebido para atender às suas necessidades básicas: o processamento de grandes volumes datilográficos e a preservação do padrão estético das publicações, visto que, quase sempre, somente um desses aspectos é observado, em detrimento do outro. O processador de textos 201 WP custará cerca de três milhões de cruzeiros, sendo vendido à vista; através de leasing ou de financiamento da própria Polymax, empresa que possui sua unidade industrial em Porto Alegre e as diretorias Geral, Industrial e de Marketing em São Paulo. <sup>A</sup> comercialização do produto será feita pelo próprio fabricante.

# LABO: CONQUISTANDO POR ETAPAS

Texto: Alda Campos

A LABO, empresa criada em 1961 e que primeiro firmou-se como fabricante  $de$  instrumentos de precisão — osciloscópios, voltímetros, freqüencímetros, etc. —, hoje tendo a maior parte de sua atividade voltada para a fabricação de minicomputadores (ela tem cerca de 380 minis instalados, a maioria em empresas privadas), agora começa a ocupar-se do mercado de micros. Durante aproximadamente dois anos, a LABO, em relativo sigilo, planejou e desenvolveu o seu micro, lançado agora na 1ª Feira Internacional de Informática, em São Paulo. Surge, assim, a série 8220 que tem, a priori, dois modelos: o 8221, lançado por esta ocasião, e o 8223, cuja comercialização, diz o dr. Loudervim Lagroteria, diretor de planejamento, que nos falou do 8221, "começará no segundo semestre de 82". Procuramos, ao entrevistar o dr. Marco Antonio Filippi, diretor nacional de marketing da LABO, ouvir sobre o produto e como a LABO está vendo este mercado, qual a sua estratégia. MICRO SISTEMAS agradece, ainda, a colaboração e boa vontade de Carlos Antonio Pombo, assessor de comuni

![](_page_19_Picture_3.jpeg)

cações da LABO. O 8221, micro com o qual a LABO espera permanecer no mercado

MICRO SISTEMAS — Dr. Marco Antônio, eu queria que o sr. nos falasse sobre o mercado da LABO 8221. Quem é o cliente em potencial? M. A. FILIPPI — Nós enxergamos dois alvos principais no nosso processo de comercialização. O primeiro é o processamènto distribuído, isto é, as grandes empresas, e isto seria uma complementação natural de nossa linha de minis.

Temos observado um crescimento da filosofia do processamento distribuído, em função da necessidade das empresas em cobrir integralmente as suas atuações com equipamentos não só num nível médio, como também em áreas específicas, nas quais os microcomputadores se colocam melhor, como em armazéns ou algumas unidades fabris. Nestas funções específicas, o mini, devido a seu custo e capacidade de processamento, não se justifica. Outro segmento é o da pequena empresa, aquela que está começando, precisa ter algum recurso, porém não tem experiência em processamento de dados. Para este público nós temos,

também, dirigido o nosso marketing, tendo em vista apresentar um produto completo. Não só um hardware, mas um conjunto de software aplicativo que permita a penetração do microcomputador na empresa com a menor alteração possível em sua estrutura organizacional.

Esta filosofia, nós iniciamos com o nosso mini, o 8034, e ela mostrou que funciona. Você não oferece uma máquina, você oferece um instrumento de administração, que é a máquina

MICRO SISTLMAS. Nixonihro 81

mais um conjunto de aplicativos suficientemente modulares, flexíveis, para atender às necessidades que a empresa tem, garantindo. assim, o retorno do investimento feito.

 $MICRO$  SISTEMAS — Na sua opinião, em termos de pequena e média empresa, a partir de que tamanho, ou necessidades, a empresa passa a precisar de um equipamento de processamento de dados?

M. A. FILIPPI — Ê difícil se definir em termos gerais. Costuma-se ter alguns padrões de relacionamento entre o custo que um sistema tem e o faturamento de uma empresa, por exemplo. Mas, isto não se justifica muito porque o computador não é só a relação do que ele custa comparado ao faturamento da empresa, mas ele pode ser um meio pelo qual a empresa venha a crescer substancialmente, sem grandes investimentos em administração, ou possa ter uma flexibilidade que lhe dê maiores condições de competitividade, em termos de atendimento de mercado. Existem empresas, por exemplo, que têm estoques de matérias-primas caras, de grande volume. Qualquer ganho que se tenha, em termos de um controle mais apurado deste estoque, poderá representar muito mais do que um investimento em computador. Normalmente, uma empresa que fature 80 milhões de cruzeiros por ano, é uma empresa que já pode assumir despesas com microprocessamento, contudo, isto varia de empresa para empresa, pois cada uma tem suas particularidades. É difícil, volto a dizer, estabelecer um padrão fixo, dai inclusive a dificuldade que existe em avaliar o mercado. Os dados que temos sobre número de empresas, faturamento, etc., são algumas das variáveis para a análise do mercado, mas não são todas.

Pretendemos manter este crescimento controlado até ter certeza de que o produto está sedimentado em todos os seus níveis. Nós queremos dar condições para que o cliente utilize bem o nosso produto, e cresça com ele. Eu diria que o produto vai ser colocado no mercado e suas vendas vão crescer gradativamente. Nós não temos nenhuma intenção de fazer uma operação impacto.

"Nós não vamos explodir em termos de atendimento. Não temos nenhuma intenção de fazer uma operação impacto''

MICRO SISTEMAS — Dentro desse retrato do mercado futuro de vocês, qual a produção planejada? M. A. FILIPPI — Bom, nós não pretendemos ser muito agressivos no início porque temos uma preocupação muito grande com a imagem de nosso produto. Isto não significa que sejamos tímidos, mas queremos um crescimento controlado, porque o nosso

MICRO SISTEMAS, novomhro/81

objetivo é a permanência do produto no mercado.

Assim, não permitiremos, ainda, que a aceitação do produto seja muito grande, o que é a nossa expectativa: nós não vamos explodir em termos de atendimento, de vendas.

> Os micros vão mostrar suas deficiências para muitos compradores, infelizmente, depois deles o terem comprado; aí é que o comprador vai perceber que falta isso, falta aquilo. Então, o que a gente incorporou foram facilidades técnicas que vão levar a uma facilidade operacional.

MICRO SISTEMAS — Então, segundo o sr., isto não se repassa, de forma pesada, no preço final.

MICRO SISTEMAS — Então, quando o sr. diz que o preço de vocês está competitivo, apesar dessa sofisticação, dessa capacidade toda, leia-se que o preço dos outros, que não têm isto, está caro ...

Por exemplo, o nosso sistema operacional é um sistema desenvolvido pela LABO. A maioria dos nossos

MICRO SISTEMAS — Mas este mercado está, de alguma maneira, dimensionado? Existe um mercado potencial, em termos quantitativos? M. A. FILIPPI — Eu diria que sou bastante conservador em relação a esses números que normalmente aparecem por ai. Nós achamos que é sempre melhor levar pelo lado seguro do que ficar estimando coisas que não acontecem. Mas o segmento está dimensionado, embora, de cabeça, eu não tenha dados exatos. MICRO SISTEMAS — O dr. Loudervim Lagroteria, Diretor de Planejamento, mencionou uma meta de duas mil unidades em três anos. M. A. FILIPPI — Ele está com os dados mais na cabeça do que eu. De qualquer forma, esse número, eu não gostaria de relatar, oficialmente; pelo menos o quanto a gente espera atingir de mercado. Mas o mercado deve ser esse mesmo que ele falou. MICRO SISTEMAS — E qual o preço da configuração mais simples, isto é, o 8221 com a impressora Elebra de 160 caracteres? M. A. FILIPPI — Aproximadamente 2.500 ORTNs. MICRO SISTEMAS — E este preço já inclui alguns pacotes de aplicação? M. A. FILIPPI — Não. Os pacotes ainda não têm um preço definido mas a idéia é valorizar cada pacote. MICRO SISTEMAS — E algum tipo conclusão não tão direta. O problema de contrato de manutenção, já está embutido no preço? M. A. FILIPPI — Não, esse é o preço do hardware. O preço com manutenção é alguma coisa a mais. MICRO SISTEMAS — A partir das características do 8221, ficou um ponto a esclarecer: este produto, por todo o potencial que ele aparenta ter, não seria um pouco sofisticado demais para as necessidades reais do mercado de micros? Essa sofisticação não traria

um encarecimento do equipamento? M. A. FILIPPI — Eu diria que não. Essa sofisticação técnica não se transfere para o usuário, pelo contrário, ela facilita a vida do usuário.

A sofisticação é permitir recursos para que o usuário possa realmente ter um ferramental forte e objetivo, não é uma coisa que crie dificuldades.

Apesar de que os micros estão começando agora e o seu mercado é novo, as necessidades de uma empresa nós conhecemos, porque nós fabricamos minis e conhecemos os problemas.

E nós sabemos que o usuário vai reconhecer este ponto depois. Nós damos garantia de bom funcionamento, isto é, uma máquina robusta, confiável, o que é uma característica da LABO. Isto é importante a médio prazo: nós introduzimos algumas coisas que vão permitir uma maior permanência do produto, uma obsolescência mais lenta. Daí a nossa preocupação em sofisticar.

M. A. FILIPPI — Não, porque nós estamos com nosso preço bastante competitivo. Foi um investimento nosso muito importante. Nós teríamos condições de desenvolver um produto e colocá-lo no mercado muito antes, mas nós estamos colocando agora. A nossa idéia não é chegar na frente mas sempre melhor.

M. A. FILIPPI — Olha, esta é uma é o seguinte: nem sempre a sofisticação significa ter mais coisinhas dentro da máquina, mais componentes. A nossa máquina certamente tem com paração com algumas outras. O que acontece é que nós procuramos, basicamente, uma solução mais consistente, passando por caminhos mais difíceis.

concorrentes usou o sistema operacional que é vendido no mercado internacional; mais ou menos um pacote fechado que tem inúmeras desvantagens. Nós realmente desenvolvemos o produto.

MICRO SISTEMAS — Quer dizer, você diria que, em termos relativos, a margem de ganho de vocês é menor? M. A. FILIPPI — Será menor. Isso é muito mais investimento. Mas aonde é que a gente pensa recuperar? No tempo, na solidificação do produto. Não é um produto descartável. Nós vamos viver com esse produto muitos anos. Ê uma linha.

M. A. FILIPPI — Eu acho que o custo do componente eletrônico já está razoável. O problema é o preço dos periféricos, que têm componentes eletromecânicos muito caros, de alto nivel de sofisticação e que dependem de importação. Impressoras, unidades de disco; nisso ainda o nosso progresso em termos de preço é pouco significativo.

•4Nós teríamos condições de desenvolver um produto e colocá-lo no mercado muito antes, mas nossa idéia não é chegar na frente, mas sempre melhor''

MICRO SISTEMAS — Como é que se poderia reduzir, ao longo do tempo, o preço desses micros?

MICRO SISTEMAS — Os fabricantes de periféricos alegam que as montadoras têm uma margem muito grande de lucro, em cima dos periféricos. M. A. FILIPPI — Não, isto não é bem verdade. Você há de convir que tem que haver uma determinada margem para absorver todo o esquema de comercialização, de desenvolvimento e de suporte numa região geográfica como a do Brasil, que é um continente. As margens não podem ser menores do que são. São basicamente internacionais. É que o produto básico que eles fabricam é caro. Eu não digo que eles sejam gananciosos, pois eles também dependem de muita coisa importada. A verdade é o seguinte: a indústria de periféricos, para se nacionalizar plenamente, precisa ter uma escala que talvez ainda não tenhamos. MICRO SISTEMAS — Dentro ainda desse problema do mercado final de vocês, eu gostaria de saber sobre o

Fala-se agora no "Personal Computer". Pode ser essa a solução.

MICRO SISTEMAS — Vocês pretendem entrar nesse mercado?

pequeno'usuário; aquele profissional liberal, a microempresa. Eles não estão sendo atendidos pelo produto de vocês porque, convenhamos, <sup>3</sup> milhões de cruzeiros é um investimento substancial. Esse pequeno úsuário foi pensado e descartado, ou foi simplesmente adiado, considerado não prioritário quando comparado com este segmento mais rentável do mercado, das médias e grandes empresas? M. A. FILIPPI — Eu diria que este mercado, que nós sabemos que existe, é importantíssimo mas realmente ain da não é possível atingi-lo em um nível de custo de produção. Certamente, a situação mudará na medida em que nós formos alcançando determinado nível de produção, porque certos elementos são básicos, comuns. Então, conforme formos atingindo escalas e reduzindo custos, vamos também chegando próximos do profissional liberal.

> MICRO SISTEMAS — Quanto à comercialização do micro de vocês, como será feita?

M. A. FILIPPI - No momento, estamos analisando tudo isto. Eu realmente não tenho condições de lhe dar uma posição definida, mas temos considerado o aluguel, o leasing. MICRO SISTEMAS — A comercialização vai ser feita diretamente com vocês ou o produto será posto em lojas? M. A. FILIPPI — No momento, somente através de nossa rede normal de comercialização. Nós temos um lançamento muito controlado. Na medida em que sentirmos a resposta do mercado, vamos nos adaptando estrategicamente a ele. Por enquanto, a posição é esta. MICRO SISTEMAS — A LABO lan-

![](_page_21_Picture_19.jpeg)

MICRO SISTEMAS, movimbro/81

na minha opinião, não saibamos até que ponto dará para atender tantas faixas de mercado tão rapidamente, quer dizer, a gente precisa consolidar cada passo. Se o conselho diretor da LABO decidir "vamos", vamos. Mas, a meu gosto, eu preciso sentir mais cada segmento.

MICRO SISTEMAS — A solução através de empresas dedicadas unicamente a esse segmento seria então mais viável?

M. A. FILIPPI — Eu não acredito. Eu acho que esse fenômeno que está ocorrendo no mercado, uma pulverização de micros, eu acho que é uma imaturidade do Brasil em termos dessa área porque o nosso desenvolvimento na Informática não permite um volume tão grande de empresas. Eu acho que esse pessoal está muito preocupado em produzir, mas ainda não aquilatou o que vem por trás disto, a estrutura de marketing, o quanto isso é pesado.

Eu penso que, com o tempo, o que vai acontecer é que só vão ficar as empresas mais capazes, isto significa empresas com uma gama de produtos que possam permitir à empresa explorar tudo isto e ter lucro. Um segmento só não vai alimentar a empresa o suficiente para que ela possa atender bem.

"Eu acho que este fenômeno que está ocorrendo no mercado, uma pulverização de micros, é uma imaturidade do Brasil em termos da área de Informática"

M. A. FILIPPI — Olha, este assunto está sendo analisado pela companhia que ouviu uma proposta da SEI para que as indústrias nacionais penetrem nesse mercado. Ainda não tenho nenhuma posição confirmada pela LABO. MICRO SISTEMAS — Alega-se que essas chamadas da SEI para as indústrias nacionais ocorrem exatamente porque nenhuma delas, até agora, compareceu com uma proposição visando atender esse mercado que, considera-se, uma vez atendido, levará a uma maior escala de produção e conseqüente baixa dos preços. M. A. FILIPPI — Sem dúvida. Talvez,

ça o seu equipamento com um conjunto de aplicativos voltados para a gestão administrativa. Na parte de programas e sistemas específicos, qual é a linha da LABO?

M. A. FILIPPI — Nós adotaremos a mesma política que já adotamos com os minis. Nós temos esse conjunto de aplicativos que são fundamentais para o nosso processo de comercialização. Depois, ampliamos o atendimento ao cliente através de software-houses que desenvolvem para áreas especificas.

Complementando, hoje nós temos o SACIL (Sistemas Aplicativos Comerciais Integrados LABO), que é uma estrutura de programas aplicativos que atende à maior parte das necessidades das empresas, e temos um conjunto de mais de duas dezenas de softwares, desenvolvidos por empresas que atendem às áreas específicas. Esta mesma política nós vamos adotar com o micro.

MICRO SISTEMAS — Nós temos, entre nossos leitores, interesse muito grande sobre o trabalho de pequenas software-houses e programadores independentes. Que tipo de facilidades a LABO se disporia a dar a essas pequenas empresas, a esses programadores free-lancers?

M. A. FILIPPI — Bom, a gente pode dar um apoio que vai variar dentro da necessidade de cada um: recursos de equipamento, treinamento, etc. Mas isso sempre depois de uma análise, verificando se realmente a especifica-

 $MICRO$  SISTEMAS  $-$  Aos interessados, então, qual seria o melhor caminho para entrar em contato com vocês?

O dr. Loudervim Lagroteria é Diretor de Planejamento da LABO e tem ativa participação na gerência do mais recente lançamento da empresa: o microcomputador 8221. Com 128 Kbytes de capacidade, armazenamento auxiliar em 2 ou 4 floppy-disks de dupla face e dupla densidade (alcançando 2 ou 4 megabytes respectivamente) e suportando impressoras seriais de 100 ou 160 cps, o 8221, que trabalha com as linguagens Basic, interpretado e compilado, e Cobol, compilado, é definido pelo dr. Loudervim como uni produto profissional: "A LABO é a única empresa que está colocando no mercado um produto novo; um novo micro com concepção e desenvolvimento nacional".

ção tem um mínimo de qualidade, que a gente considera aceitável, pois não pretendemos que haja muita redundância em aplicações. Isto significa que nós não apoiaríamos várias empresas fazendo a mesma coisa. Nós procuraremos aquela que tem a melhor solução.

M. A. FILIPPI — O contato é feito através do setor comercial das filiais da LABO ou aqui mesmo na matriz, comigo. A partir dai se analisa a proposição, e dessa proposição vai depender o nível de envolvimento que a gente se proponha a dar.

"A estrutura do 8221 possibilitará, ainda. a conexão do micro com equipamentos de maior porte, através de interface serial."

Há, por parte da LABO, uma preocupação muito grande com os aplicativos e o 8221 já vai ser lançado "com praticamente todos os pacotes de software de aplicação da área administrativa: controle de estoques, faturamento, livros fiscais, contabilidade, contas a pagar e folha de pagamento ". "Nós estamos convencidos de que quem pagar três milhões pelo nosso produto, com nossos aplicativos, vai gastar muito menos do que quem pagar dois milhões ou um milhão e meio em outro equipamento e vai ter que dançar para fazer aplicativos."

MICRO SISTEMAS, novomhro/81

"Ê um produto novo e que vai ter uma certa continuidade. Este produto está nascendo para ficar muito mais do que um ou dois anos. Ele está nascendo para ficar no mercado por volta de sete anos." Para garantir essa continuidade, todo um processo de pesquisa e desenvolvimento cuidadoso, totalmente baseado em "cuca nacional" e sem nenhuma participação da NIXDORF (que forneceu tecnologia para os minis) ocorreu. Nesse processo, uma atenção grande foi dada à arquitetura que foi concebida de forma a permitir que novos componentes pudessem ser anexados ao produto, possibilitando sua evolução tecnológica.

![](_page_22_Picture_13.jpeg)

<sup>A</sup> multiprogramação, ou multitarefa, aliada ao spooling automático — que possibilita uma impressão defasada no tempo — permite que até três aplicações sejam feitas no micro, ao mesmo tempo. "Pode-se ter, por exemplo, um operador inserindo dados para uma folha de pagamento, isto é, interagindo com a máquina, um programa de controle de estoques sendo executado internamente (seus acessos a arquivos e cálculos) e a emissão de algum relatório qualquer, que já houvesse sido preparado anteriormente. "

# <sup>8221</sup>, <sup>o</sup> primogênito

Segundo ele, o 8221 "não é bem um micro, por isso estamos chamando de série 8220. Ele só é micro porque tem preço de micro e é baseado em microprocessador, mas a lógica dele é de uma máquina mais robusta. Um micro que trabalha em multiprogramação, que tenha proteção de memória é um micro que foge totalmente à estrutura tradicional do micro".

da família 8220.

Loudervim: melhor negócio dar três milhões pelo LABO do que dois milhões por outro, sem aplicativos

 $\begin{array}{c} 2 & 1 \\ 2 & 1 \end{array}$ 

O software de base do sistema operacional do 8221, o SOL 8221, oferece ao usuário um tratamento diferenciado: três módulos de utilização dão ao usuário a opção de ser guiado por menus, rodar um programa sem qualquer interação com ele ou ainda, pelo modo de utilização ' desenvolvimento ", de tomar as iniciativas e se valer do equipamento somente para fazer seus próprios desenvolvimentos de aplicação.

# Microcomputadores: Uma revolução do século

Moacir Ladeira é engenheiro eletrônico formado pela Universidade Federal do Rio de Janeiro. Já trabalhou na Standard Eletric, na parte de Desenvolvimento de Hardware, e atualmente desempenha a função de engenheiro projetista no Desenvolvimento de Hardware da Cobra.

Nem todo mundo sabe mas, cada vez mais, o nosso dia-a-dia está sendo compartilhado (e melhorado!) por minúsculos componentes eletrônicos que, agrupados em um sistema, são denominados MICRO-COMPUTADORES. Ele aparece em nossa casa, controlando o tráfego das ligações de nosso telefone ou nos brinquedos eletrônicos que divertem as crianças e, mais ainda, os adultos; no banco em que vamos descontar ou depositar um cheque; no trabalho, emitindo a folha de pagamento, sem esquecer as máquinas de calcular de bolso que passaram a ser objetos quase que essenciais a todos. As aplicações do MICROCOMPU-TADOR não param ai. Futuro e presente se encontram nos modernos fornos de microondas, nos terminais de supermercados, nos caixas automáticos de agências bancárias, no controle de tráfego urbano. Linhas telefônicas são modificadas de modo a permitir a comunicação "FONEVISADA" (telefone via televisão), ao mesmo tempo em que, nos hospitais, instrumentos de testes e exames são automatizados permitindo diagnósticos mais rápidos e, graças a uma memória de casos anteriores, aumentando a probabilidade de que mais vidas possam ser salvas. Por sua vez, várias empresas os utilizam em controles de processos, ou sistemas de transmissão. Como vemos, as aplicações são múltiplas. Mas o que é melhor ainda, é que os seus preços vêm alcançando níveis cada vez mais baixos. A tal ponto que sistemas de MICROCOMPU-TADORES CASEIROS, a preços bas-

Mas, o que é um MICROCOMPU-TADOR? O que faz com que ele tenha tamanha capacidade?

UNIVAC-1 e outros seus contemporâneos se limitavam às aplicações nas quais o custo não fosse o objetivo; freqüentemente em cálculos que fossem impossíveis de se resolver por outro método.

tante acessíveis, estão encontrando larga aceitação por "hobbystas" e são usados em aplicações que vão desde jogos na televisão até sofisticados cálculos matemáticos. Não seria difícil imaginar um MICROCOMPUTA-DOR que nos acordasse de manhã e preparasse o nosso café (logicamente tendo já colocado o nosso disco predileto e preparado nosso banho!). Ao sair, outro, instalado em nosso carro, nos levaria ao trabalho <sup>e</sup> ... bem, <sup>o</sup> limite é a imaginação. Ficção? Não!

Esta é uma realidade bem próxima de acontecer graças ao fenômeno do MICROCOMPUTADOR.

> O estopim para tal evolução foi o aparecimento dos transistores, minúsculos pedaços de silício que substitui-

### A HISTORIA DO COMPUTADOR

Para que possamos conhecer o MICROCOMPUTADOR, devemos inicialmente passar em vista alguns conceitos referentes a seu antecessor, o COMPUTADOR.

O COMPUTADOR foi concebido como uma máquinas capaz de executar automática e rapidamente uma seqüência pré-determinada de operações. Para isto, ele é dotado de uma unidade de entrada, que recebe os dados que serão processados, e de uma unidade de saída que os envia para o meio exterior. No seu interior, ficam a unidade de processamento que executa as operações seqüenciais e uma unidade de armazenamento que guarda os resultados intermediários para posterior uso pela unidade de

processamento (ver figura 1).

Com uma estrutura semelhante e utilizando-se de válvulas eletrônicas para que lhe fosse atribuída velocidade, foi construído, em 1950, o primeiro computador produzido em série, o UNIVAC-1. Este, no entanto, ocupava um grande espaço e tinha uma capacidade inferior a muitos dos atuais MICROCOMPUTADORES, ou seja, uma velocidade ainda muito pequena para aplicações comerciais. O

Apesar disso, é notório o fato de que os conceitos deste primitivo computador que, por sinal, foram introduzidos pelo inglês Babbage no longinquo ano de 1883, continuam até hoje válidos nos mais sofisticados computadores modernos. O que causou a evolução destas máquinas foi a constituição física de seus componentes. Foram as novas tecnologias desenvolvidas que permitiram uma extrema densidade de componentes num pequeno espaço, acompanhados de uma rápida baixa de preços. Já nos anos 60, começou a se tornar possível o processamento de dados, apesar de ainda prevalecerem os usuários de grandes sistemas, tais como a engenharia militar, cientistas espaciais e grandes industriais. Ao final desta década, no entanto, já começavam a adentrar neste clube, até então fechado da computação, outros usuários tais como as universidades; os bancos e as fábricas. Os grandes mistérios que cobriam o COMPUTADOR começaram a ser desvendados e, consequentemente, começaram a aparecer sistemas mais populares e de mais baixo custo que foram, por isso mesmo, denominados MINICOMPUTADORES.

ram as válvulas.

Além disso, tornou-se possível o agrupamento de vários transistores num único pedaço de silício (denominado "CHIP"), de modo a executar determinadas funções lógicas. A estes agrupamentos foi dado o nome de CIRCUITOS INTEGRADOS e a cada função lógica associada a um agrupamento de transistores foi dado o nome de porta lógica. O mais interessante nos circuitos integrados é

que, ao longo do tempo, mais e mais transistores iam sendo agrupados em um "CHIP" sem, no entanto, aumentar o preço relativo destes.

Assim, apareceram circuitos integrados com aproximadamente 100 a 1.000 portas lógicas, os quais foram denominados. MSI (MÉDIUM SCA-LE INTEGRATION). Acima de 1.000 portas, o circuito integrado é referido como LSI (LARGE SCALE INTE-GRATION).

### O APARECIMENTO DO MICROPROCESSADOR

À medida que ia sendo possivel uma maior densidade de portas lógicas, os circuitos integrados LSI foram adquirindo cada vez maior complexidade. Milhares de dispositivos lógicos foram lançados no mercado com as mais variadas funções.

Estava lançada a idéia de um dispositivo lógico programável. O que quer dizer que este dispositivo lógico obedecia a determinados "comandos" básicos denominados INSTRUÇÕES.

Por volta de 1970, vários circuitos integrados foram projetados com funções de calculadoras e a tendência era que este número se elevasse ainda mais.

Para que ele fosse capaz de executar uma determinada função, deveria receber uma sequência de INSTRU-ÇÕES que o "ensinasse" a realizá-la. A esta seqüência de instruções, é dado o nome de PROGRAMA. Como num computador existe este mesmo conceito de programa e é a unidade de processamento que recebe as instruções, a um dispositivo lógico programável deu-se o nome de MICROPROCESSADOR. Em 1971, foi lançado, pela INTEL, o 4004 que foi projetado para suportar

Com isto, começou a se tornar vital a idéia de padronização dos dispositivos lógicos, ou seja, criar-se um circuito integrado que pudesse ser modificado por um determinado usuário, de modo a realizar uma função específica.

Neste ponto, várias empresas começaram a aplicar recursos no desenvolvimento de um microprocessador ainda mais geral. E foi novamente a INTEL que chegou à frente com o lançamento do 8080, que se tornaria o microprocessador de maior aceitação durante muito tempo.

**UNIDADE** 

uma família de calculadoras e acabou sendo lançado como um microprocessador, apesar de suas limitações.

Hoje em dia, existem microprocessadores tão potentes que se torna cada

\* bit — designa a unidade de fluxo de informação de um computador.

vez mais difícil diferenciá-los de minicomputadores. Mas é ao 8080 e aos microprocessadores de sua geração (como por exemplo o Z80 da Zilog, o 6800 da Motorola ou o 8085 da própria INTEL) que é creditada a grande popularidade, e conseqüente redução nos preços, de que temos tratado.

Pouco tempo depois, no entanto, a INTEL lançava o 8008 com uma estrutura muito mais versátil que o 4004 e que se tornou o primeiro microprocessador de uso geral. O 8008 foi construído num circuito integrado possuindo 18 pinos para interligação externa e obedecia a 45 instruções básicas. Além disso, ele tinha a capacidade de acessar até 16.384 palavras e 8 bits\* de informação em sua unidade de armazenamento.

O lançamento dos microprocessadores, porém, não veio sozinho. Era importante que, juntamente com a miniaturização do processador, houvesse uma semelhante evolução nos meios de comunicação com o exterior, ou seja, nas unidades de entrada e saída. Foi assim que surgiram os circuitos integrados que faziam a INTERFACE entre o microprocessador e alguma unidade externa, de tal modo que a informação pudesse ser entendida pelo usuário. Estas unidades externas são teclados, impressoras, terminais de vídeo, discos flexíveis (que já existiam para uso nos computadores) e até mesmo a televisão ou o gravador cassete em caso de sistemas caseiros. Além disso, estava em plena evolução também a miniaturização da unidade de armazenamento, sendo construída com a mesma tecnologia de semicondutores dos circuitos integrados.

O 8080 era compatível com 8008 mas apresentava um total de 78 instruções básicas. Um novo tipo de tecnologia (N-channel) permitia-lhe uma velocidade de processamento 10 vezes superior ao 8008, o que significa que ele podia processar até 500.000 instruções por segundo. Além disso, a sua capacidade de se comunicar com a unidade de armazenamento foi quadruplicada, passando agora a ser de 65.536 palavras de 8 bits.

No entanto, o 8080 estaria longe de se tornar a última palavra na evolução dos microprocessadores. Contudo, devido ao seu pioneirismo, vários programas de aplicação foram a ele dirigidos, garantindo-lhe um lugar tão importante que outros microprocessadores foram construídos de modo a apresentar compatibilidade com ele, apresentando entre as suas instruções as do 8080. Deste modo, aqueles programas já existentes para o 8080 poderiam ser processados pelo novo microprocessador.

### A INVASÃO DOS MICROCOMPUTADORES

Com tudo isto, tornou-se possível que um microcomputador de uso geral fosse construído no espaço de uma máquina de escrever.

Tendo alcançado tal porte, as vantagens do uso do microcomputador tornaram-se incontáveis. Pelo seu baixo custo e tamanho podemos colocálo onde quisermos. Qualquer sistema eletrônico pode ser substituído por ele com vantagens no espaço e na complexidade. E o mais importante é que um projeto eletrônico utilizando um microcomputador será realizado num tempo muito menor. Além disso, qualquer modificação futura em um projeto será muito mais simples. Tudo isto tem contribuído para o uso de microcomputadores em aplicações que vão desde o hobby até aplicações industriais. Cada vez mais aparecem empresas oferecendo manutenção, treinamento e desenvolvimento de programas para aplicações específicas em microcomputadores, além de revistas e lojas especializadas. Ê o microcomputador que chegou para ficar!

![](_page_24_Figure_11.jpeg)

Figura 1. Blocos básicos de um computador.

MICKO SISTEMAS, novombro/8 <sup>1</sup>

# O chocolate cibernético

### Texto: Alda Campos

Nem só de glicose e essências se fazem os chocolates. Uma boa gerência é mais do que necessária, e nesta década em que muitos executivos já estão, ou certamente virão a estar, convictos das vantagens que o microcomputador pode trazer à racionalização do processo administrativo, fomos visitar, em São Caetano do Sul, SP a fábrica de chocolates PAN, aonde, na mesa do Diretor Industrial, entre lápis, papéis e outros instrumentos de trabalho, está um micro HP-85.

O Dr. Carlos Alberto de Oliveira, Diretor Industrial do Chocolates PAN, tem um currículo respeitável. Engenheiro metalúrgico pela Universidade Católica de São Paulo; químico industrial pela Escola Técnica do Mackenzie e pós-graduado em Administração de Empresas na FGV. o Dr. Carlos Alberto também compartilhava, com milhares de outros executivos, do mito do computador. "Para mim, o computador era uma coisa muito distante e complicada; ligada sempre a grandes Centros de Processamento de Dados, pisos falsos e ar condicionado. Eu até, por falta de maiores conhecimentos, hostilizava um pouco este recurso. O microcomputador veio acabar com isto, por seu pequeno tamanho e sua linguagem fácil." Da "caixa-preta" de antes, o computador passou a ser, há 6 seis meses, o seu companheiro de trabalho, e este processo foi gradual. "Tudo começou com uma calculadora de bolso programável, a CASIO FX 502P, que foi, digamos assim, o marco inicial de uma visão mais avançada de informações gerenciais. Esta calculadora, só numérica e com 22 registros de memória, tinha um gravador cassete acoplado e, numa fita minicassete de 30 minutos, eu consegui colocar todo um arquivo de custo, um volume de 1.500 fichas. Isto me incentivou e, então, comecei a comprar livros de Fortran e a estudá-los sozinho, procurando ter a minha própria visão do que era um computador. E esta máquina de calcular foi importante pois, através dela, comecei a entender como funcionava o arquivo e o processamento de informações, e percebi todo o potencial destes instrumentos para organizar nosso trabalho."

PAN Produtos Alimentícios Nacionais S.A., o microcomputador veio para satisfazer necessidades claramente delineadas na mente de seus diretores: o planejamento e controle da produção interligados com o controle de custos, matérias-primas, material de embalagem e produtos acabados.

"Nós temos aqui um Burroughs B-700 que emite, todo mês, um relatório de resultado de vendas por produtos temos aqui, aproximadamente, 200 produtos — que nos informa o total vendido, em quilos, e o valor faturado.

"A partir daí, comecei a comprar a revista BYTE e ler artigos sobre microcomputadores. Li sobre o Radio Shack, o Apple e HP-85, e resolvemos optar pelo HP-85 por ter sido o primeiro a ser lançado aqui."

A indústria aonde o Dr. Carlos Alberto trabalha tem, hoje, cerca de 500 empregados, mas, na sua opinião, não é o número de empregados de uma empresa que determina a utilização ou não do microcomputador em sua gerência. "Isto é muito relativo. Depende da mentalidade do empresário e de características da firma. Por exemplo, se eu tenho uma firma de Engenharia com cinco empregados, ela comporta um micro." No caso especifico da

![](_page_25_Picture_4.jpeg)

Dr. Oliveira e o HP: companheiros de trabalho

Acontece que estas informações não tinham interesse algum para mim, pois o que eu queria era o lucro do produto; o lucro total e a lucratividade de cada produto."

Esta informação segundo o Dr. Carlos Alberto, não deveria ser processada no B-700 dado o seu caráter sigiloso, e também pelos problemas que envolvem o desenvolvimento de um programa como o custo do pessoal de computação e o tempo de espen pela disponibilidade do equipamento, normalmente sobrecarregado com os sistemas de maior porte da empresa.

"Com um micro, tudo fica mais fácil. Se você quer bolar um programa, você o faz na hora, sem interferir no

faturamento ou nos outros sistemas que estejam no B-700. A partir disto, eu mesmo desenvolvi um programa que usa como input os dados do B-700, e emite um relatório do jeito que eu quero, que me permite tomar decisões com maiores chances de acertar. Isto tornou-se um elemento de motivação, também, na medida em que eu tenho um parâmetro para saber o que não dá lucro e, daí, fazer algo para melhorar o produto."

"Além disto, tem outro detalhe. Nós temos um analista do Burroughs, e este elemento está envolvidíssimo com o computador e não tem tempo ou experiência para conviver com o problema da área específica, de produção, financeira ou técnica. Ele não saberá o que controlar, como controlar ou porquê. Já o executivo tem na cabeça os seus objetivos, os dados que ele precisa."

Ê por isto que o Dr. Carlos Alberto acha que um microcomputador se paga, tranquilamente e em pouco tempo de utilização, ao possibilitar ao executivo a obtenção de informações mais confiáveis e a agilização do processo decisório. "O segredo do executivo é tomar a decisão certa no momento certo, sabendo aproveitar as oportunidades, e, para que ele consiga tomar essas decisões, é preciso ter as informações em volume adequado<sup>4</sup> emaneira racional. A partir das informações, a pessoa tem tudo nas mãos para tomar decisões; ela não está mais no escuro. Daí, se ela vai tomar a decisão certa ou errada é outro problema." Paralelamente, o Dr. Carlos Alberto está desenvolvendo um programa de custos de fabricação no HP-85. Neste sistema, a partir da relação e quantidade de produtos fabricados, é emitido, ao fim de cada dia, um relatório no qual estão caracterizados todos os insumos, inclusive mão-de-obra, necessários àquela produção. "Isto é muito

importante, pois tudo dentro de uma firma gira em torno do custo. Se nossa firma só fizesse 2 ou <sup>3</sup> produtos, nosso controle de custos seria mais fácil e só teríamos que controlar uns 15 itens, por exemplo, glicose; açúcar; alguns tipos de corantes, alguns tipos de essências e aditivos. Acontece que nós temos cerca de 200 produtos, e só de matérias-primas e aditivos trabalhamos com uns 100. Temos uma variedade grande de produtos com processos de fabricação bem distintos, exigindo mão-de-obra diferenciada e também tipos de embalagens diferentes."

Revista MICRO SISTEMAS \_ Classificados Rua Ataulfo de Paiva 135, sala 912 CEP 22.440 \_ Leblon Rio de Janeiro, RJ Telefone: 259-3749

Mantemos sempre em estoque os mois recentes lançamentos nacionais e estrangeiros.

"Este sistema de custos integra controle de produção; controle de almoxarifado; controle do depósito de produtos acabados; controle de expedição e contabilidade, e este relatório ainda me possibilitará estudos estatísticos de evolução do consumo de matéria-prima, que me permitirão planejar o meu estoque."

Quanto aos estudos estatísticos, eles foram muito facilitados após a chegada do microcomputador, com todos os recursos que possibilitam algumas de suas teclas especiais de funções estatísticas. "Eu estudei Estatística", conta o Dr. Carlos Alberto de Oliveira, "quando fiz Química, Engenharia Metalúrgica e o pós-graduação, e só vim a aplicar, realmente. Estatística com o microcomputador, pois, agora, não preciso fazer mais milhões de cálculos trabalhosos para chegar aos resultados. Em primeiro lugar, sem o micro, o n? de cálculos é tão grande que, ao final, você nem sabe porque está fazendo tantas contas. Em segundo lugar, você não pode sentir o efeito da variação de um dado isolado, por causa dos muitos cálculos que essas modificações acarretam. Com o micro, você não precisa mais se perder em operações fatigantes: você tem a informação rapidamente e pode alterar os valores das variáveis, para efeito de estudos".

![](_page_26_Picture_6.jpeg)

A nossa seção de "Classificados" foi criada justamente para quem tem esse tipo de material, relacionado à microcomputadores ou calculadoras, e que gostaria de movimentá-lo. <sup>É</sup> importante ressaltar que o espaçopadrão é gratuito para os assinantes e

### LIVRARIA INTERCIÊNCIA

Se você necessito de livros sobre Computação, procurenos.

Fazemos importação e também, aceitamos

Se você tiver programas, equipa- leitores, desde que pessoas físicas, de mentos, acessórios, livros ou revistas que deseje comprar, vender ou trocar, não se preocupe MICRO SISTEMAS. Escreva para:

assinaturas de revistas estrangeiras especializadas no campo. LIVRARIA INTERCIÊNCIA LANTER<br>LTDA. Av. Pres. Vargas, 435 - 5.° and. Tels.: 221-6850 e 221-0993 Rio de Janeiro - RJ

MICRO SISTEMAS, novembro/81

# Calculadoras A TI-59

TI-59, o modelo mais sofisticado da linha de calculadoras programáveis da Texas Instruments, trabalha com cartões magnéticos que lhe permitem uma enorme flexibilidade nas programações, comportando até 960 passos de programação e 100 memórias. Além disso, conta com uma unidade impressora opcional, alfanumérica e de alta velocidade, a PC-100C, e a exclusividade de ter à disposição do usuário 12 módulos programados (Bibliotecas "Solid State Software"'), também opcionais, compreendendo várias áreas de aplicação que adicionam até <sup>5</sup> mil passos à capacidade de programação.

A TI programável 59 possui até 175 funções e operações, de forma que possibilitem ao usuário definir qual a configuração que melhor lhe convém para resolver o seu problema. Ela compreende, ainda, 4 tipos de teste entre o visor e o registro independente "t" (x < t; x  $\ge$  t; x  $\ne$  t e x = t) até 10 registros disponíveis para "looping" e até 10 balizas (flags) disponíveis. A TI-59 possibilita um endereçamento ágil de passos de programação e de labeis (localizadores), a edição completa de programas e até 9

jogos de parêntesis que permitem até <sup>8</sup> operações pen dentes.

Um módulo programado "Biblioteca Geral", com 25 programas pré-gravados nas áreas de Matemática; Finanças; Estatística e jogos acompanha o produto, bem como o livro "Programação — Instrumento de Eficiência Pessoal", que apresenta de forma objetiva instruções para uma programação primária, detalhando cada tecla e função da máquina e oferecendo ainda uma larga variedade de aplicações como Custos Industriais, Coordenadas Esféricas, Investimentos, etc.

![](_page_27_Figure_6.jpeg)

Os módulos programados aumentam imensameníe as possibilidades de aplicação da TI-59

A lógica utilizada é o "Sistema Algébrico Operacional - AOS", que permite que se introduza o problema da esquerda para a direita da mesma forma como se lê em termos matemáticos usuais.

Como um serviço exclusivo para os usuários de calculadoras programáveis TI, a Texas Instruments mantém o

MICRO SISTEMAS novembro/81

### OS OPCIONAIS DA TEXAS

Três opções adicionais são oferecidas pela Texas para os usuários das calculadoras TI: a Unidade Impressora PC-100C, os módulos programados e o PPX.

O PC-100C é um dispositivo impressor que, acoplado à TI-59, torna-se uma unidade compacta de mesa, com o uso da corrente alternada. Ele tem a capacidade de impressão de 20 caracteres por linha, podendo imprimir resultados e tabelas (com formato definido pelo usuário), com mensagens alfanuméricas, números e símbolos de verificação. Pode imprimir, ainda, programas e labeis (os localizadores) e plotar curvas e histogramas com até 10 funções simultâneas.

Os módulos programados — outro opcional para as TI — compõem-se de 12 conjuntos de programas que a Texas põe à disposição de seus usuários para as mais diferentes aplicações. Os programas trazem o conteúdo resumido de 25 cartões magnéticos num Master Module Library, um volume de memória de tamanho bastante reduzido e que requer apenas alguns segundos e 3 toques de tecla para ser acoplado à TI-59.

Os módulos podem ser usados ainda como sub-rotinas do programa principal (a TI-59 trabalha com até 6 níveis de sub-rotinas) e vêm acompanhados de um "Manual Explicativo da Biblioteca", um "Guia de Referência" e uma "Prática Carteira para os Cartões". Os seguintes módulos programados estão disponíveis no mercado: Biblioteca Geral; Estatística Aplicada; Imóveis/Investimento; Navegação Aérea; Navegação Maritima; Topografia; Análises de Aplicações; Decisões em Negócios; Jogos e Brincadeiras; Engenharia Elétrica; Agricultura.

![](_page_27_Picture_12.jpeg)

O CLUBE DA TEXAS

PPX — Professional Program Exchange, um Clube Internacional que congrega programadores de todo o mundo em constante intercâmbio de informações e programas. Em sua fase inicial de implantação no Brasil, o PPX já está funcionando como uma "excepcional biblioteca de apoio" de software, já contando com cerca de 2.500 programas catalogados dentro das seguintes áreas de atividade:

- Negócios
- Finanças
- Probabilidades
- Matemática
- Ciências Naturais
- Ciências Biológicas
- Engenharia
- Técnicas
- Ciências Sociais e do Comportamento Humano
- Recursos Naturais
- Generalidades

o qual pode-se obter uma relação completa dos programas disponíveis.

O PPX propõe-se, além disso, a manter seus sócios sempre informados sobre novos programas e novas áreas cobertas pelo Clube. Para associar-se e adquirir os programas, basta dirigir-se ao revendedor mais próximo e pedir um Boletim Informativo do PPX, com a Ficha de Inscrição e um Cartão de Solicitação de Programas, com

![](_page_28_Picture_13.jpeg)

# **PC-100C**

Os homens de negócios têm, através dos séculos, procurado ferramentas para ajudá-los a tratar com os números — parte constante de seu tra $balho$  — de forma cada vez mais rápida e precisa. A calculadora eletrônica apresenta este elo que  $\acute{e}$  – e provavel $m$ ente continuará a ser — uma evolução explosiva na tecnologia, uma evolução que, em grande parte, tem acontecido pelas necessidades práticas e reais que sempre aparecem nos negócios.

O PC-100C, dispositivo impressor da TI-59

### A CALCULADORA ELETRÔNICA: COMO E PORQUÊ APARECEU

Dos fins do século passado às primeiras décadas deste, com o incremento da Revolução Industrial na Europa e o desenvolvimento tecnológico presenciado no período compreendido entre as duas guerras mundiais, a eletricidade pioneira de Thomas Edison apresentou incríveis progressos que acabariam por produzir uma crescente tecnologia eletrônica do processamento de dados.

Assim, na década de 40, foi desenvolvido o computador "Havard Mark  $I'$ ', seguido do "Eniac", da Universidade de Pensytvania, ambos nos EUA. Estes primeiros computadores podiam executar cálculos matemáticos altamente complexos com rapidez e precisão, mas sua grande quantidade de circuitos e válvulas tornavamnos volumosos e caros, pouco viáveis para a maioria das empresas. O desenvolvimento do transistor, substituindo a válvula, reduziu enormemente o tamanho e o custo dos computadores e aumentou ainda mais sua confiabilidade. Porém, o grande salto tecnológico dos computadores foi

dado quando Jack Kilby inventou o circuito integrado na Texas Instruments.

Estes pequenos componentes, junto com as novas descobertas na tecnologia dos visores, representam os fato-

res básicos na fabricação das modernas calculadoras, que já se constituem hoje numa realidade prática, com as vantagens de seu tamanho reduzido, sua confiabilidade e extrema economia de preço em relação ao computador. Os chips atuais já estão altamente complexos e versáteis, tornando cada vez mais fácil a aquisição de uma calculadora profissional avançada e programável.

Como uma instituição social, os negócios remontam de longo tempo na História. Assim que o homem começou a negociar os produtos de seu trabalho com seus vizinhos, através das trocas, surgiu o comércio. Logo cedo, os sistemas de contagem simples foram desenvolvidos com o fim da manutenção dos registros nessas transações, usando gravetos ou outros contadores pequenos como seixos, como uma unidade contábil de uso doméstico. Mas foi só a partir de 1820, na Europa pós-napoleônica, que as primeiras máquinas comerciais contendo as quatro operações básicas de soma, subtração, multiplicação e

divisão, tornaram-se disponíveis no mercado.

> O circuito integrado (ou Cl) é uma pequena pastilha (CHIP) de silício com circuitos eletrônicos completos, incluindo transistores, diodos, capacitores, resistores e as interconexões necessárias incorporadas, usando uma série de técnicas que se assemelham a processos de revelação fotográfica. O equivalente à 10 mil transistores operacionais podem ser incorporados em um circuito integrado típico.

VIICRO SISTFMAS. novomhro/8 <sup>1</sup> 27

# "Uma experiência em fazenda de gado"

Texto: Edna Araripe Fotos: Luiz Claudio Marigo.

Ocupando parte da mesa da sala, o TRS-80 — um microcomputador com 32K de memória, duas unidades de disco e uma impressora —já é um velho conhecido do casal Sutmõller. Intimo, ele ajuda D. Irma a redigir cartas aos parentes da Holanda; prático, ele processa os dados científicos do trabalho de veterinário do Dr. Paul. Mas, sem sombra de dúvida, o que mais estimula o Dr. Sutmõller é a experiência que vem realizando de controlar a criação e manter todos os registros de uma fazenda de gado leiteiro. Tudo através do seu microcomputador.

![](_page_29_Picture_3.jpeg)

Dr. Paul e Willen, trabalho integrado pelo microcomputador

ão usado na casa quanto o aparelho de televisão ou o telefone, o microcomputador é muito útil

para D. Irma: "A vantagem é que, depois de fazer o primeiro rascunho, faço todas as correções sem a necessidade de rebater as cartas a cada correção. E como nós dois temos muitos parentes na Holanda, muitas vezes aproveito um trecho de uma carta em outra, para outra pessoa. Isso é muito prático. Só tenho medo que um parente resolva ler a carta do outro e descubra tudo. Além disso, ele próprio tabula as cartas, separa automatica-

MICHO SISTEMAS, novemlro 81

mente as sílabas e imprime o número de linhas que quero por folha".

O Dr. Paul explica que esse é um uso básico do computador, sem mistérios, que é o do processamento de palavras, usado também por ele para redigir relatórios científicos. "Eu escrevo o relatório e imprimo, mas ele fica guardado na memória. Então, levo esse primeiro rascunho para os colegas e nós discutimos, criticamos e modificamos. Quando ele adquire a forma final, faço as correções necessárias no vídeo e imprimo definitivamente."

### A EXPERIÊNCIA NA FAZENDA

Veterinário e agrônomo formado em universidades da Holanda, Dr. Paul Sutmõller direciona hoje todo o seu interesse para o estudo da aplicação do microcomputador em fazendas, controlando a criação, a produção e as doenças. "Esse controle evita perdas de toda a natureza, pois o fazendeiro consegue os dados na mesma hora e, assim, pode agir imediatamente ou até antecipadamente. Isso sem falar da facilidade que ele proporciona em controlar a contabilidade, estoques e inventários da fazenda."

A experiência começou em maio de 1980, na Fazenda Pau D'Alho, em Campinas, São Paulo. Ela é de propriedade do seu amigo, Willem Dutilh, também holandês, há 34 anos no Brasil. Com 150 hectares de terra, 250 cabeças de gado aproximadamen te, um touro reprodutor e sêmens congelados para cruzamentos, a fazenda trabalha com uma média de cem vacas na ordenha e produz uma média de dois mil litros de leite por dia. Isso, além de produzir toda a forragem, ou seja, o capim e o milho para o verão e inverno.

A vontade de tentar uma experiência desse tipo com o microcomputador no Brasil, sem no entanto buscar modelos estrangeiros, foi certamente o que mais incentivou os dois. De resto, tudo estava a favor: ambos estavam interessadíssimos, já possuíam dois micros com a mesma aparelhagem e Dr. Paul lidava e programava em computadores já há algum tempo. A viabilidade e a possibilidade de dar certo pareciam indubitáveis. Willen, formado em Zootecnia pela Universidade da Flórida (EUA), explica que ainda mantém o esquema tradicional para checar se os programas estão funcionando bem ou não: "Ê um estado experimental, por isso anotamos tudo para não correr o risco de perder informações. Mas, seguramente, hoje já posso dizer que o negócio funciona direito".

Apesar de ainda não fazer seus programas no micro, pois só começou a ter contato com aparelhagens desse tipo no início do ano passado, na fazenda, ele já consegue localizar exatamente para o Dr. Paul onde está o erro num determinado programa. "A programação é lógica pura. Então, é natural, imediato, se localizar um erro."

em questão de minutos, o que vai facilitar ainda mais o intercâmbio de informações.

### RENOVAÇÃO E ATUALIZAÇÃO DOS DADOS

Com dois micros iguais, eles têm a vantagem de intercambiarem os programas, o que torna a experiência muito dinâmica, como explica o Dr. Sutmõller: "Trabalhando diretamente na fazenda, Willen sugere novos programas, critica e verifica qual não está dando certo e quais os aspectos que faltam ser observados. Então, os programas vão Ficando cada vez mais completos". Os disquetes são trocados quase que mensalmente, através do correio, por avião ou entregues pessoalmente, quando se encontram. Mas eles já estão pensando em comprar um aparelho que vai possibilitar passar os dados e os programas por telefone, e

### A PREFERÊNCIA PELO MICRO-COMPUTADOR

Dr. Sutmöller é chefe dos laboratórios do Centro Panamericano de Febre Aftosa da Organização Mundial de Saúde, e lá ele trabalha com computadores de grande porte. Desde 1968, quando, nos Estados Unidos, ele trabalhava num laboratório de doenças animais exóticas, ele já usava o computador para complementar os trabalhos de laboratório, processando os dados e mantendo os arquivos. Mas ele nunca fez um curso técnico, tendo aprendido na prática.

Nos programas de controle da fazenda, existe todo o tipo de informação. No programa "Listagem de Vacas", na tabela "Vacas no Rebanho", por exemplo, o micro informa o nome da vaca; seu número de registro; o grau de sangue; a data do nascimento; o nome do pai e da mãe; o número de bezerros que já teve; o seu preço de compra; data do último cio e a data da última cria. Na tabela "Dados da Reprodução", é indicado o último cio; quem foi o reprodutor; a data do cio anterior; o reprodutor anterior; quantos meses a vaca permaneceu sem cio; quantas vezes foi inseminada; quais foram os inseminadores e qual foi a condução da prenhês do animal. Para ir construindo essas tabelas, o computador vai selecionando os dados contidos na memória e calcula data por data. Um aspecto interessante é que o computador comporta um renovar quase infinito de informações. A tabela de vacas que foram inseminadas, por exemplo, já é impressa com lacunas onde o fazendeiro ou encarregado anota o próxima cio; se a vaca foi inseminada ou não; se foi, qual foi o reprodutor ou inseminador e como foi a prenhês do animal. Então, depois de anotados, esses dados novos são introduzidos na memória para serem usados depois. Outro exemplo: supondo que o fazendeiro vá amanhã na fazenda para fazer o exame de toque (constatar a prenhês ou não das vacas). O fazendeiro imprime a tabela equivalente, que faz a listagem da seguinte maneira: nome da vaca; reprodutor; última vez que foi inseminada; a data dessa inseminação; quantos dias fazem que ela foi inseminada e, no final, uma lacuna para o veterinário anotar o resultado do exame — vazia ou prenha. Esses dados, se colocados no micro, atualizam as informações. E também é inserido na memória a data do próximo exame que o veterinário queira fazer com cada animal. Mas, ao contrário do que possa parecer, é difícil ultrapassar a capacidade da memória. Cada disquete tem a capacidade de 85 mil caracteres. E, segundo Dr. Paul, até isso é relativo porque pode-se guardar qualquer nú¬

mero em apenas dois caracteres. O que consome realmente mais lugar na memória são os nomes próprios. Mas, mesmo assim, se for preciso guardar mais informações, basta reorganizar o arquivo para ele comportar mais dados.

Segundo Willen, a vantagem que a utilização do micro trouxe na fazenda, desde a sua implantação, foi a dinamização. Ele já possui esta fazenda há quase 30 anos e, nesse um ano e quatro meses, ele já pode sentir que, com a velocidade com que dá todas as respostas e com a perfeição dos programas, o micro agilizou todo o processo de controle da fazenda.

"Vou dar um exemplo prático disso. A inseminação de uma vaca tem que ser feita num determinado prazo de tempo. Antes, a coisa funcionava assim: o capataz observava os animais e vinha me avisar que determinada vaca estava no cio. Mas se, por exem plo, ela começasse o cio à tarde e só encontrássemos com ela no dia seguinte, já seria tarde para a inseminação. Agora, podemos ter a lista com as datas do cio de cada animal e, assim, até programar quais vão ser inseminadas, por quais reprodutores e tudo mais."

"No início eu tentei encomendar ao programador o que queria, mas gastei muito tempo e os programas que ele fez não serviram para o que eu queria. Isto porque o programador está muito voltado para o comércio. Ele sabe fazer uma folha de pagamento, mas os programas científicos não se comparam com esse tipo de programação. Então, depois de perder muito tempo, passei eu mesmo a escrever meus programas. é mais fácil, inclusive porque já sei exatamente o que quero e posso, depois, adaptar e modificar de acordo com minhas necessidades, pois sei exatamente em que lugar preciso mexer."

Hoje, com o micro, ele mesmo faz os programas. E, segundo ele, isso não tem mistério: basta a pessoa analisar o problema, ler o manual e ver se vale a pena ou não fazer o programa. Se a pessoa for usar uma vez só, não precisa programar, mas se é um problema difícil e se vai precisar usá-lo muitas vezes, o melhor é programar logo.

"Com o micro, posso fazer exatamente todos os trabalhos que fazia antes, com uma máquina enorme, montada numa sala enorme. Micro só significa que a máquina é pequena e não o trabalho que ele pode fazer."

seja, partindo de uma série de hipóteses, ele simula uma situação para ver se os dados que ele tem podem realmente levar a situações que ele supõe verdadeiras.

E ele prefere mil vezes trabalhar com o micro. Tanto que muitas vezes traz resultados de experimentos feitos no Centro para computar em casa, no seu micro. Basicamente, são milhões de dados que têm de ser resumidos para se chegar a uma conclusão científica.

### SIMULANDO PROCESSOS DA NATUREZA

Outra aplicação que o Dr. Sutmõller dá ao micro nos seus estudos científicos é a de fazer simulações. Ou

"São, basicamente, simulações sobre epidemiologia. Por exemplo, sobre a influenza ou sobre o crescimento de outros vírus. Podemos simular processos da natureza que normalmente levariam horas, dias ou anos para se expressar. No computador, conseguimos uma resposta (simulada) em minutos. Com essas respostas podemos estudar melhor os fenômenos."

O microcomputador e o problema da mão-de-obra especializada no Brasil

Qual o futuro do microcomputador no Brasil? O Dr. Paul Sutmõller, que sempre trabalhou com computadores e viu, há quatro anos, a explosão do micro nos Estados Unidos, dá seu depoimento, explicando a utilidade e os problemas que podem ocorrer no Brasil. E Willen Dutilh acrescenta dados sobre o uso do micro no campo e sobre a questão da mão-de-obra especializada.

> "E isso as pessoas já estão sentindo atualmente", acrescenta Willen. "A produção média ou baixa não é interessante porque os custos de uma fazenda são altos e o retorno então, não compensa. A tendência é crescer o número defazendas especializadas, as que têm uma boa produtividade e uma certa eficiência. Para isso, o micro ajuda muito. Ele é muito rápido nas informações e na programação dos serviços a serem feitos. E a pessoa, sabendo o que está acontecendo com todos os detalhes, pode programar o futuro, fazer a previsão das crias, dos cruzamentos e de tudo que tem de ser feito.

Dr. Paul explica que em outros lugares do mundo, a mecanização no campo já é muito mais intensa. "Na Holanda, por exemplo, a dosagem da alimentação do gado e o registro da produção de leite são feitos eletroni-

camente. Mas o sistema que fizemos para a Fazenda Pau D'Alho, todo voltado para o controle da criação, está muito mais avançado. Esse tipo de programa eu ainda não vi no exte rior."

Uma das coisas que Dr. Paul teme é que aconteça como nos Estados Unidos onde, logo que o micro foi lançado no mercado, não havia programas suficientes à disposição dos usuários. "Uma vez que se pode produzir o micro, pode-se produzi-lo em massa. Mas o micro vem vazio; só conta com seu sistema operacional. Ê como se lançassem o toca-discos no mercado e demorassem para lançar os discos. O que é que as pessoas iam fazer com a vitrola? O que espero é que se desenvolva paralelamente um tipo de mercado de software, de gente que se dedique a escrever programas que outras pessoas possam usar." Ele acredita que, tão logo o micro brasileiro esteja disponível e acessível' no mercado — "o que deve acontecer dentro de dois anos" — o campo para microcomputação vai se ampliar bastante. Isso porque, os que existem hoje, no seu entender, ainda não são comparáveis ao TRS-80, por exemplo.

E Dr. Paul Sutmõller acrescenta: que "a tendência da fazenda que vai bem, que é bem administrada, é crescer sempre; já a outra, tende a desaparecer. E crescendo, ela vai poder e  $precisar$  empregar mais pessoas".  $\Box$ 

MICRO SISTEMAS, novembro 81

Dr. Paul acrescenta que, no caso específico da fazenda, o uso do micro só tende a agilizar o trabalho de controle de criação. "Se a fazenda existe economicamente, ou seja, não dá prejuízo, o micro vai aprimorar sua operação. Ê o caso da Fazenda Pau D 'A-Iho, do Willen. É uma fazenda de médio porte, mas intensiva. As extensivas, que ainda existem, têm mais gado, mais terra, mas a renda é menor."

Mas Willen explica que mesmo com toda a automatização, o homem, o capataz, continua sendo indispensável: "O computador, em geral, não substitui a pessoa. Ele faz com que o trabalho seja mais bem-feito e com que ele renda mais, mas não que precise de menos gente trabalhando. E, também, temos que perceber que o problema de mão-de-obra especializada já existe. E o caso do trator: ele precisaria de uma pessoa com um mínimo de preparação técnica, pois é uma máquina caríssima e, atualmente, imprescindível no campo. Mas o que acontece? Quem lida com o trator acaba sendo aquele que trabalhava a terra com arado puxado a boi; ele não sabe ler o manual e nem assistir tecnicamente à máquina. Então, já precisa-se hoje de pessoas mais gabaritadas. Não é o micro que vai despedir pessoas ou provocar sua adaptação à nova realidade".

!

**D 8000** 

![](_page_32_Picture_3.jpeg)

# O futuro nunca esteve<br>tão presente em sua vida.

\*.\* dismoc

## Computador Pessoal D.8000 Dismac.

**A dismac** 

Quando você vê um anúncio vendendo computador como se fosse aparelho de TV, de uma coisa você pode estar certo: o futuro chegou.

A Dismac lançou o D.8000, nosso primeiro computador pessoal, para que você comece a integrar-se aos novos tempos.

O D.8000 é compacto, mas seus recursos de aplicação são ilimitados. Ele faz tudo, em todas as atividades que exijam cálculos, processamento, armazenamento e manipulação de dados. E um valioso auxiliar em todos os níveis profissionais, comerciais, de estudo, de pesquisa e até de lazer. E lidar com o D.8000 Dismac é tão fácil quanto aprender datilografia, ele proprio ensina você a usá-lo.

• Unidade Central de Processamento Microprocessador Z-80 2mhz 32 K bytes, sendo 16 K bytes RAM, disponíveis para programas e 16 K bytes para linguagem residente  $(ROM).$ 

Teclado alfanumérico de 51 teclas. Cassette residente (utiliza-se fitas cassettes de áudio comum). Interface para 2.<sup>a</sup> unidade gravadora/leitora.

Logo você estará dominando uma linguagem que o D.8000 tomou muito simples: a linguagem (BASIC) de computador, que é o que mais se vai falar daqui para a frente.

Depois você mesmo programa o aparelho ou, se preferir, adquire os programas prontos da Dismac, e ainda participa do clube de usuários no intercâmbio de programas.

Conheça de perto o D.8000 Dismac. Você estará dando uma boa olhada no futuro.

• Vídeo display de 12 polegadas em fósforo verde com 1024 caracteres em 16 linhas de 64 caracteres.

### • Linguagem

Basic expandido nível II; Alta precisão para cálculo: 17 dígitos significativos; 45 funções pré-programadas; 22 sensores de erros; Numeração automática de linhas; Matrizes multidimensionais.

• Expansões previstas Unidade de impressão - Controlador de diskettes - Expansão de 32 K bytes RAM - Saída serial RS-232-C

### Especificações Técnicas.

![](_page_32_Picture_18.jpeg)

Produtos da Zona Franca de Manaus.

À venda nos revendedores ou para maiores informações telefone: (011)826-7111 Departamento-Computador Pessoal.

End.: Av. Marquês de Sáo Vicente. 600 - SP Cep: 01139

# Curso de BASIC Primeira Lição

stamos iniciando este curso de BASIC não só para aqueles que

não têm idéia do que seja isto, mas também para aqueles que já sabem que BASIC é uma linguagem de computador de facilimo aprendizado (tão fácil, que em determinados paises é ensinada no ginásio!) e, na Babel que é o mundo dos microcom putadores, uma das linguagens mais difundidas.

Se você tiver um microcomputador em casa ou no escritório, poderá acompanhar o curso com a mão na massa; isto é, conforme for sendo lida a lição, você poderá ir aplicando os exemplos dados e verificando os resultados. Ao final de cada lição, será proposto um probleminha para você tentar resolver com o que lhe foi ensinado até o momento. O programa-soluçâo será editado junto com a lição do número seguinte. Se você não dispuser de nenhum microcomputador, recorra a algum amigo que tenha o equipamento, ou ainda anuncie na seção "Clubes", desta revista, que você deseja entrar em contato com quem o tenha. Quero ainda avisar que, dependendo do porte do equipamento utilizado e também da versão do seu BASIC, algumas instruções e funções descritas no curso poderão ou não estar disponíveis para você. Para sanar este problema, vamos também apresentar, de vez em quando, pequenas rotinas que poderão substituir as funções não existentes.

MICRO SISTEMAS começa, a partir deste número a publicação de um curso de linguagem BASIC — utilizado pela maioria dos microcomputadores que está programado para ser veiculado em oito capítulos.

Esperamos que este serviço seja bastante útil aos leitores, e que, em breve. Saibamos todos programar! Com vocês, o professor Orson Voerckel Galvão.

tipo de informação introduzida, gerada ou obtida no computador. Por exemplo: se eu pergunto o seu nome, estou querendo obter um dado seu. Assim como eu perguntei pelo seu nome, poderia ter perguntado o nome de um amigo seu. Neste caso, apesar do dado pedido ler sido o mesmo (o nome), o seu conteúdo pode variar. Outro exemplo: se eu fizesse uma pesquisa perguntando a idade de diversas pessoas, poderia obter diversas respostas diferentes; no entanto, o dadc pedido foi um só. Em Computação, chamamos os dados deste tipo de variáveis. Pode-se dizer que toda a informação cujo conteúdo sofre alteração durante o processamento é uma variável. Cada variável Milizada em um programa deve ter um nome. Este nome vai definir que tipo de informação temos na variável e o local onde esta informação é guardada na memória do computador. No BASIC, definimos uma variável atribuindo-lhe um nome e um valor inicial. Agora uma regrinha ... Todos os nomes que você

Para aqueles que não sabem, um computador necessita de um programa para poder trabalhar. Os programas são feitos pelo usuário da máquina, utilizando-se um vocabulário próprio e um conjunto de regras de redação. Ao grupo de palavras que formam este vocabulário (as quais chamaremos de instruções) e regras de redação, chamamos de linguagem. Um programa é um conjunto de instruções que indicam ao computador como este deve agir sobre os dados para que se chegue ao resultado desejado. Chamamos de dados a quàlquer

Se você introduzir estes exemplos acima no seu equipamento, poderá ver o conteúdo de cada variável utilizando o comando PRINT, seguido do nome da variável, como por exemplo:

 $LET Y1 = Y1 + 9$ PRINT Y1

```
LET Y1 = Y1 + D3PRINT Yl
```
inventar para definir as variáveis dos seus programas deverão iniciar com uma letra, podendo esta ser ou não seguida de um número. Veja agora alguns exemplos:

Nomes válidos — A, 13, TO, K Nomes inválidos — 1B, &A, DF,  $E_{0}^{\prime\prime}$ , &

O valor atribuído a uma variável poderá ser uma constante ou o valor resultante de uma expressão aritmética. O BASIC tem uma instrução para a defi-

nição de variáveis, a instrução LET. Em algumas versões de BASIC esta palavra é dispensável. Veja os exemplos:

```
LET X1 = 0LET A = 10.5B1 = 465 (definição de variável sem o
LET)
LET D3 = 2LET K = 0.5LET C = A - K/2 ("'' significa
divisão)
LET Y1 = (5 + 5)^*D3 ("*" significa
```
### multiplicação)

### PRINT XI

PRINT A,B,D3,Y1 (também pode!!!) Em seguida a cada PRINT, o equipamento devolve a você na próxima linha da tela (ou impressora) o valor contido na variável. Agora digite no seu equipamento:

Após a última instrução, deverá surgir na tela o n? 29. O que aconteceu foi que o equipamento utilizou o valor anterior da variável Y1 (que continha 20) para somar à constante 9, obtendo assim um novo valor para armazenar na variável Y1. Tente novamente utilizando:

Viu?! Agora Yl contém o n? 31.

Você notou que eu estou entrando com apenas um comando de BASIC por linha? Em alguns equipamentos é permitido que se entre com mais de um comando por linha, bastando para isto que se separe um comando do outro com o caracter "\". Em algumas máquinas são utilizados outros caracteres especiais e, em muitos casos, basta que exista um espaço entre um comando e outro. Veja no manual do seu equipamento se isto é permitido. Após o último comando de uma linha

de programa entrada desta forma, não há a necessidade de nenhum caracter especial. Experimente no seu equipamento o seguinte exemplo:

### LET  $K3 = Y1 + 10 / PRINT Y1, K3 /$ LET  $A = 4.5 / PRINT A$

Se não funcionar, paciência ... Introduza instrução à instrução. Nos nossos exemplos, vamos utilizar diversas instruções por linha sempre que possível, pois o nosso espaço é reduzido, OK?

Agora que você já está por dentro do que vem a ser uma variável, vamos conversar mais um pouco sobre a instrução PRINT. Em um exemplo anterior, utilizamos o comando PRINT seguido de diversas variáveis separadas por vírgulas. Você notou que o conteúdo das variáveis foi impresso como se tivesse sido utilizado tabulação? Pois é! O caracter "," foi o responsável por esta forma de impressão. Isto acontece porque o BASIC divide uma linha em cinco zonas de quinze posições cada uma. A vírgula significa uma ordem "salte para a próxima zona''. Se tiver chegada a última zona, ocorre um salto automático de linha e a impressão se dá na primeira zona. Se não for desejado o salto de zona, deve ser utilizado um caracter ";" entre as variáveis. Ao final de cada instrução PRINT, ocorrerá um salto de linha e retorno à primeira zona automaticamente, a menos que se utilize o caracter ";" após a última variável. Se for desejado o salto por sobre uma zona, basta que se utilizem duas virgulas consecutivamente, ou mais se for o caso. Vejamos alguns exemplos. Após cada exemplo, ilustraremos em que este resultará. As respostas dadas pelo equipamento estarão entre aspas simples, e quando nelas aparecer o caracter "", este estará representando um espaço em branco.

### "500"0.003"876'  $6-9$

 $4^{\text{A}}$ PRINT A;B,C;D.E;F  $"500"0.003"$   $"876"4"$   $16"101"$ 

Até agora nós só lidamos com números não é?! Pois então já é hora de pensarmos nas letras. As variáveis, como foi dito antes, devem receber um nome para que possam ser identificadas. Além disto, o nome vai servir para identificar como o conteúdo da variável deve ser interpretado pelo equipamento. Até agora, todos os nomes utilizados para identificar variáveis têm indicado que os seus conteúdos devem ser tratados como quantidades. Agora, se quisermos que uma variável tenha o seu conteúdo interpretado como um conjunto de caracteres, devemos em primeiro lugar acrescentar um caracter "\$" logo após o nome dado à variável. Em segundo lugar, a inicialização da variável deve ser feita entre aspas simples ou duplas; dependendo do tipo de equipamento, pois alguns só aceitam aspas.

LET AS = "ABCDEFG%'/£12345678 90"

Se quisermos representar o caracter aspas simples em uma cadeia de caracteres, devemos encerrar a cadeia entre aspas duplas e vice-versa. Veja o exemplo:

LET A = "GALINHA D'ANGOLA"\*

PRINT A.B \ PRINT C,D \ PRINT E,F '500 <u>0.003</u>'  $\cdot$ 876 $\cdot$  $16$ <sup>AMAAAAAAAAAA</sup> $101$ PRINT  $A_{1}, B_{1}, C$ '500-0.003- —876'

PRINT A;B;C;D;E;F "500"0.003"876"4" 16" 101' PRINT A;B;C <sup>I</sup> PRINT D;E;F "500"0.003"876' '\*4"16"101'

MICRO SISTEMAS, novembro/81

PRINT "A MEDIA ARITMÉTICA DE 6,9 e 14 é"; $(6 + 9 + 14) / 3$ 'A MEDIA ARITMÉTICA DE 6,9 e 14  $e^{\degree}$  9,66666' PRINT " $1 + 1 =$ ":1+1, " $1 + 2 =$ ";1+  $2, "1 + 3 = "1 + 3$  $'1 + 1 = 2$ -14  $'1 + 2 = 3$ -14  $'1 + 3$  $= 4'$ 

```
PRINT A;B;C; \ PRINT D;E;F
``500"0.003"876"4"16"101"PRINT A;B;C I PRINT I PRINT
                         D,E,F
```
Note bem que os números encontrados numa cadeia de carateres não são operados. Isto acontece porque eles não representam uma quantidade para a máquina, sendo apenas encarados como símbolos gráficos. O exemplo abaixo não daria nenhum resultado inteligível para nós, apesar de poder ser aceito em alguns equipamentos.

### LET A =  $123\text{LET }Z1\text{S} = "10"$  $\text{IPRINT A} + \text{Z1S}$

Você, a partir dos exemplos acima, já notou que as possibilidades de formato (lay-out) são diversas. Quero chamar a atenção para o fato de que quando se utiliza o caracter ";", as variáveis são precedidas e seguidas de um espaço automaticamente.

> Aqueles, cujas máquinas só permitem que seja introduzida uma instrução por linha, devem estar decepcionados com o curso, pois em alguns exemplos dados pode ter acontecido o seguinte:

PRINT A;B;C;  $\cdot$  500 $\cdot$  0.003 $\cdot$  876: ' PRINT D;E;F  $4^{\circ}$  16<sup> $\circ$ </sup> 101<sup>'</sup>

 $A = 500 \text{ (B} = 0.003 \text{ (C} = 876 \text{ (D} = 4)$  $E = 16$   $F = 101$ PRINT A,B,C,D,E,F '500 manuscripton 0.003 manuscripton 876 manuscripton 4 manus  $\sum_{n=1}^{\infty}$  $^{\circ}101^{\circ}$ 

Veja:

LET B\$ = 'ESTA E UMA CADEIA DE CARACTERES'

 $LET C5S = "MICRO SISTEMAS"$ 

PRINT A; E UM "BARATO" "GALINHA" D'ANGOLA'E" UM" 'BARATO'" Na última linha do nosso exemplo, mostramos o que deverá ser impresso no seu equipamento (sem as aspas simples exteriores, é claro). Você notou que utilizamos uma cadeia de caracteres diretamente no comando PRINT? Além disto, também é permitida a impressão do resultado de uma operação aritmética diretamente, sem

que tal resultado seja atribuído a uma variável. Vamos ver?

Isto, ao invés de ter saído tudo numa linha só.

Não se preocupem meus amigos. O que ocorre é que, até agora, utilizamos o BASIC em uma modalidade conhecida por operação em modo imediato. Quando trabalhando sob esta forma, o BASIC comporta-se como uma máquina de calcular. Conforme são introduzidas as linhas de instruções, estas são processadas, e só os valores das variáveis são guardados. Existem máquinas que não permitem esta modalidade de operação. Quem as possui que me perdoe, e não precisa ficar impaciente não, pois existe uma forma das coisas entrarem nos eixos. Para isto, basta que se preceda cada linha de instrução por um número, em ordem crescente, como no exemplo a seguir. Ao final de todas as linhas digitadas, deverá ser incluída uma linha com uma instrução END, para que o processamento possa ser encerrado:  $10$  LET  $A2S = "AGORA A COISA$ VAI!"  $20$  LET  $A = 500$  $30 B = 0.003$ **IC**=876**ID**=4**IE**=14**IF**  $= 101$ 40 PRINT A2\$ 50 PRINT A;B;C;\PRINT D;E;F 60 END

Quando introduzimos as linhas de instruções desta forma, o equipamento apenas vai armazenando-as para que estas sejam posteriormente executadas. Para executar o programa mostrado acima, basta que entremos com o comando RUN. Experimentem! O equipamento deve imprimir algo assim:

### 'AGORA A COISA VAI!'  $'500$  0.003 876 4 14 101

Além disto, o número que precede uma linha de instrução identifica esta linha para o resto do programa. Suponhamos agora que nós quiséssemos trocar a literal da linha 10 para "1? PROGRAMA".

Se quiser listar todo o seu programa, basta omitir o 10. Para listar um trecho de programa, como por exemplo da linha 30 a 50, entra-se com LIST 30,50. Se for necessário que se apague uma linha de instruções, apenas entre com o nº da linha e nada mais.

Até agora só apresentamos três instruções para você trabalhar. Mas, infelizmente, você não poderá fazer muita coisa só com elas. Também fizemos um programinha de impressão. Este programa só foi possível com a utilização de números precedendo as linhas de instruções. Quando executamos o programa, vimos que as instruções foram executadas seqüencialmente até ser encontrada a instrução END. Pense agora na seguinte hipótese: digamos que eu peça a vocês que façam um programa que conte de <sup>1</sup> a 10.000. Já pensaram o tamanho que este programa teria??? Ele ficaria. imenso porque desde que um programa é executado seqüencialmente, você teria que escrever no mínimo duas instruções para cada número impresso, com os recursos que ora dispomos. Como neste programa temos uma tarefa repetitiva (adicionar um a uma variável e imprimir o novo valor), seria interessante dispormos de uma instrução que desviasse a sequência normal do processamento para uma mesma instrução, até que tivéssemos impresso todos os números. Este tipo de instrução existe. São chamados os desvios. Existem dois tipos de desvio; o condicional e o incondicional. A for-

Para fazer isto basta entrarmos com:

 $10$  LET  $A2\$  = " $1$ <sup>o</sup>  $PROGRAMA$ "

Para verificar se a linha foi realmente trocada entre com:

LIST 10

ma geral de um desvio condicional é: IF x(CONDIÇÃO)y THEN nnn

Falamos também que existe um desvio do tipo incondicional: é a instrução GOTO. Quando esta instrução é executada, a sequência de execução sempre continuará na linha cujo nº foi especificado após a palavra GOTO. Suponha que se substitua a instrução da linha N9 40 do programa proposto por:

Esta instrução faz uma comparação entre os elementos $XeY$ . Se a comparação feita respeitar a condição especificada, então a linha de instruções de Nº nnn e todas as que a seguem será executada. As condições possiveis são:

destes, existe mais um, o de exponenciação, cujo simbolo é "\*\*". Em algumas máquinas, o símbolo utilizado é igual a uma flecha virada para cima ou o sinal de "maior que" apontando para cima. Nas expressões aritméticas do BASIC a ordem de execução das operações é a mesma da matemática, sendo permitida a utilização de parêntesis quando for desejada a quebra desta ordem. Além destas operações, o BASIC tem uma série de rotinas pré-programadas, chamadas de funções. As funções podem ser utilizadas livremente nas operações aritméticas, necessitando apenas de um argumento sobre o qual ela vai operar. O argumento poderá ser uma constante, uma variável, uma expressão aritmética ou mesmo outra função. Aí vão algumas funções para você utilizar em seus programas:

![](_page_35_Picture_2377.jpeg)

Para maior compreensão de como funciona esta instrução, vamos logo fazer o programa que nos foi proposto:

 $\cdot$ 10 LET A=0

```
20 A = A + 1
```

```
30 PRINT A:
```
40 IF A < 10000 THEN 20 (leia-se: A

menor do que 10000 vá para 20) 50 END

> A letra "E" representa para o computador "... vezes 10 elevado a ...). Se, por exemplo, você entrasse com os comandos:

Veja a instrução 40. Toda vez que esta instrução for executada, o conteúdo da variável A será comparado com o N9 10000. Se o resultado da comparação satisfizer à condição, a execução do programa continuará a partir da instrução da linha Nº 20. Se a comparação não satisfizer á condição, a execução seguirá a sequência normal, ou seja, será executada a instrução da linha N9 50. Toda vez que tivermos uma situação repetitiva como esta, diz-se que se está em um "loop".

### 40 GOTO 20

Se executássemos o programa agora, teoricamente ele nunca terminaria, pois a instrução END jamais seria executada. Na prática, porém, o que vai acontecer é que quando a capacidade de representação numérica da máquina "estourar", (com um número muito grande para ela manipular), ocorrerá um erro conhecido por "overflow". No início deste artigo, você notou que nós utilizamos alguns operadores aritméticos para definirmos algumas variáveis (" + ", "-", "\*", e "/"). Além

INT(X) - extrai a parte inteira do argumento apresentado SQR(X) - extrai a raiz quadrada do argumento  $LEN(X)$  - devolve o nº de caracteres de uma cadeia de caracteres  $SIN(X)$  - fornece o seno de um argumento (X em radianos)

COS(X) - fornece o coseno de um argumento (X em radianos)

Para os que não estão familiarizados com a matemática, adiantamos que para passarmos um valor de graus para radianos, basta que se o multiplique por 3.14159 (valor conhecido por "PI") e divida por 180. Mais uma dica: para se extrair a raiz "n" de um número, basta que se o eleve a l/"n".

É muito comum em Computação a utilização da notação cientifica para se representar números demasiadamente pequenos ou muito grandes. Por exemplo, é mais fácil de se ler 14.0\*10® do que 1400000000 ou então 3.837\*10"® do que 0,00000003873, não é verdade? Pois bem, você poderia querer introduzir estes números no computador desta forma; e para isto seria necessário que você os introduzisse da seguinte forma:

### 14.0E8 e 3.837E-8

PRINT 0.0000000000009563 / PRINT 95611200000000000 Obteria como resposta: 9.563E-13 9.56112E16

Quando você quiser fazer algum comentário no interior do seu programa, para fins de documentação, poderá utilizar a instrução REM, como o feito neste pequeno programa: 10 REM ESTE PROGRAMA FOR-NECE O SENO DE 309 20 REM A LINHA 30 CONVERTE 309 PARA RADIANOS  $30$  LET A =  $30*3.14159/180$ 40 PRINT SIN(A) 50 END

Obs.: Os comentários feitos no interior do programa não aparecem na tela quando este é executado.

Na figura acima, está indicado no interior de cada um dos símbolos o que ele representa. O losango deve ser utilizado toda vez que se fizer necessá-

Eu agora vou abordar um assunto importantíssimo para quem quer fazer um programa. Trata-se do fluxograma dos programas. Um fluxograma é o planejamento de como o programa vai funcionar, para que se chegue aos resultados desejados. Este planejamento é feito através de um conjunto de símbolos gráficos (figuras), cada um tendo um significado que lhe é próprio. Tais símbolos vão servir para uma melhor visualização do funcionamento de um programa.

rio um desvio condicional. O retângulo é usado quando se vai executar uma instrução diferente de um desvio condicional. Os símbolos de início e fim se auto-explicam. Para que você aprenda a utilizar estes símbolos, nada melhor do que um exemplo. Vou utilizar aquele programa que conta de <sup>1</sup> a 10.000. Note que se não o tivéssemos ainda codificado, depois de fazer o fluxograma a sua codificação seria mais fácil. O fluxograma funcionaria como uma receita de bolo.

### FIGURA A

### FIGURA B

O N9 4.577 E UM NUMERO IMPAR <sup>e</sup> assim por diante. Uma dica ... Você vai ter que usar duas das funções até agora ensinadas. Até a próxima lição!!!

Notaram como todos os simbolos estão ligados entre si de alguma forma? As setas que os ligam são chamadas de conectores. Você também pode ver que o conector que sai do ramo "SIM" do símbolo de decisão realimenta a execução? Em programas muito grandes, às vezes não é possível se estender este tipo de conector até o local onde deve prosseguir o processamento. Quando isto acontece, pode-se

utilizar o símbolo de terminal como o encontrado na figura A.

Vamos agora introduzir mais uma função que é muito útil para quando você começar a fazer programas de jogos. É isso aí, computador também é

![](_page_36_Figure_8.jpeg)

 $10$  LET  $X1 = 0$   $Y1 = 456$  $20 X1 = X1 + 1$  $30$  LET Y1 =  $1000*RND(Y1)$ 40 PRINT "Nº ALEATORIO Nº";  $X1; "="; Y1$ 50 IF X1 < 20 THEN 20

diversão!!! £ a função RND(X). Esta função vai gerar, aleatoriamente, um n9 entre 0 e 1, exclusive, a partir do argumento fornecido. Se você quisesse gerar 20 números entre 0 e 1000 aleatoriamente, poderia usar este programa:

![](_page_36_Figure_7.jpeg)

60 END

Gostaria de avisar que não houve nenhuma razão em especial para que eu utilizasse o valor 456 para a variável Yl. Se você quiser pode dar outro valor qualquer.

Vamos agora definir o probleminha que prometi a vocês ao final de cada lição. Ê o seguinte: quero que vocês me façam um programa que gere 50 números entre 2.300 e 8.700 aleatoriamente, devendo estes números ser listados com o detalhe de discriminar se ele é par ou ímpar. Veja um exemplo da listagem que seria possível: O N9 6.784 E UM NUMERO PAR

MICRO SISTEMAS, novembro/81

# MANUTENÇÃO

Paulo Saldanha

onsiderando as possíveis aplicações de um micro-sistema na residência de um usuário, abre-se um novo campo para o hobby e as "utilidades" domésticas'', que poderão, conforme o caso, tonar-se bastante úteis e funcionais Para tanto, se faz necessário que se disponha de dispositivos capazes de realizar trabalhos, tais como: acender/apagar luzes; ligar/desligar aparelhos; trancar/destrancar portas; fazer soar campainhas, etc.

Tais dispositivos consistem em pequenos circuitos eletrônicos que, ao receberem uma determinada instrução do microsistema, sob a forma de palavras binárias, são capazes de acionar relés, motores ou lâmpadas.

Uma vez que se programe o micro para que, a um dado momento, coloque na "tomada de saída" determinada palavra binária, o dispositivo que a reconhecer atuará, com isso realizando o trabalho desejado.

Pode-se também definir condições e períodos de atuação, quando em função de elementos sensores, tais como: termostatos, microfones, fotocélulas, etc. Poderão, ainda, ser acionados outros dispositivos previstos no programa particular para esse fim.

Atualmente, os terminais caseiros podem ser vistos como uma mistura de telefone, TV e computador, sendo possível

Nas máquinas convencionais, uma costura padronizada era obtida através do arranjo de elementos mecânicos, que operavam numa seqüência fixa. Uma vez que a linha de produção estivesse montada, era uma operação caríssima a alteração nos padrões a serem produzidos. Usandose um microprocessador, basta-nos mudar o programa para obter qualquer padrão desejado. Uma casa dita "do futuro", e não estamos longe dele, será algo como uma máquina que acende e apaga suas luzes, na intensidade e seqüência certas. Tranca e destranca • portas, aquece ou refrigera determinados recintos, liga e desliga aparelhos dos mais diversos, de acordo com os hábitos e padrões das pessoas que dela façam uso. Detectam também a existência de chuva e ventos, tomando providências como fechar janelas, etc.

A eletrônica já está suficientemente avançada para proporcionar muito mais do que isto. Na medida em que forem sendo barateados os circuitos e dispositivos componentes de sistemas desse gê nero, "o futuro" se fará mais próximo

uma interação direta do usuário com uma rede onde estejam conectados outros microcomputadores, através da linha telefônica O que isto representa em termos de rede de comunicações é totalmente revolucionário. Poderemos, por exemplo, conectar nosso micro com o de um amigo e fazer transferências de programas e dados. Entrando em contato com um banco de dados central, poderemos carregar nossas unidades de memória, com toda a

por pequenos computadores, já se faz possível eliminar a necessidade do complicado acesso ao sistema.

informação disponível sobre determinado assunto.

já mencionados, realizando, assim, o trabalho pedido.

Um bom exemplo de sua capacidade é a máquina de costura eletrônica, lançada pela Singer.

> Trata-se, agora, de uma questão de custo, divulgação, procura e oferta, e tudo será como se sempre tivesse sido assim

> De certo modo, o mesmo se deu quando do advento do telefone; rádio; TV; computadores de grande e médio portes. Assim, agora, o micro começa a mostrar do que é capaz. Levando-se em consideração o tempo decorrido desde a sua primeira aparição, não há dúvida que irá superar a revolução causada pelos antecessores.

Hoje, com o advento da síntese da voz e do seu reconhecimento e interpretação,

Nessa "casa do futuro", será possível alterar e/ou acrescentar instruções no programa básico, usando-se a voz. Assim como o cão reconhece o comando de seu dono, os microfones transmitirão ao computador a vontade de seu usuário e, em função do código pré-estabelecido, atuará, através dos dispositivos

Pelo caminho inverso, poderá nos falar com uma voz macia que está na hora de acordar, ou que alguérn telefonou, perguntando, a seguir, se deseja que a ligação seja feita de imediato ou não. E. assim por diante, pode-se imaginar infinitas aplicações para o que hoje começa a se popularizar e a se tornar acessível ao consumidor médio.

Nos EUA já são oferecidos aos usuários de micro-sistemas alguns dos tipos dos dispositivos mencionados. Há, também, empresas que oferecem serviços de reprojetar o circuito elétrico de residências convencionais e de instalar micro-sistemas capazes de controlar algumas das funções já mencionadas.

Este é um novo campo, no qual os fabricantes de eletrodomésticos já estão conscientes do potencial de mercado envolvido. Em função disso, começarão a surgir os mesmos eletro-dumésticos, com os quais estamos familiarizados, porém com a opção de serem conectados a micro-sistemas. Entenda-se, por isso, que tudo que terá de ser feito pelos fabricantes será facilitar aos usuários o acesso ao circuito do aparelho, para tanto bastando instalar uma tomada conectora, em local de fácil acesso externo.

# "A democratização e o mercado de trabalho da informática" Texto: Maria da Glória Esperança<br>Texto: Maria da Glória Esperança<br>Foto: Maurício Valadares

Texto: Maria da Glória Esperança<br>Foto: Maurício Valadares

ausência de uma regulamentação profissional definitivamente aprovada pelo Congresso Nacional — O Projeto de Regulamentação Profissional, concluído durante o II Congresso Nacional dos Profissionais em Processamento de Dados, realizado no final de junho, em Curitiba, entrará em tramitação neste segundo semestre — aliada à recente organização da categoria em associações profissionais tornam incipientes as informações sobre a real situação do profissional no mercado de trabalho. Para Paulo de Lacerda Werneck, diretor de Assuntos Profissionais da Associação dos Profissionais em Processamento de Dados do Estado do Rio de Janeiro (APPD/RJ), os dados disponiveis não permitem a correta configuração da inserção do profissional em Processamento de Dados no mercado brasileiro atual.

MS — Quais são os dados, com relação ao mercado de trabalho, que a APPD/RJ trabalha?

PLW — Os dados de hoje são muito difíceis de se obter. A nossa associação é muito recente, cerca de quatro anos. Se nós fôssemos, há algum tem po, uma associação de atuação mais voltada para as especificidades da categoria profissional, como um sindicato, por exemplo, poderíamos dispor de melhores estatísticas. Os dados de que dispomos são muito esparsos, como os levantamentos e pesquisas salariais da Sociedade de Usuários de Computadores e Equipamentos Subsidiários (SUCESU). E estas pesquisas são insuficientes para avaliar, realmente, o mercado.

hoje, uma pesquisa salarial que informe claramente a situação salarial no mercado de Processamento de Dados. A pesquisa da SUCESU diferencia para uma mesma função — que abrange um mesmo currículo e posição no mercado — várias denominações diferentes. Por exemplo, determinada função que certas empresas afirmam ser de Programador Trainnè Senior, para outras é Junior e Senior. Em algumas empresas, o nível <sup>l</sup> (um) é o mais alto; já em outras é o mais baixo. £ uma imensa confusão nas próprias empresas. E como não existem tantas funções e gradações como consta nas pesquisas, estas perdem parte de sua significação. Nem mesmo o lado patronal, portanto, tem clareza de como estão o mercado e as faixas salariais. Porém, apesar de falha, a estatistica da SUCESU é a única que nós temos.

### MS — Por quê?

PLW — Porque a SUCESU não dá um tratamento adequado às informações que coleta. A SUCESU já está estruturada há muito tempo e tem todo o apoio das empresas mas, mesmo assim, não conseguiu publicar, até

 $PLW - O$  microcomputador é utilizado na medida em que os problemas dos programas são menos complicados. Esta questão da disseminação dos computadores envolve duas diretivas. Uma é a questão técnica: de custos. Por exemplo, o que custa mais para um banco: mandar todas as informações dos cheques para uma Central de Processamento — com computador de grande porte — em Brasília, que mandará todas as informações proces-

Rua México, 11/1002 Centro CEP 20031 Rio de Janeiro RJ Tels 262-9083 e 262-9910

MS — Já que existe esta dificuldade de conhecer corretamente o mercado profissional no presente, como o sr. o projetaria no futuro?

PLW — É interessante, mas embora não conhecendo o presente com profundidade, o futuro é mais fácil de traçar. Isto porque existe uma linha, uma história do desenvolvimento dos equipamentos — que, em grande parte, determina a inserção do profissional no mercado de trabalho — que tem seguido de forma bastante coerente, permitindo uma projeção. Desde a l<sup>a</sup>  $geração de computadores - que exi$ giam imenso espaço físico e altíssimo custo — até a atualidade, quando a variedade de portes e acessibilidade de custos, além da especialização de recursos, unem-se à evolução da linguagem do computador, que cada vez mais deixa de ser uma linguagem de máquina e aproxima-se da linguagem coloquial, evidencia-se uma clara tendência de expansão do setor.

MS — De que forma a disseminação dos computadores de pequeno porte afeta ao mercado de trabalho?

### SERVIÇOS DE PROFISSIONAIS PARA PROFISSIONAIS

A PLURICON executa representações e vendas de serviços especializados para empresas de todo o porte.

Economize na sua estrutura administrativa entregando à PLURICON a representação comercial de sua firma.

Além da representação e realização de vendas, a PLURICON lhe oferece:

- Planejamento Gerencial
- Assessoramento Técnico
- 
- Projeto e desenvolvimento de sistemas
- Assessoramento operacional. Para informações mais detalhadas, procure nossos escritórios.

![](_page_38_Figure_22.jpeg)

reprfsfntaçòfs <sup>e</sup> pi anfjawfnto ltda

MICRO SISTEMAS, novembro/81

sadas de volta para cada filial, ou tratar as informações nos próprios locais, respeitando suas especificidades de problemas e clientela — neste caso, utilizando vários micros em cada agência — e só enviar para a Central as informações que exigem centralização? Esta decisão envolve muitas variáveis e é uma decisão puramente técnica. Existe, porém, outra diretiva que é a questão da democratização da informação. Esta questão pode ser entendida tanto à nivel da sociedade em geral, como à nivel das estruturas organizacionais das empresas. Este ni vel implica que, necessariamente, haja maior grau de autonomia de cada parte componente de uma grande estrutura empresarial. Desta forma, só as informações que necessitarem de centralização o serão, implicando, assim, em profissionais em Processamento de Dados em cada filial e garantia de emprego. Ao mesmo tempo, ao se respeitar as especificidades de cada estrutura e evitar, desta maneira, a padronização dos programas para todas as filiais, uma equipe de profissionais na Central de Processamento fatalmente far-se-á necessária. Assim é que a descentralização da informação aumenta muito o mercado de trabalho. Por outro lado, se não houver a democratização à nivel das estruturas internas das empresas, governos e municípios — o que reflete o grau de descentralização e democratização da

Paulo Werneck: "A Informática de uma nação não pode ser importada, posto que é a sua espinha dorsal"

sociedade como um todo — o mercado de trabalho para o profissional em Processamento de Dados será restringido.

que tal um pouco de divertimento, algo para ajudar a passar aquelas horas, numa tarde chuvosa de domingo?

MS — Já que existe uma legislação protecionista — Reserva de mercado para os microcomputadores, existiria uma garantia, em termos de expansão do mercado, para o profissional brasileiro?

 $PLW - Esta$  é uma questão a considerar. Há uma grande facilidade desses pequenos computadores entrarem no país pela bagagem de particulares, Isto quer dizer: contrabando de computadores. Assim, não só estamos importando tudo, como não estamos tendo mercado de trabalho para o engenheiro eletrônico; para o soldador; para o fabricante da indústria de teclados, enfim, estamos sendo ludibriados. Não estamos perdendo emprego; estamos deixando de ganhar. Da mesma forma, analistas, programadores, etc., não estão trabalhando na feitura destes pacotes que vêm com essas máquinas. O fato é que a Informática de um país não pode ser importada, pois que é a espinha dorsal, o eixo de uma nação. Com segurança podemos afirmar que a entrada de tecnologia estrangeira, injustificadamente já que buscamos a autonomia e tecnologia no setor, ameaça a população e a nação como um todo, e, em particular, ao mercado dos profissionais em Informática.

Após gravado o programa, dê o comando RUN, e, para dar uma pausa, acione a tecla BREAK. Divirta-se!

MICRO SISTEMAS, novembro/81

JOGDS

![](_page_39_Picture_2.jpeg)

# Acerte o número

MICRO SISTEMAS traz para você um jogo. É um jogo de "chute", no qual você tentará descobrir um número qualquer, entre <sup>1</sup> e 1023, imaginado pelo seu parceiro, o D-8000 da Dismac. Ou vice-versa! Você imaginará um número e o D-8000 terá que acertá-lo. Ganha quem chegar à solução em menos tentativas.

Agora, caso esteja interessado, entre com esta listagem no seu equipamento D-8000 ou tente uma adaptação, se o seu microcomputador for outro.

Ao teclar o programa, este irá passar para a memória do micro, o que quer dizer: se você desligar o seu equipamento, todo o seu trabalho irá desaparecer. Portanto, caso você queira gravar o programa em fita cassete, dê o comando CSAVE "X" (OBS.: entre aspas vai o nome do programa que pode ser qualquer letra, mas SOMENTE UMA LETRA).

<sup>1</sup> CLEAR 1000 2 CLS 3 REM NILO 3 REM HILO<br>4 PRINTR0, \*\*:INPUT VOCE CUNHECE O JUGO DO ALTO E BAIXO (S/N) "}A\$ <sup>5</sup> IFLEFTf <sup>&</sup>lt; A\$ \* 1) <sup>=</sup> <sup>J</sup> S" ThENóELSEIFLEFT\* Ihí <sup>y</sup> 1) - \* iv \*THEN3 Ü£LS\*EG0SUÔ74 <sup>í</sup> GGTQ4 6 PRINT; "ENTAU SAEIDINHÙ VOCE PREFERE GUE EU ADIVINHE" 7 INPuT \* <sup>Ü</sup> NUMERO Ou PREFERE VüCE AO.IVINhAR <sup>&</sup>lt; VÜCE » Eli) \* í A\* B IFLEFT\$(A\*,1)="V" THEN 10ELSEIFLEFT\$(A\$,1)="E"THEN41ELSE9 9 CLS:FORG=0TO2d:PRINT@Li2» SINTO MUITO SO PODEMOS JÚGAR EU E VOCE<br>---> "A\*" <---<br>Uir res out espectado code-oto4divudingenatosicales(31):FORR=0TO2 VAI TER QUE ESPERAR\* \* FORK=07040 <sup>&</sup>lt; NEXTR • PRIN7Ü512 »CHR\$< 31) \* <sup>F</sup>ORR-0TÜ20 .NEXTR <sup>J</sup> NEXTG. CLS ÍGOTOó 10 PRINT; "ENTAO VAMOS JOGAR" 11 PRINT)"VOU ESPERAR VOCE PENSAR UM NUMERO"<br>12 FOR 1=0 TO 900:NEXTI:CLS<br>12 FOR 1=0 TO 900:NEXTI:CLS 13 PRINT0O»\*"JINPUT\*JA PENSOU <S/N>'ÍA\* <sup>14</sup> IFLEFT\* <sup>&</sup>lt; Ai » <sup>1</sup> <sup>&</sup>gt; <sup>=</sup> \*S \* THENiSElSEIFLEFI i <sup>&</sup>lt; Ai » <sup>1</sup> <sup>&</sup>gt; <sup>=</sup> '"Nfc THEN37ELSEG0SUB74 GOTO13 <sup>15</sup> N=0JA=1 X=512•I=X ió pRint\* seu numero e"íi;:input\*(a/b/c)\*ía\* 17 N=N+1 18 IFLEFT\$(A\$,1)<>"C"THEN23 19 IFN=1THEN76ELSEPRINT\*LEGAL. ACERTEI EM \*; NS\*VEZES\* 20 INPUT" VOCE QUER JOGAR DE NOVO (S/N) "í Ai  $21$  IFLEFT\$(A\$,1)="S"ThEN?5ELSE22 22 PRINT; "ENTAO TCHAU!" ; END ?3 IFLEFT\$<A\*»l>="A"ThEN2^ELSE2ó  $24$   $A=AX2$ 25 I=I-X/AÍG0T01Ó  $26$  IFLEFT\$(A\$,1)="B"THEN27 ELSE29  $27 \text{ A} = \text{A} \times 2$ 28  $I=I+X/A$ : GOTO $16$ 29 PRINT í \* OÜ <sup>E</sup> A»fe OU C.NAO TENTE ME CONFUNDIR !!!" :N=N-ÍÍ G0T016 20 CLS: PRINT: PRINT "ESTE E UM JOGÚ DE SABICHÕES!!! E PODE SER JOGADO DE DUAS FORMAS í 'A1 E ' B <sup>1</sup> " JPRINT <sup>31</sup> PRINT\*A - DOCE IMAGINA UM NUMERO ENTRE <sup>1</sup> <sup>E</sup> 1022 <sup>E</sup> EU TENTO ADIVINHA - LO USAnDO A£ DICAS GUE VOCE DER AS DICAS SAO : ALTO ( QUANDO O 'CHUTE' FOR ALTO) JBAIXO <sup>&</sup>lt; QUANDO FOR EA1XO )" 32 PRINT" :CERTO ( QUANDO FOR CERTO ). "IPRINT 33 FRINT'E - EU IMAGINO E VOCE ADIVINHA" 34 A\*=\*-:pRINT8836f""JINPUT" VOCE ENTENDEU (S/N>\*íA\* 35 IFLEF T« ( At»1) =\*\* S \* THEN36ELSEIFLEFT\* <sup>&</sup>lt; A\* »1> \* " N\* THEN30ELSEGOSUB74 <sup>J</sup> G0T034 36 INPUT\*QUEh VAI ADVINHAR <sup>O</sup> NUMERO EU OU VOCE(VOCE »Eli)"í A\$ G0T08 37 INPUT O MEU DEIXA DE SER BURRO E PENSA LOGO TA (S/N) jA\$  $38$  IFLEFT\$(A\$,1)="S"THEN15ELSE39 39 PRINT í"BOM \* AGORA GUEM NAO VAI JOGAR SOU EU» BURRO ! TCHAU!\* 40 END 41 CLS: FRINT@192, " ": INFUT "ENTAD VAMOS JOGAR (S/N) " ? I\$ 42 IFLEFT\$(I\*»l>="N"THEN7QELSEIFLEFT\*(I\*f1)="S\*THEN43ELSEG0SUB74JG0T041 43 RANDOM 44 H-RND(1023)1CLS 45 PRINT; ESPERE UM POUCO QUE EU ESTOU PENSANDO... 46 FORI=0 TO 400:NEXTI 47 PRINT "PRONTO ! JA PENSEI'':A=0 48 INPUT \* QUAL <sup>E</sup> <sup>O</sup> NUMERO \* í I <sup>í</sup> A=A-fl 49 IFI>1023 G0T068 50 IFI=H THEN66 51 IFI>H THEN54 <sup>52</sup> IpA:= 1THEN78ELSEPRINT \* <sup>O</sup> NUMERO <sup>E</sup> BAIXO! VOCE JA ERROU"íAí\* VEZES" IFA>6 THE N55ELSE56 53 IFA=8THEN71ELSF:IFA=9THEN72ELSE:IFA=10THEN73ELSE:IFA>11THEN62 54 TEA=1IHENZZEL SEPRINT"O NUMERO E ALTO! VOCF JA ERROU": A: "UF7ES." 'TEA=Z THEN 67 55 IFA=8THEN71ELSE:IFA=9THEN73ELSE:IFA=10THEN72ELBE:IFA>11THEN62 56 ON <sup>A</sup> GOTO 48»48»57»58»59»62 <sup>57</sup> PRINTÍ"VOCE QUER AJUDA ?? Hl!Hl!Hl!" <sup>t</sup> G0T04S 58 PRINT; VOCE TEM CERTEZA QUE NAO QUER AJUDA ??? HA!HA! HA! ":GOTO48 59 INPUT"SE VOCE QUISER EU CONTO .QUER <S/N)"íl\$ 60 IFLEFT $$(I$, 1) = "N"$ THEN48EL.SEIFL.EFT $$(I$, 1) = "S"$ THEN65 61 G0T064 62 INFUT "FORQUE VOCE NAO DESISTE (S/N) "; I\* 63 IFLEFT\$(I\$,1)="S"THEN65ELSE 64 I=VAL(I\$):a=a+i:goto49 65 PRINT; DESISTIU HEIN! O NUMERO E"; H:GOTO20 66 IFA=1THEN79ELSEPRINT\*INCRIVEL VOCE ACERTOU EM 'APENAS'\*;A; VEZES":GOTO20 67 PRINTÍ"TA DIFÍCIL HEIN!?•:G0TÜ48 68 PRINT; VOCE ESTA MALUCO ?????' 69 PRINT; O NUMERO SO PODE SER ATE 1023!! "; I; "????":GOT048 70 PRINTÍ-ENTÃO EU VOU EMBORA» SNIF!SNIF!TCHAU!".END 71 PRINT INCRIVEL, MAS VOCE NAO ACERTA MESMO, HEIN!!! ": COT048 72 PRINT "VOCE NAO SE TOCA MESMO, HEIN!!! ": COTO48 73 PRINT E CHATO, MAS VOCE NAO VAI ACERTAR AH, AH, AH (1 : GOTO48 74 FORX=0T025:PRINT@939, NAO COMPUTA BR!BR! SOMENTE S OU N";:FORK=0TO10:NEXTK:PR INT0989," (INT0989) 75 INPIJT\* TUDO BEM! QUEM VAI ADIVINHAR EU OU VOCE\*íAiíG0T08 76 PRINT\*EU SOU UM GENIO !!! ACERTEI NA PRIMEIRA TENTATIVA":GOTO20 77 PRINT O NUMERO E ALTO ! VOCE JA ERROU UMA VEZ :GOTO56 78 PRINT"O NUMERO E BAIXO ! VOCE JA ERROU UMA VEZ':GOTO56 79 PRINT \* NAO SEI COMO» MAS VOCE ACERTOU NA PRIMEIRí-i TENTATIVA \*tGOTQ20

# COMPUTIQUE: Vendendo micros e programas

### Texto: Maria da Glória Esperança

ma "butique de computadores"? Sim, a Computique é isto, contudo este simples titulo encontrase muito aquém do que esta loja realmente representa para qualquer pessoa que, de alguma forma, esteja interessada em produtos e equipamentos de processamento de dados ou sua aplicação, na área dos microcomputadores. isto é o que nos informa o gerente da Computique-RJ, Sr. Tércio

Aberta em julho passado, ela inaugura no Brasil uma fórmula nova e moderna de comercialização dos produtos da indústria de processamento eletrônico. A idéia básica deste empreendimento é a de colocar microcomputadores à nível do comércio varejista, acessíveis a um público cada vez maior. Assim, um empresário, que esteja pensando em adquirir um microcomputador para sua empresa, não precisará marcar várias reuniões com os diversos representantes técnicos das fábricas existentes no mercado para colher um material minimo que lhe possibilite fazer uma análise, muitas vezes superficial, do que melhor convém às suas necessidades. Indo à Computique, ele tem a maioria dos equipamentos disponíveis no mercado nacional para uma demonstração na hora, além de serviço especial de assessoramento técnico, uma exclusividade deste tipo de loja. Este assessoramento se faz necessário porque os microcomputadores são equipamentos de alto preço e sofisticação, cuja utilização nem sempre obedece a um padrão comum para todos os usuários. É preciso, pois, que a relação entre o vendedor e o cliente envolva um contato de avaliação especializado, em que as necessidades do usuário sejam confrontadas com os produtos disponíveis no mercado, bem como com os sistemas de aplicação software — que se façam necessários. E assim funciona a Computique. Uma equipe de analistas, técnicos e

Além disso, a Computique fornece ao usuário uma assessoria profissional isenta, que não se guia pelo produto mas pela real necessidade do cliente, indicando-lhe a máquina e os progra- ·mas que mais se adaptam ao seu problema específico. Com relação aos programas e sistemas de aplicação, a Computique está preparada para agir ao mesmo tempo rápida e eficientemente junto ao cliente. Já existem programas prontos em algumas áreas, e outros podem ser desenvolvidos por encomenda do usuário. Tércio Galvão nos conta como isto funciona: "Temos contratos com firmas de Análise e Programação, o que nos possibilita manter uma equipe que desenvolve programas nos mais diversos campos de aplicação, como Administração, Contabilidade, Engenharia e Educação. Para se encomendar uma aplicação, basta que o cliente entre em contato com a Computique. Nós mandamos uma equipe em seu escritório ou empresa, para fazer um levantamento, sem compromisso, de suas necessidades. Após esta fase, nós apresentamos uma proposta que, sendo aceità pelo cliente, entra imediatamente em fase de desenvolvimento, e cujo tempo de conclusão dura, em média, trinta dias". Por outro lado, Marcel Fontoura, analista de sistemas que trabalha para a Computique, nos adianta que já está em fase final a-ampliação da venda de programas elaborados por programadores ou firmas particulares, que destinará ao autor a devida percentagem de lucros. "Isto viabilizará um verda-

universitários em estágio encontra-se sempre na loja, à disposição dos clientes para desde uma simples explicação sobre máquinas de calcular até uma demonstração completa de qualquer um dos microcomputadores lá expostos, entre os quais o Cobra 300, o HP-85, o D-8000, o Prológica e o Schumec.

No Rio de Janeiro, a Computique está no Shopping Cassino Atlântico, que fica na Av. N. Sra. de Copacabana, 1417 — lojas 303/304, e seus telefones são 267-1093 e 267-1443. Em São Paulo, sua loja funcionará na rua Renato Paes de Barros, 34 — no Itaim-Bibi com o telefone 852-8697.<sup>0</sup>  $\overline{\phantom{a}}$ MICRO SISIEMAS. novembro/81

deiro comércio de software a partir de autônomos. Um clube de programadores já é um prolongamento desta idéia, que começa a entrar em prática, e um catálogo da Computique, com os programas, está sendo editado."

Além dos micros, a Computique oferece calculadoras eletrônicas, desde as mais simples às programáveis. Seus acessórios, como módulos programados, cartões magnéticos, baterias e manuais operacionais também estão disponíveis, bem como as principais revistas, nacionais e estrangeiras, de Informática e Microcomputação e livros nacionais e importados sobre a área, numa verdadeira livraria especializada.

Galvão.

Após quatro meses de lançamento, a Computique transformou-se em verdadeiro ponto de encontro e referência para dezenas de usuários de microcomputadores que lá acorrem para saber das novidades, trocar idéias com os técnicos da loja, ver as revistas novas que chegaram, informar-se sobre o próximo curso ou até mesmo testar um programa de sua autoria em um microcomputador que esteja à disposição.

Assim, toda a filosofia profissional da loja transparece para este usuário particular que, entretanto, sente-se em casa no simpático e receptivo clima da Computique; aonde empresários e profissionais liberais que pretendam dinamizar a estrutura de seus negócios recebem sempre uma sugestão sobre a conveniência ou não de quais microcomputadores dentro de seus empreendimentos.

![](_page_42_Picture_0.jpeg)

Sim, MICRO SISTEMAS oferece a você, leitor, a oportunidade de colaborar com a nossa revista e expandir, um pouco mais, a microcomputação no Brasil. E, muitas vezes, você até já tem uma matéria pronta, seja um artigo ou um programa, mas não sabe como proceder. Pois bem, justamente para evitar isto, aqui vão algumas dicas para que você se torne colaborador ativo de MICRO SISTEMAS. Em primeiro lugar, pare e pense sobre o que, exatamente, você está capacitado a escrever. Seja bem claro e procure adequar a linguagem usada para que seu trabalho seja compreendido com facilidade, não só pelas pessoas a quem a matéria édirigida especialmente, comotambém por todos os outros leitores da revista. Caso sua matéria seja um artigo, crônica ou até mesmo uma reportagem, envie-nos seu material batido à máquina com, aproximadamente, 30 linhas de 72 batidas por página, separadas por espaço 2. Se você dispuser também de fotos ou qualquer outro tipo de ilustração, anexe-os à matéria. Agora, se você for nos enviar um programa, inicialmente deve definir a quem ele vai servir, se a médicos, advogados, engenheiros etc. e quais suas aplicações. Em seguida, seria interessante que você escrevesse um texto elucidativo sobre o programa, pois é claro que, até a sua publicação, apenas você estará familiarizado com ele. Não se esqueça de incluir também sugestões sobre

### ou farão notícia!

modificações ou desenvolvimento do programa para outras aplicações ou equipamentos, caso seja possível. Em terceiro lugar, você deverá enviar uma documentação de apoio, ou seja, um ou dois exemplos de aplicação do programa, duas cópias da listagem, notas explicando qualquer comando especial a ser usado e até gráficos, fichas, diagramas ou fotografias que ajudem nossos leitores a assimilar, mais rápida e facilmente, o seu programa. Quando editar as listagens do programa, certifique-se de obter uma boa qualidade de impressão. Se você não tiver uma impressora disponível, datilografe as listagens em espaço 1. Quando o programa utilizar muitos gráficos, você poderá fotografálos diretamente do seu vídeo, tomando cuidado com as distorções que ocorrem devido à curvatura da teia. Finalmente, para qualquer tipo de matéria, não deixe de colocar seu nome e endereço completo no alto da primeira página. Se você ainda tiver alguma dúvida, ou quiser discutir conosco suas idéias, escreva-nos. Estaremos sempre à disposição e teremos o maior prazer em ajudálo. Não se esqueça que qualquer colaboração publicada será paga! Seja mais um dos nossos colaboradores.

-

![](_page_43_Picture_0.jpeg)

# Computique • tecnologia e futuro ao seu a

- Microcomputadores DISMAC, HP, PROLÓGICA e COBRA
- Calculadoras científicas e financeiras, programáveis ou não.
- Revistas e livros, nacionais e estrangeiros, sobre microcomputadores e Computação.
- Cursos de Aperfeiçoamento para Calculadoras 41C, TI-59, HP-85 ou para qualquer outro equipamento encontrado na loja.
- Cursos de programação em BASIC e operação para os microcomputadores vendidos.

![](_page_43_Picture_7.jpeg)

Av. N. S. de Copacabana, 1417 - Lojas 303/4 Tels. 267-1443 e 267-1093 CEP 22070 - Rio de Janeiro - RJ